# Gua-Sha

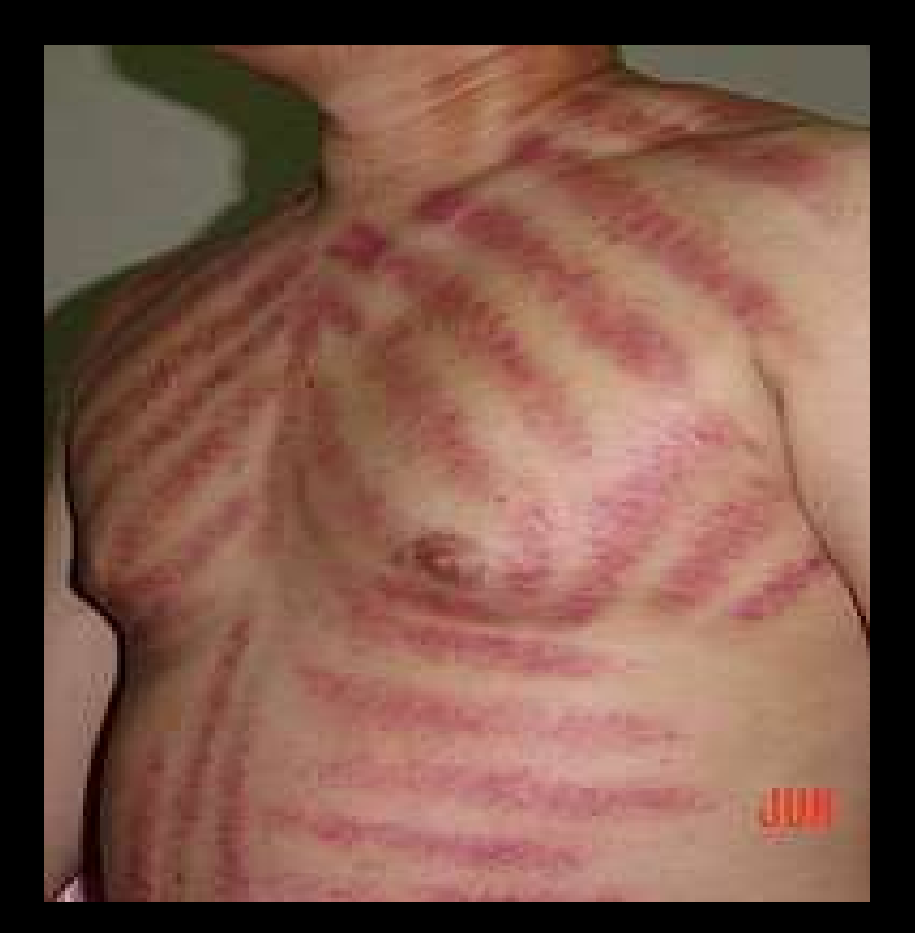

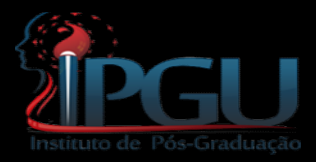

#### Visão da Medicina Ocidental

- Visão da Medicina Ocidental<br>• Primeira Linha de Defesa (Barreiras físicas e<br>ou químicas contra a entrada do agente Visão da Medicina Ocidental<br>Primeira Linha de Defesa (Barreiras físicas e<br>ou químicas contra a entrada do agente<br>patogênico): patogênico): Primeira Linha de Defes<br>pu químicas contra a<br>patogênico):<br>– Pele;<br>– Mucosas; Primeira Linha de Defes<br>pu químicas contra a<br>patogênico):<br>– Pele;<br>– Mucosas;<br>– Serosas. Primeira Linha de Defes<br>pu químicas contra a<br>patogênico):<br>– Pele;<br>– Mucosas;<br>– Serosas.
	-
	-
	-

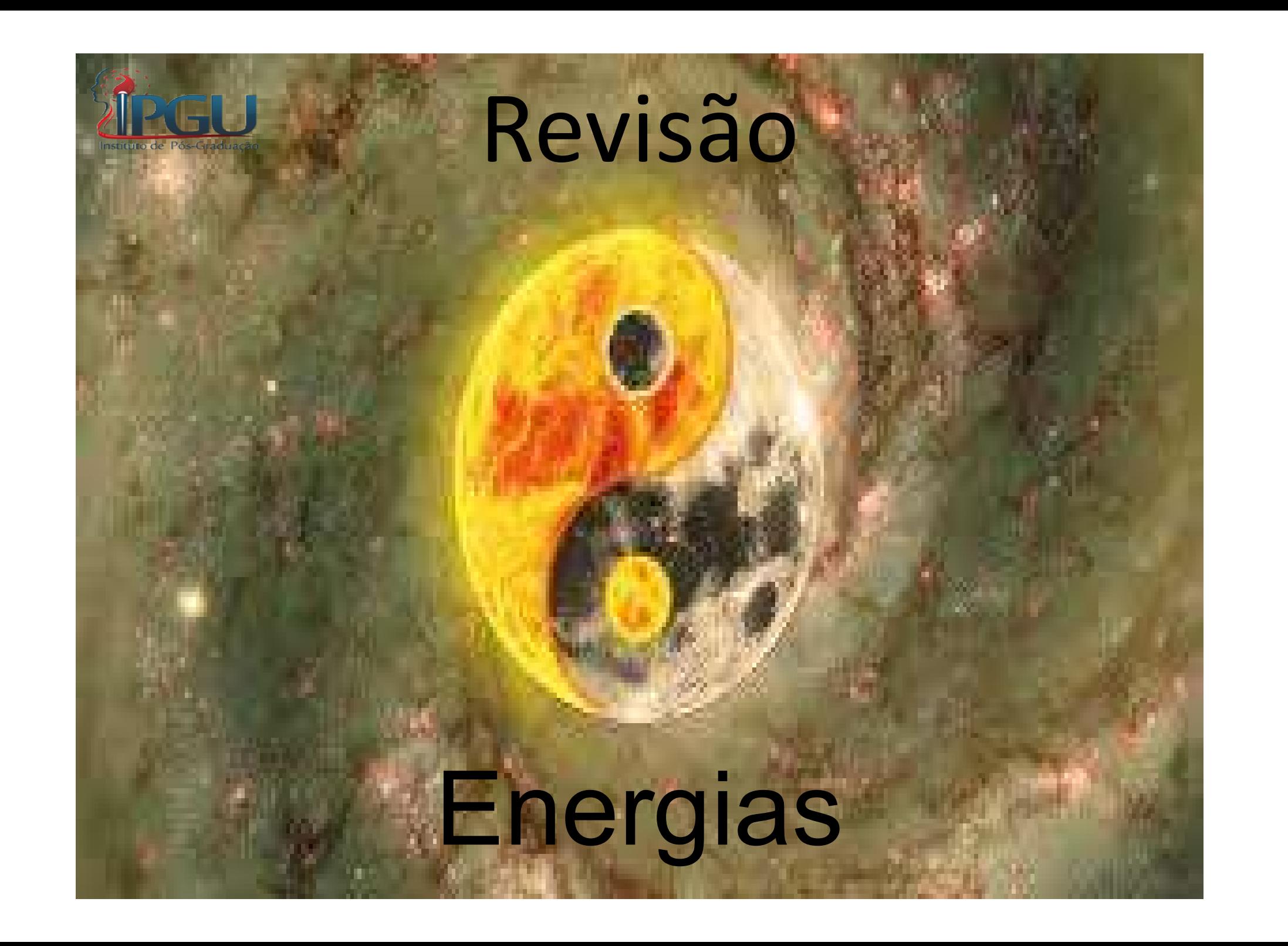

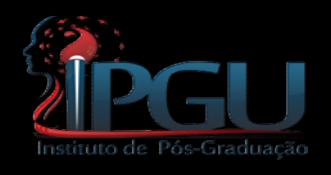

# Fatores Patogênicos

**EU Fatores Patogênicos**<br>• Os 6 fatores patogênicos, ao invadirem o corpo, penetram nos canais de energia e colaterais provocando estagnação de *Oi* e Fatores Patogênicos<br>Os 6 fatores patogênicos, ao invadirem o<br>corpo, penetram nos canais de energia e<br>colaterais, provocando estagnação de *Qi* e<br>sangue na superfície mais no nível *Trivano* – Fatores Patogenicos<br>Os 6 fatores patogênicos, ao invadirem o<br>corpo, penetram nos canais de energia e<br>colaterais, provocando estagnação de *Qi* e<br>sangue na superfície, mais no nível *Taiyang* –<br>(Bexiga/Intestino Delgado) Os 6 fatores patogênicos, ao invadirem o<br>corpo, penetram nos canais de energia e<br>colaterais, provocando estagnação de *Qi* e<br>sangue na superfície, mais no nível *Taiyang* –<br>(Bexiga/Intestino Delgado). Os 6 fatores patogênicos, ao invadiren<br>corpo, penetram nos canais de energi<br>colaterais, provocando estagnação de C<br>sangue na superfície, mais no nível *Taiyar*<br>(Bexiga/Intestino Delgado).

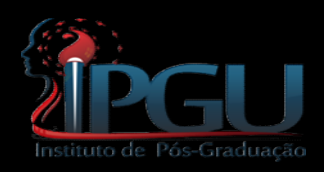

#### Exterior

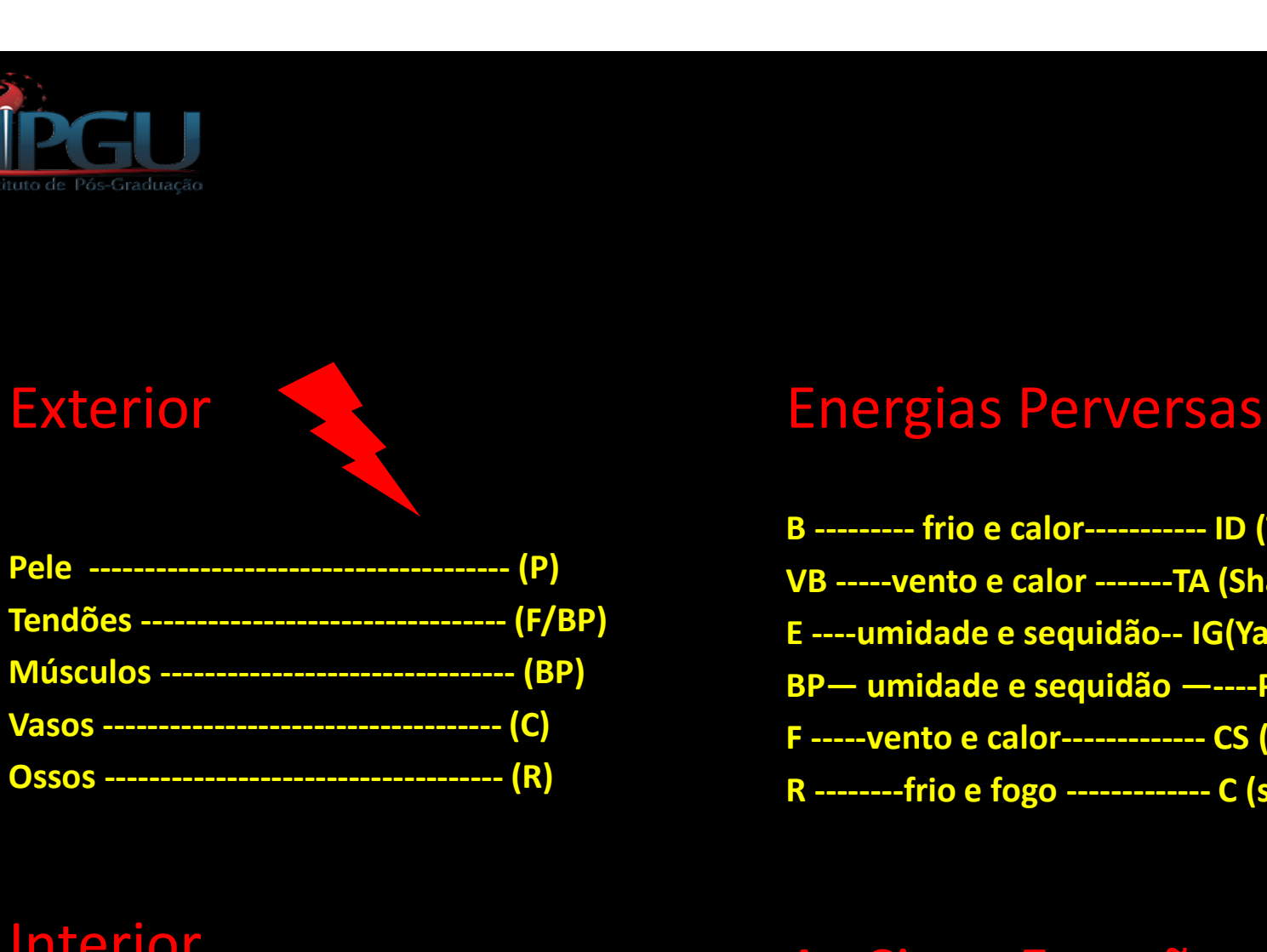

#### Energias Perversas

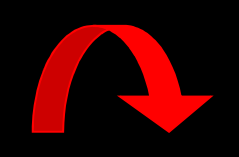

Energias Perversas<br>B -------- frio e calor----------- ID (Tai Yang)<br>VB -----vento e calor --------TA (Shao Yang)<br>E ----umidade e sequidão-- IG(Yang Ming)<br>BP— umidade e sequidão —----P(Tai Yin) Energias Perversas<br>
B --------- frio e calor----------- ID (Tai Yang)<br>
VB -----vento e calor --------TA (Shao Yang)<br>
E ----umidade e sequidão-- IG(Yang Ming)<br>
BP— umidade e sequidão —----P(Tai Yin)<br>F -----vento e calor----Energias Perversas<br>
B --------- frio e calor----------- ID (Tai Yang)<br>
VB -----vento e calor --------TA (Shao Yang)<br>
E ----umidade e sequidão-- IG(Yang Ming)<br>
BP— umidade e sequidão —----P(Tai Yin)<br>
F ------vento e calor--Energias Perversas<br>
B -------- frio e calor----------- ID (Tai Yang)<br>
VB -----vento e calor -------TA (Shao Yang)<br>
E ----umidade e sequidão-- IG(Yang Ming)<br>
BP— umidade e sequidão —----P(Tai Yin)<br>
F --------frio e fogo ---Energias Perversas<br>
B -------- frio e calor----------- ID (Tai Yang)<br>
VB -----vento e calor --------TA (Shao Yang)<br>
E ----umidade e sequidão -- IG(Yang Ming)<br>
BP— umidade e sequidão ------P(Tai Yin)<br>
F ------vento e calor-Energias Perversas<br>
B -------- frio e calor----------- ID (Tai Yang)<br>
VB -----vento e calor --------TA (Shao Yang)<br>
E -----umidade e sequidão --- --P(Tai Yin)<br>
BP— umidade e sequidão ------P(Tai Yin)<br>
F ------vento e calor

#### Interior

#### As Cinco Emoções

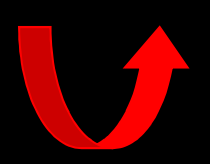

O aparecimento e o desenvolvimento de uma doença será o reflexo da luta entre "o correto"(reto) e "o perverso"(nocivo) doença será o reflexo da luta entre "o<br>
correto"(reto) e "o perverso"(nocivo)<br>
Força do correto:<br>
• Constituição física (ligada à hereditariedade – constitucional)<br>
• Estado mental<br>
• Meio circunvizinho

#### Força do correto:

- 
- **Estado mental**
- Meio circunvizinho
- Alimentação (reforço do correto)
- Resistência adquirida pelo treinamento (reforço do correto)

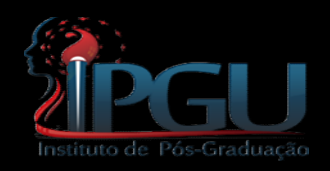

# Etiologia

O céu dispõe dos cinco elementos que governam em cinco tronos: Frio, Calor, Vento, Umidade e Secura .

O homem dispõe das cinco vísceras para elaboração das cinco energias que produzem céu dispõe dos cinco elementos que governam<br>em cinco tronos: Frio, Calor, Vento, Umidade e<br>Secura .<br>homem dispõe das cinco vísceras para<br>elaboração das cinco energias que produzem<br>Alegria, Raiva, Preocupações, Tristeza e T Imidade e<br>ra<br>oduzem<br>a e Temor."<br>Su Wen

#### O QI CORRETO E O QI PERVERSO

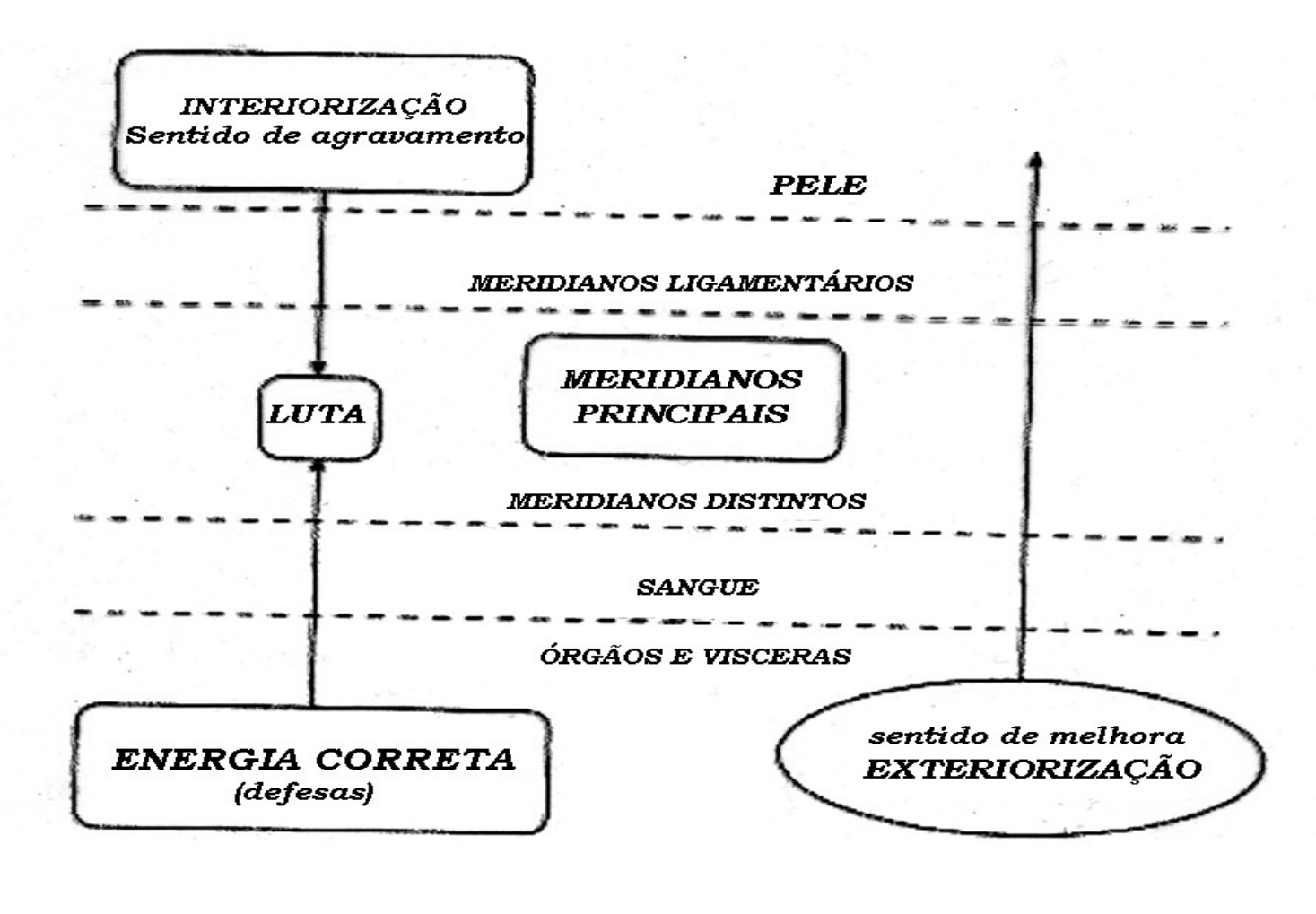

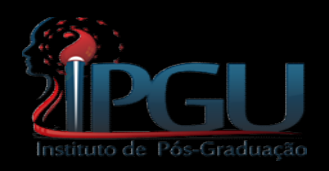

# Meridianos

- Centrípeto
- Centrifugo

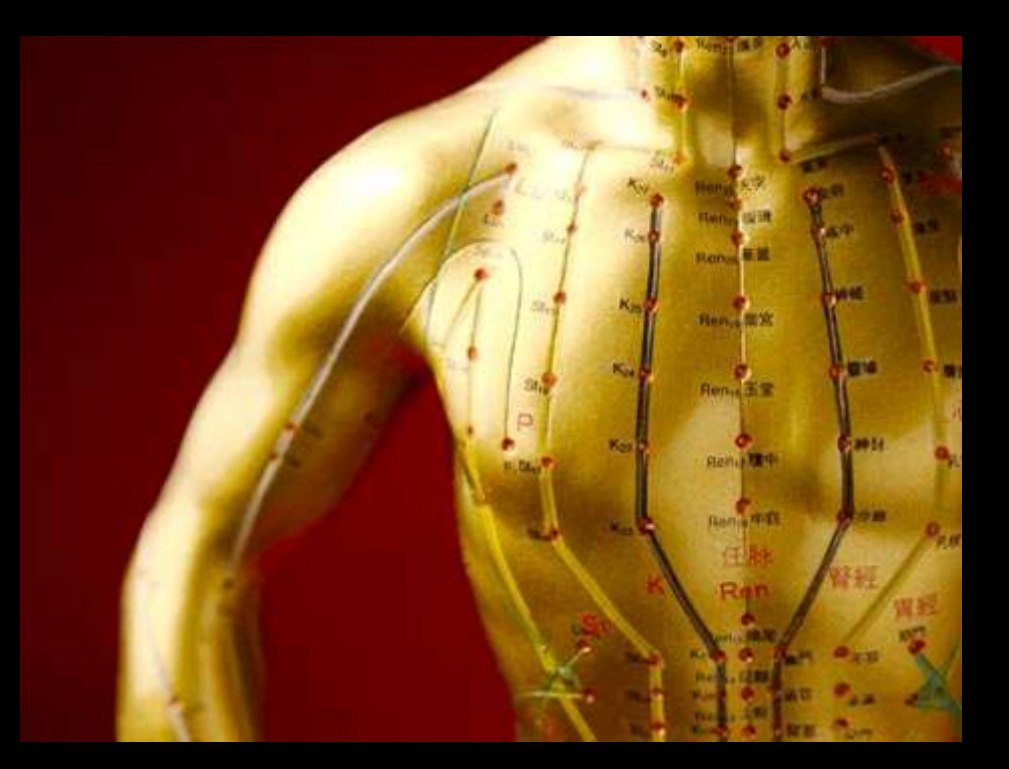

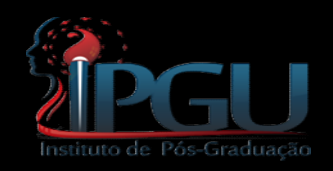

Definição:

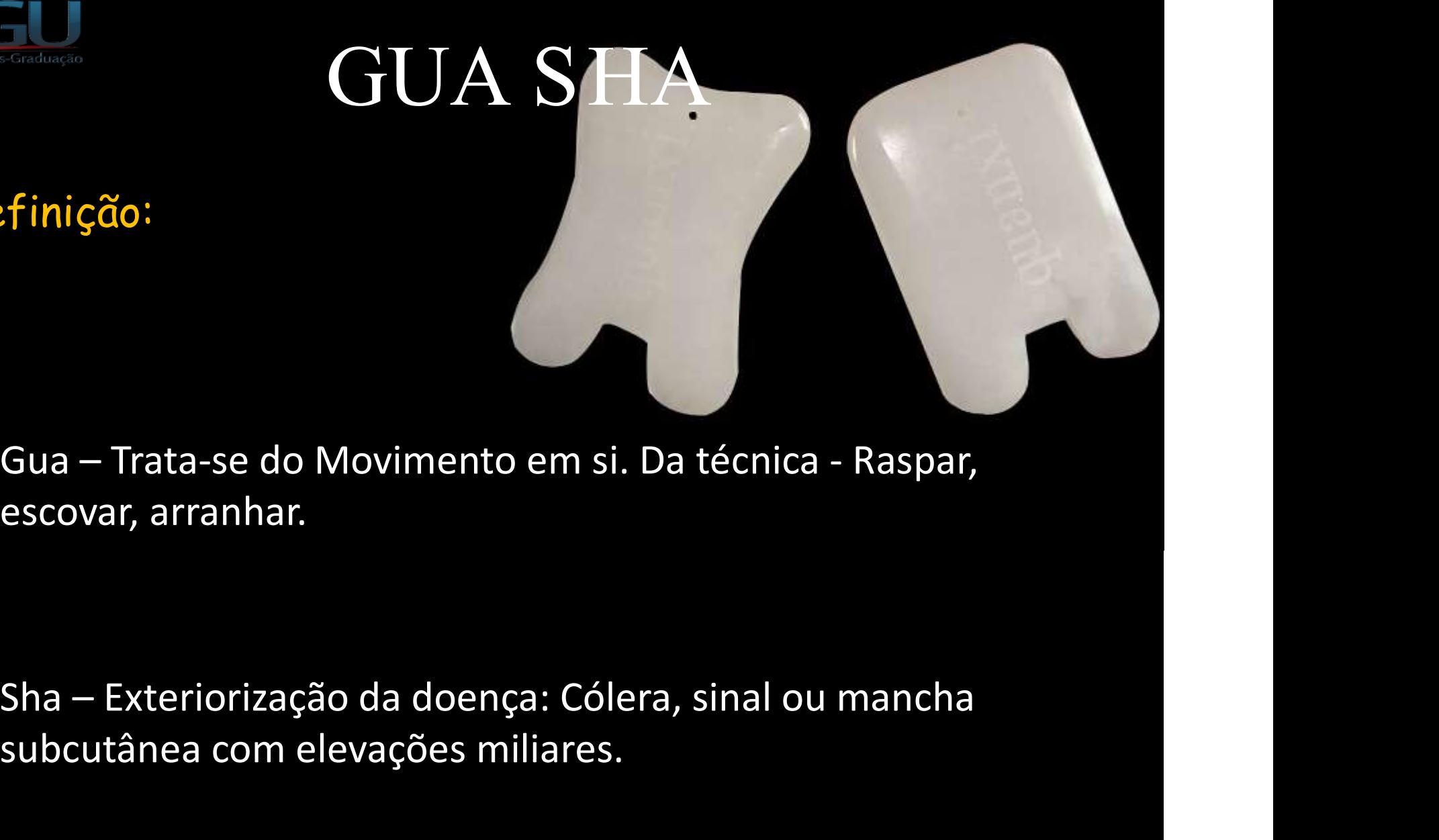

escovar, arranhar.

subcutânea com elevações miliares.

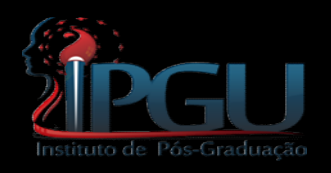

# Outros Nomes

- Coin Massage;
- Coining;
- 
- Scraping;
- Spooning;
- Press-stroking;
- Raspagem Terapêutica.

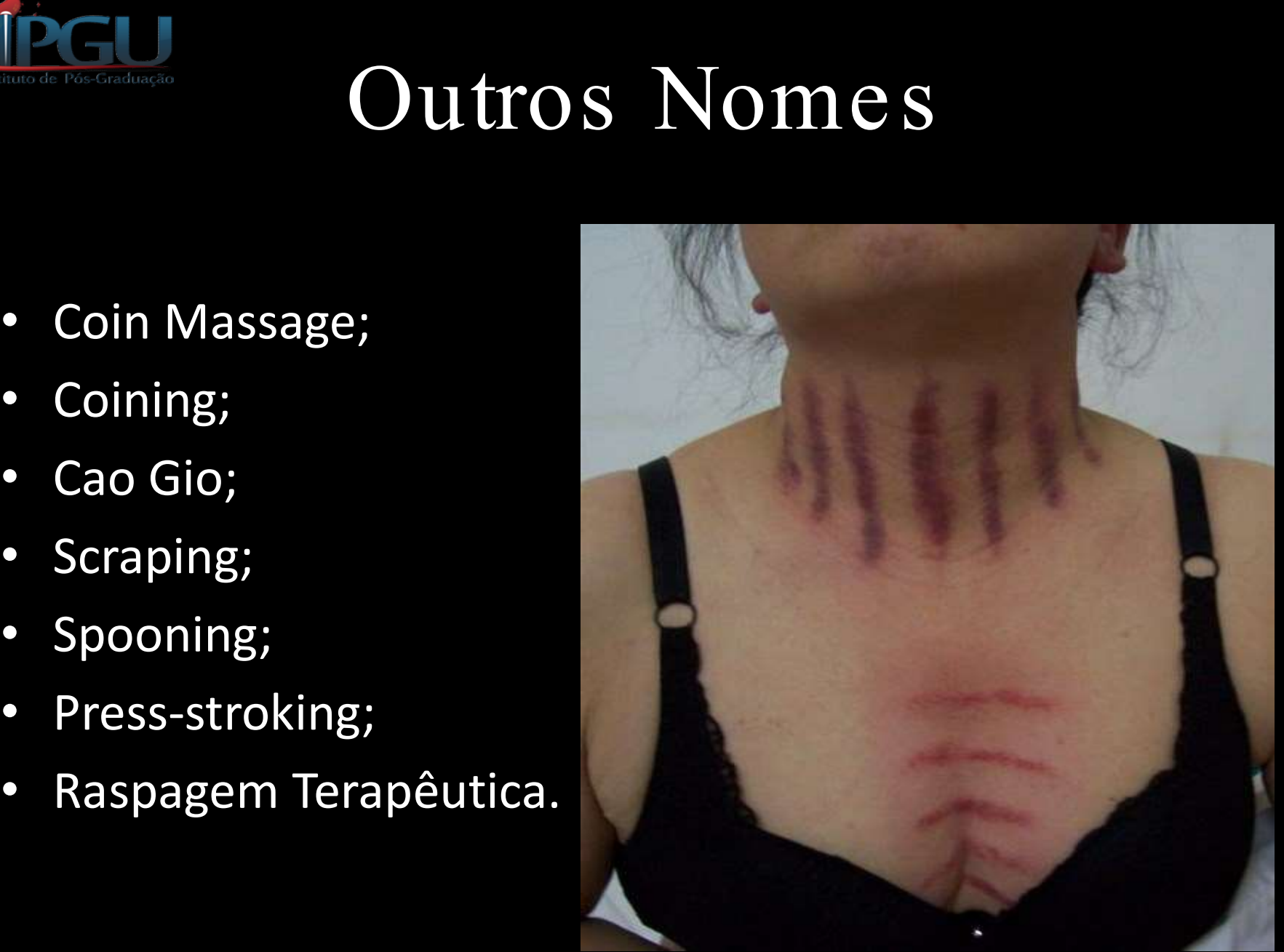

GUA SHA<br>Historicamente acredita-se que o Gua Sha surgiu<br>com a observação de animais que se esfregavam<br>em árvores, se lambiam ou mesmo se cocavam GUA SHA<br>Historicamente acredita-se que o Gua Sha surgiu<br>com a observação de animais que se esfregavam<br>em árvores, se lambiam ou mesmo se coçavam<br>para amenizar alguma dor em filosofo de animais que o Gua Sha surgiu<br>com a observação de animais que se esfregavam<br>em árvores, se lambiam ou mesmo se coçavam<br>para amenizar alguma dor. GUA SHA<br>Historicamente acredita-se que o Gua Sha surgiu<br>com a observação de animais que se esfregavan<br>em árvores, se lambiam ou mesmo se coçavan<br>para amenizar alguma dor.

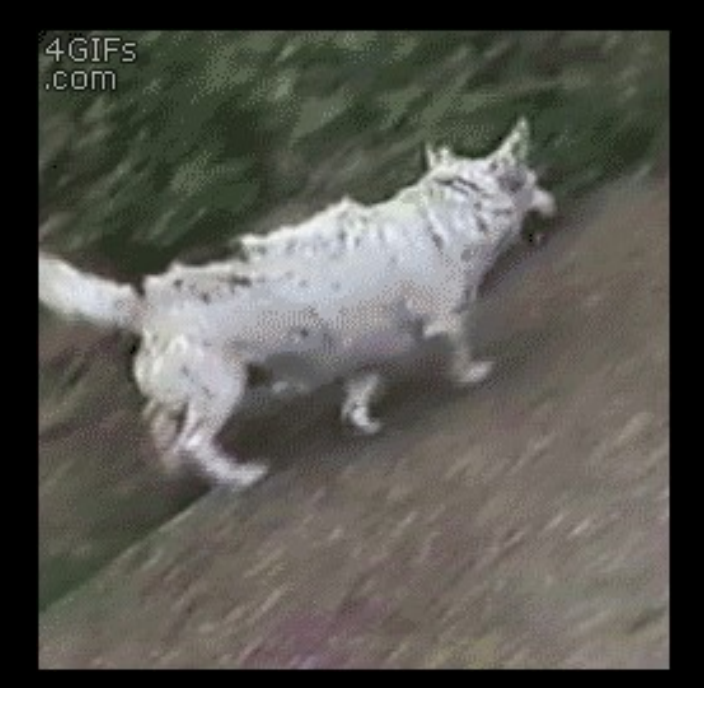

#### Histórico:

GUA SHA<br>
stórico:<br>
Na China, essa técnica foi e é muito utilizada pelos<br>
camponeses. Pelo fato de não provocar efeitos colaterais<br>
pode ser usada para tratar doenças causadas por invasão de<br>
parares natogênicos externos (c **GUA SHA**<br>stórico:<br>Na China, essa técnica foi e é muito utilizada pelos<br>camponeses. Pelo fato de não provocar efeitos colaterais<br>pode ser usada para tratar doenças causadas por invasão de<br>fatores patogênicos externos (como **GUA SHA**<br> **stórico:**<br>
Na China, essa técnica foi e é muito utilizada pelos<br>
camponeses. Pelo fato de não provocar efeitos colaterais<br>
pode ser usada para tratar doenças causadas por invasão de<br>
fatores lombánicos externos  $\rm GUA\,SHA$ <br>stórico:<br>Na China, essa técnica foi e é muito utilizada pelos<br>camponeses. Pelo fato de não provocar efeitos colaterais<br>pode ser usada para tratar doenças causadas por invasão de<br>fatores patogênicos externos (co  $\bf GUABAAA$ <br>stórico:<br>Na China, essa técnica foi e é muito utilizada pelos<br>camponeses. Pelo fato de não provocar efeitos colaterais<br>pode ser usada para tratar doenças causadas por invasão de<br>fatores patogênicos externos (como stórico:<br>
Na China, essa técnica foi e é muito utilizada pelos<br>
camponeses. Pelo fato de não provocar efeitos colaterais<br>
pode ser usada para tratar doenças causadas por invasão de<br>
fatores patogênicos externos (como artri stórico:<br>
Na China, essa técnica foi e é muito utilizada pelos<br>
camponeses. Pelo fato de não provocar efeitos colaterais<br>
pode ser usada para tratar doenças causadas por invasão de<br>
fatores patogênicos externos (como artri Storico:<br>
Na China, essa técnica foi e é muito utilizada pelos<br>
camponeses. Pelo fato de não provocar efeitos colaterais<br>
pode ser usada para tratar doenças causadas por invasão de<br>
fatores patogênicos externos (como artri Na China, essa técnica foi e é muito utilizada pelos<br>camponeses. Pelo fato de não provocar efeitos colaterais<br>pode ser usada para tratar doenças causadas por invasão de<br>fatores patogênicos externos (como artrites, cervical

#### Histórico:

GUA SHA<br>stórico:<br>Hipócrates (459 – 377 a.C.) Observava sintomas, da<br>posição do paciente no leito, da natureza da<br>expectoração e do caráter da respiração, dentre GUA SHA<br>stórico:<br>Hipócrates (459 - 377 a.C.) Observava sintomas, da<br>posição do paciente no leito, da natureza da<br>expectoração e do caráter da respiração, dentre<br>outros. Hipócrates também preconizava o uso de GUA SHA<br>stórico:<br>Hipócrates (459 - 377 a.C.) Observava sintomas, da<br>posição do paciente no leito, da natureza da<br>expectoração e do caráter da respiração, dentre<br>outros. Hipócrates também preconizava o uso de<br>métodos onde s **GUA SHA**<br>stórico:<br>Hipócrates (459 - 377 a.C.) Observava sintomas, da<br>posição do paciente no leito, da natureza da<br>expectoração e do caráter da respiração, dentre<br>outros. Hipócrates também preconizava o uso de<br>métodos onde stórico:<br>Hipócrates (459 - 377 a.C.) Observava sintomas, da<br>posição do paciente no leito, da natureza da<br>expectoração e do caráter da respiração, dentre<br>outros. Hipócrates também preconizava o uso de<br>métodos onde se crise stórico:<br>Hipócrates (459 - 377 a.C.) Observava sintomas, da<br>posição do paciente no leito, da natureza da<br>expectoração e do caráter da respiração, dentre<br>outros. Hipócrates também preconizava o uso de<br>métodos onde se crise

#### Definição:

 $\rm GUA\,SHA$ <br>
- É uma antiga ferramenta terapêutica chinesa usada para<br>
tratar diversos problemas musculares, tendinosos,<br>
circulatórios, emocionais entre outras funções.  $\text{GUA} \ \text{SHA}$ <br>
trinição:<br>
- É uma antiga ferramenta terapêutica chinesa usada para<br>
tratar diversos problemas musculares, tendinosos,<br>
circulatórios, emocionais entre outras funções. GUA SHA<br>
Etinição:<br>
Finição:<br>
Figure - É uma antiga ferramenta terapêutica chinesa usada para<br>
tratar diversos problemas musculares, tendinosos,<br>
circulatórios, emocionais entre outras funções.<br>
Fremove bloqueios de energi Finição:<br>- É uma antiga ferramenta terapêutica chinesa usada para<br>tratar diversos problemas musculares, tendinosos,<br>circulatórios, emocionais entre outras funções.<br>- Remove bloqueios de energia Qi e é normalmente usado<br>pel e finição:<br>Finição:<br>Fratar diversos problemas musculares, tendinosos,<br>circulatórios, emocionais entre outras funções.<br>Fratar diversos, emocionais entre outras funções.<br>Fratar de Medicina Tradicional Chinesa.<br>Pelos terapeut

Definição:

 $\rm GUA\,SHA$ finição:<br>- É uma forma não invasiva de tratamento e diagnóstico que remete às mais primitivas e ainda utilizadas técnicas na pratica chinesa e de outras culturas.  $\rm GUA\,SHA$ finição:<br>- É uma forma não invasiva de tratamento e diagnóstico que remete às mais primitivas e ainda utilizadas técnicas na pratica chinesa e de outras culturas. GUA SHA<br>
finição:<br>
- É uma forma não invasiva de tratamento e diagnóstico qu<br>
remete às mais primitivas e ainda utilizadas técnicas n<br>
pratica chinesa e de outras culturas.

## MECANISMO DE AÇÃO DO GUA SHA

CANISMO DE AÇÃO DO GUA<br>SHA<br>Segundo a Medicina Tradicional Chinesa,<br>os os patógenos podem causar distúrbios<br>circulação local (Oi) e estase de sangue TECANISMO DE AÇÃO DO GUA<br>SHA<br>Segundo a Medicina Tradicional Chinesa,<br>todos os patógenos podem causar distúrbios<br>de circulação local (Qi) e estase de sangue<br>(Xue), que levam à concentração de toxinas MECANISMO DE AÇÃO DO GUA<br>SHA<br>Segundo a Medicina Tradicional Chinesa,<br>todos os patógenos podem causar distúrbios<br>de circulação local (Qi) e estase de sangue<br>(Xue), que levam à concentração de toxinas<br>metabólicas e endotoxin (XECATTISMTO DE AÇÃO DO OCA<br>
SHA<br>
Segundo a Medicina Tradicional Chinesa,<br>
todos os patógenos podem causar distúrbios<br>
de circulação local (Qi) e estase de sangue<br>
(Xue), que levam à concentração de toxinas<br>
metabólicas e SHA<br>Segundo a Medicina Tradicional Chinesa,<br>todos os patógenos podem causar distúrbios<br>de circulação local (Qi) e estase de sangue<br>(Xue), que levam à concentração de toxinas<br>metabólicas e endotoxinas na micro<br>circulação. circulação.

**O objetivo desta<br>nica é,** *promover***<br>ulgção e "gcelerar"** O objetivo desta<br>técnica é, *promover<br>circulação e "acelerar"*<br>processos metabólicos O objetivo desta<br>técnica é, promover<br>circulação e "acelerar"<br>processos metabólicos,<br>solucionando excessos e O objetivo desta<br>técnica é, promover<br>circulação e "acelerar"<br>processos metabólicos,<br>solucionando excessos e<br>estases de sanque e Oi O objetivo desta<br>técnica é, promover<br>circulação e "acelerar"<br>processos metabólicos,<br>solucionando excessos e<br>estases de sangue e Qi,<br>com consequente alívio O objetivo desta<br>técnica é, *promover<br>circulação e "acelerar"*<br>processos metabólicos,<br>solucionando excessos e<br>estases de sangue e Qi,<br>com consequente alívio<br>dos sintomas da dor em O objetivo desta<br>técnica é, promover<br>circulação e "acelerar"<br>processos metabólicos,<br>solucionando excessos e<br>estases de sangue e Qi,<br>com consequente alívio<br>dos sintomas da dor em<br>diferentes estágios técnica é, promover<br>circulação e "acelerar"<br>processos metabólicos,<br>solucionando excessos e<br>estases de sangue e Qi,<br>com consequente alívio<br>dos sintomas da dor em<br>diferentes estágios. circulação e "acelerar"<br>processos metabólicos,<br>solucionando excessos e<br>estases de sangue e Qi,<br>com consequente alívio<br>dos sintomas da dor em<br>diferentes estágios.

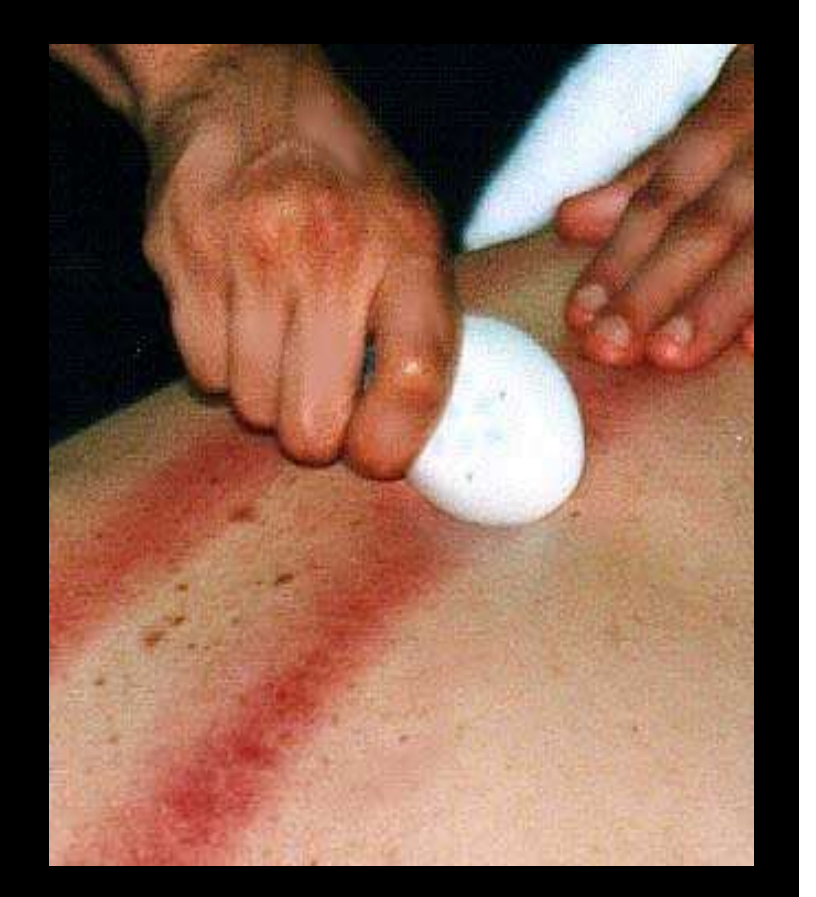

Partindo deste princípio, por<br>uma ação mecânica, a<br>Raspadura Terapêutica age Partindo deste princípio, por<br>uma ação mecânica, a<br>Raspadura Terapêutica age<br>diretamente nos vasos Partindo deste princípio, por<br>uma ação mecânica, a<br>Raspadura Terapêutica age<br>diretamente nos vasos<br>sanguíneos e canilares Partindo deste princípio, por<br>uma ação mecânica, a<br>Raspadura Terapêutica age<br>diretamente nos vasos<br>sanguíneos e capilares,<br>tornando-os permeáveis e Partindo deste princípio, por<br>uma ação mecânica, a<br>Raspadura Terapêutica age<br>diretamente nos vasos<br>sanguíneos e capilares,<br>tornando-os permeáveis e<br>funcionalmente mais forte Partindo deste princípio, por<br>uma ação mecânica, a<br>Raspadura Terapêutica age<br>diretamente nos vasos<br>sanguíneos e capilares,<br>tornando-os permeáveis e<br>funcionalmente mais forte,<br>favorecendo assim a troca Partindo deste princípio, por<br>
uma ação mecânica, a<br>
Raspadura Terapêutica age<br>
diretamente nos vasos<br>
sanguíneos e capilares,<br>
tornando-os permeáveis e<br>
funcionalmente mais forte,<br>
favorecendo assim a troca uma ação mecânica, a<br>Raspadura Terapêutica age<br>diretamente nos vasos<br>sanguíneos e capilares,<br>tornando-os permeáveis e<br>funcionalmente mais forte,<br>favorecendo assim a troca gasosados capilares. Raspadura Terapêutica age<br>diretamente nos vasos<br>sanguíneos e capilares,<br>tornando-os permeáveis e<br>funcionalmente mais forte,<br>favorecendo assim a troca

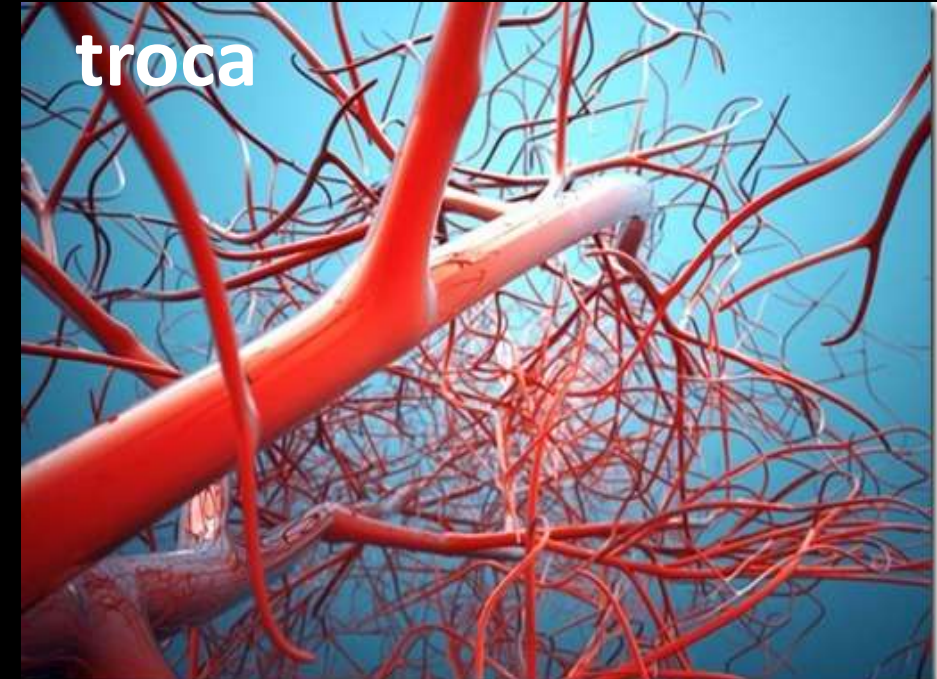

A Raspagem faz com que a energia perversa<br>aflore cada vez mais à superfície para ser<br>eliminada.nelos.noros.ou.acupontos A Raspagem faz com que a energia perversa<br>aflore cada vez mais à superfície para ser<br>eliminada pelos poros ou acupontos. A Raspagem faz com que a energia perversa<br>aflore cada vez mais à superfície para ser<br>eliminada pelos poros ou acupontos.<br>. A Raspagem faz com que a energia perversa<br>aflore cada vez mais à superfície para ser<br>eliminada pelos poros ou acupontos.<br>Dessa forma o *Gua Sha*, elimina os fatores<br>patogênicos aliviando as dores e removendo a<br>patase de *O* 

A Raspagem faz com que a energia perversa<br>aflore cada vez mais à superfície para ser<br>eliminada pelos poros ou acupontos.<br>Dessa forma o *Gua Sha*, elimina os fatores<br>patogênicos aliviando as dores e removendo a<br>estase de A haspagem faz com que a energía paflore cada vez mais à superfície poliminada pelos poros ou acupontos.<br>Dessa forma o *Gua Sha*, elimina os patogênicos aliviando as dores e remo estase de *Qi* e sangue.

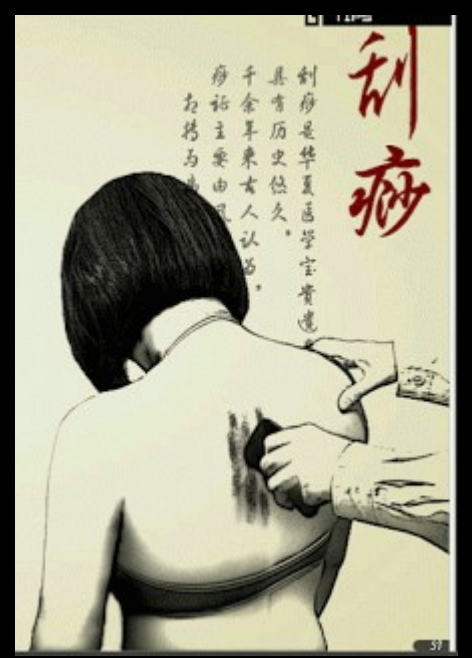

Como consequência teremos a melhora da<br>circulação sanguínea: na pele, nervos,<br>músculos tendõese tecidos adiacentes Como consequência teremos a melhora da<br>circulação sanguínea: na pele, nervos,<br>músculos, tendõesetecidosadjacentes. Como consequência teremos a melhora da<br>circulação sanguínea: na pele, nervos,<br>músculos, tendões e tecidos adjacentes.<br>CICLOS DE LOS ELEMENTOS

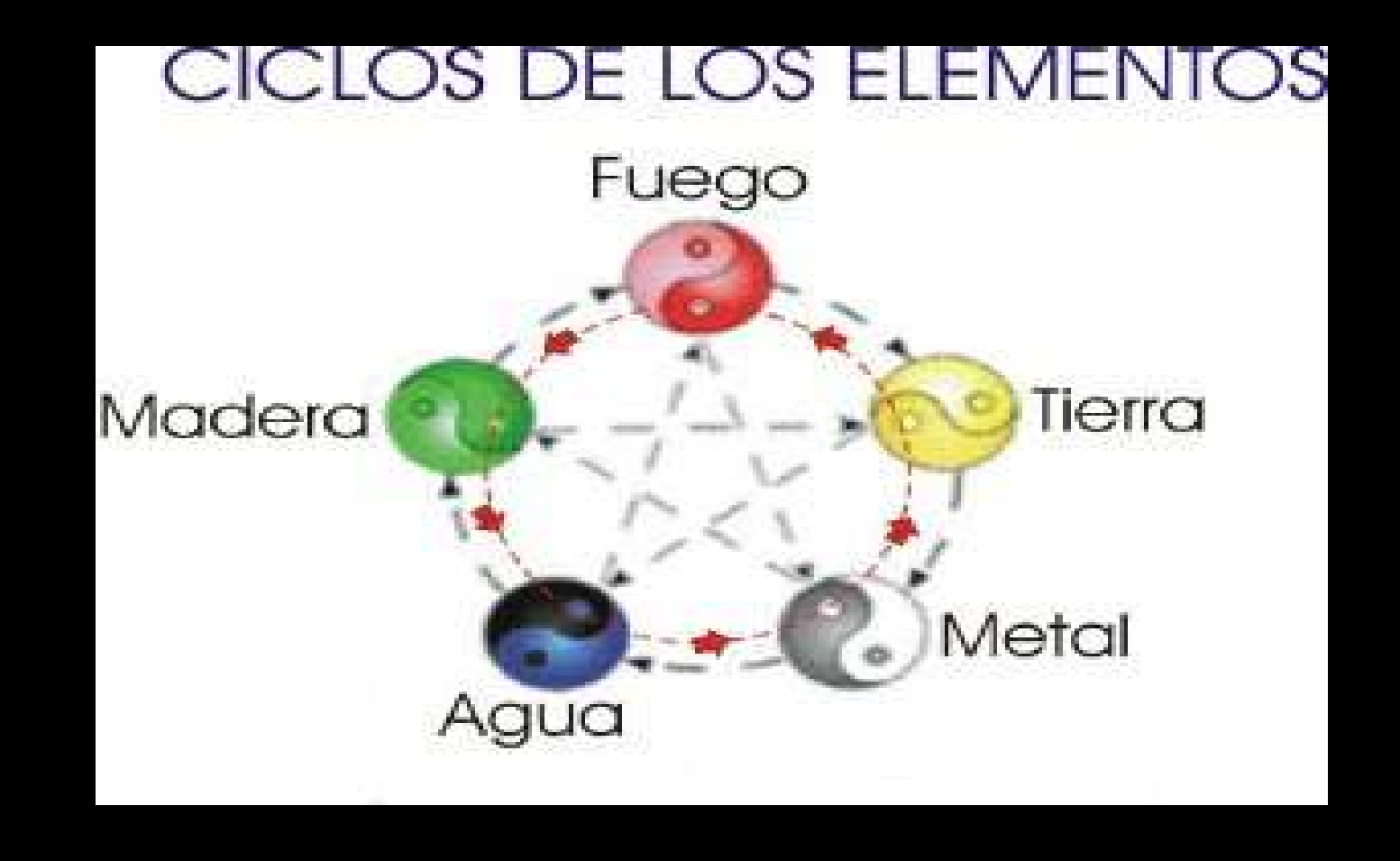

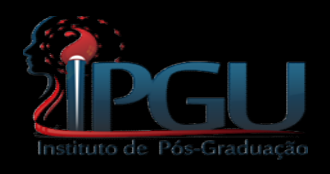

# REAÇÃO NA PELE:

**AU<br>Andra Reagail Reagail (Reagailte:**<br>Ao aplicarmos o Gua sha, notamos uma<br>reação imediata na pele. Esta reação se<br>manifesta nor uma hineremia reativa local **REAÇÃO NA PELE:**<br>Ao aplicarmos o Gua sha, notamos uma<br>reação imediata na pele. Esta reação se<br>manifesta por uma hiperemia reativa local. **ELAÇÃO NA PELE:**<br>Ao aplicarmos o Gua sha, notamos uma<br>reação imediata na pele. Esta reação se<br>manifesta por uma hiperemia reativa local.

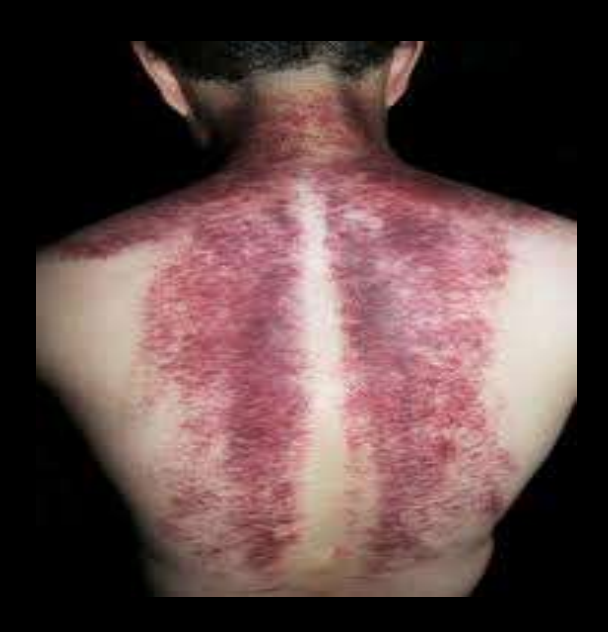

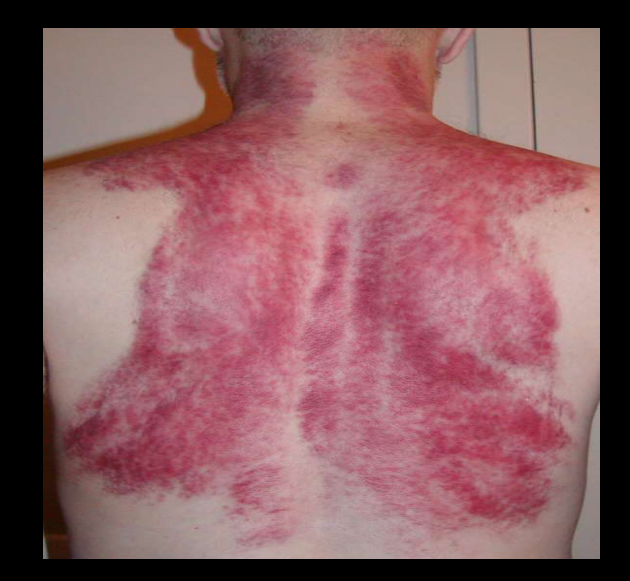

Essa hiperemia que aparece no local de<br>aplicação segundo, a Medicina Oriental,<br>chama-se.Sha Essa hiperemia que aparece no local de<br>aplicação segundo, a Medicina Oriental,<br>chama-se-Sha. Essa hiperemia que aparece no<br>aplicação segundo, a Medicina<br>chama-se Sha. Essa hiperemia que aparece no local de<br>aplicação segundo, a Medicina Oriental,<br>chama-se-Sha.<br>Dependendo do estado de saúde do<br>indivíduo, o Sha pode se manifestar de<br>diferentes-tinos-de-cores tamanho forma e

Essa hiperemia que aparece no local de<br>aplicação segundo, a Medicina Oriental,<br>chama-se-Sha.<br>Dependendo do estado de saúde do<br>indivíduo, o Sha pode se manifestar de<br>diferentes-tipos-de-cores,-tamanho,-forma,-e<br>tempo-de-rea Essa mperemia que aparece no locar de<br>aplicação segundo, a Medicina Oriental,<br>chama-se Sha.<br>Dependendo do estado de saúde do<br>indivíduo, o Sha pode se manifestar de<br>diferentes tipos de cores, tamanho, forma, e<br>tempo de reab upicução segando, a medicina Orientar,<br>chama-se Sha.<br>Dependendo do estado de saúde do<br>indivíduo, o Sha pode se manifestar de<br>diferentes tipos de cores, tamanho, forma, e<br>tempo de reabsorção pela circulação, desta<br>forma, o Chaina-se sha.<br>Dependendo do estado de saúde do<br>indivíduo, o Sha pode se manifestar de<br>diferentes tipos de cores, tamanho, forma, e<br>tempo de reabsorção pela circulação, desta<br>forma, o Gua Sha serve como base para<br>diagnósti Dependendo do estado de saúd<br>indivíduo, o Sha pode se manifest<br>diferentes\_tipos\_de\_cores,\_tamanho,\_for<br>tempo\_de\_reabsorção\_pela\_circulação,<br>forma, o Gua Sha\_serve\_como\_base<br>diagnóstico\_de\_enfermidades.

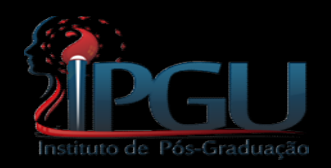

# Diagnóstico

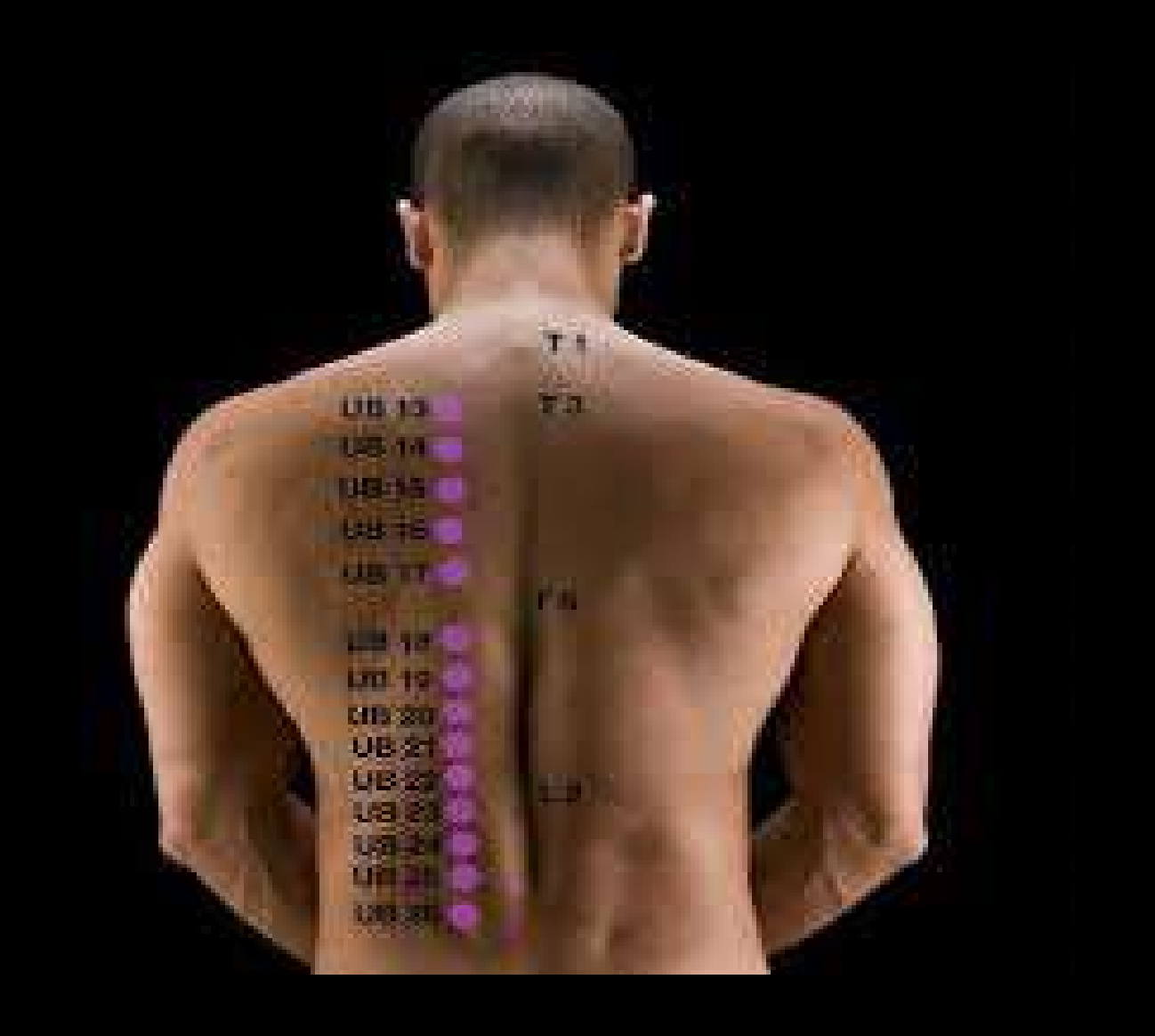

# COMO proced<br>1. 0 AMBIENTE<br>2. Relação TERAPÊUTA-PACIENT<br>3. Materiais COMO Proceder a pr<br>2. Relação TERAPÊUTA-PACIENTE<br>2. Relação TERAPÊUTA-PACIENTE<br>3. Materiais<br>4. Disposição e aceitabilidade do Paciente COMO Proced<br>3. Nateriais<br>3. Materiais<br>3. Materiais<br>3. Materiais<br>4. Disposição e aceitabilidade d COMO Proceder a [<br>1. 0 AMBIENTE<br>2. Relação TERAPÊUTA-PACIENTE<br>3. Materiais<br>4. Disposição e aceitabilidade do Paciente

- 
- 
- 
- 

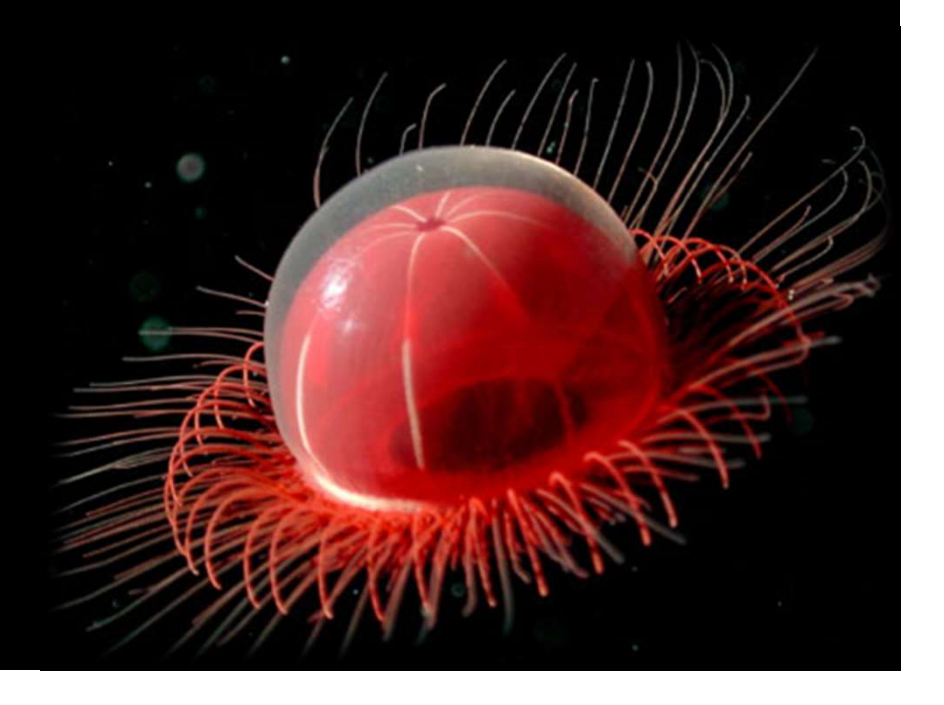

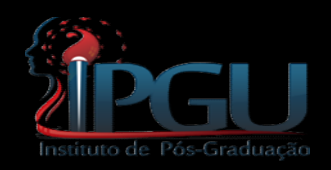

### Bach Shu

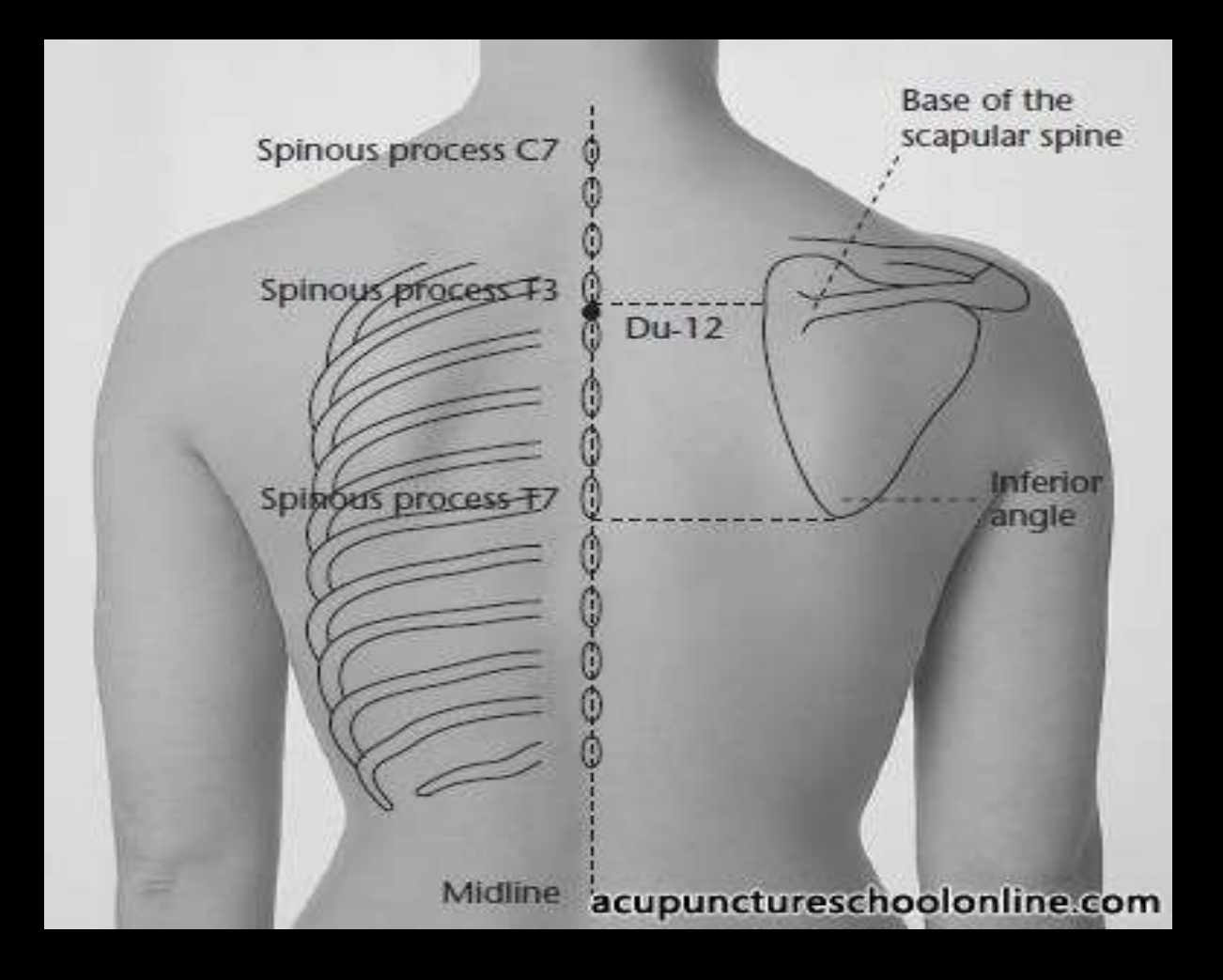

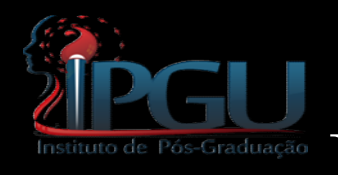

#### Referências Anatômicas

- C7: Vértebra mais proeminente móvel na flexão do Pescoço
- T3: Espinha da Escápula
- T7: Ângulo Inferior da Escápula
- T12: Linha do Gradil Costal
- L3: Linha do Umbigo
- L5: Uma acima dos buracos Sacrais
- S1: Buracos Sacrais

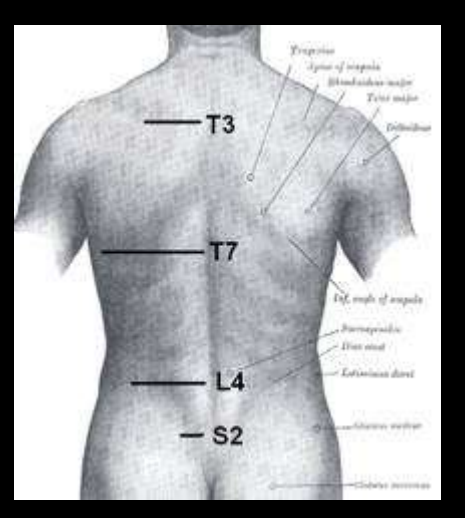

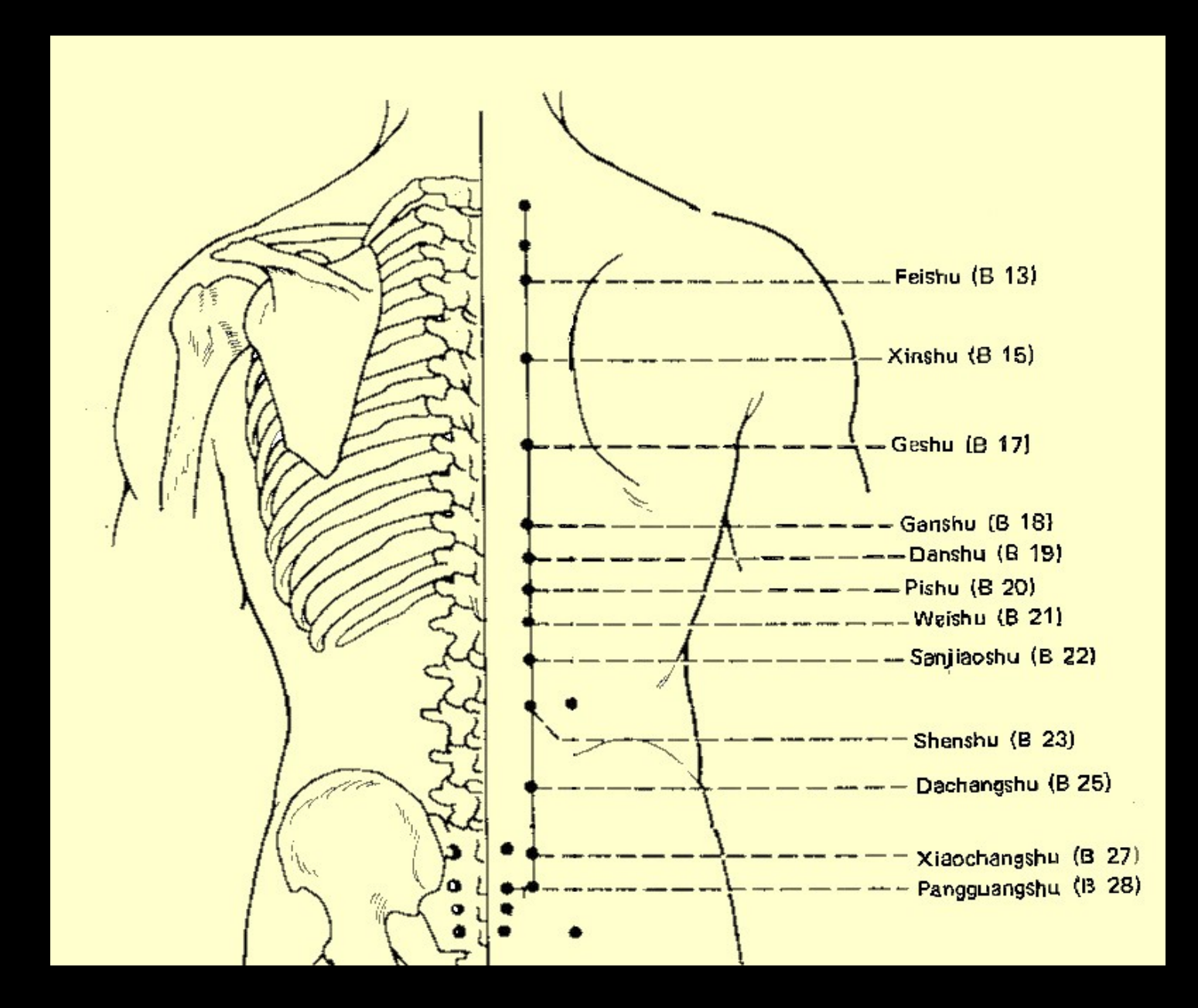

# • B13 - PULMÕES<br>• B14 – CIRCULAÇÃO - SEXUALIDADE **SHU DORSAIS<br>
• B13 - PULMÕES<br>• B14 – CIRCULAÇÃO - SEXUALIDADE<br>• B15 – CORAÇÃO SHU DOR<br>
• B13 - PULMÕES<br>• B14 – CIRCULAÇÃO - SEXUALIDADE<br>• B15 – CORAÇÃO<br>• B16 – ASSENTAMENTO GERAL** • B13 - PULMÕES<br>• B14 – CIRCULAÇÃO - SEXUALIDADE<br>• B15 – CORAÇÃO<br>• B16 – ASSENTAMENTO GERAL<br>• B17 - DIAFRAGMA<br>• B17 - DIAFRAGMA<br>• R18 – FÍGADO • B13 - PULMÕES<br>• B14 – CIRCULAÇÃO - SEXUALIDADE<br>• B15 – CORAÇÃO<br>• B16 – ASSENTAMENTO GERAL<br>• B17 - DIAFRAGMA<br>• B18 – FÍGADO • B13 - PULMÕES<br>• B14 – CIRCULAÇÃO - SEXUALIDADE<br>• B15 – CORAÇÃO<br>• B16 – ASSENTAMENTO GERAL<br>• B17 - DIAFRAGMA<br>• B18 – FÍGADO<br>• B19 - VESÍCULA

- 
- B13 PULMÕES<br>• B14 CIRCULAÇÃO SEXUALIDADE<br>• B15 CORAÇÃO<br>• B16 ASSENTAMENTO GERAL<br>• B17 DIAFRAGMA<br>• B19 VESÍCULA<br>• B20 BAÇO-PÂNCREAS<br>• B20 BAÇO-PÂNCREAS • B13 - PULMOES<br>• B14 – CIRCULAÇÃO - SEXUALIDADE<br>• B15 – CORAÇÃO<br>• B16 – ASSENTAMENTO GERAL<br>• B17 - DIAFRAGMA<br>• B18 – FÍGADO<br>• B19 - VESÍCULA<br>• B20 – BAÇO-PÂNCREAS<br>• B21 - ESTÔMAGO
- 
- B14 CIRCULAÇÃO SEXUALIDADE<br>• B15 CORAÇÃO<br>• B16 ASSENTAMENTO GERAL<br>• B17 DIAFRAGMA<br>• B18 FÍGADO<br>• B20 BAÇO-PÂNCREAS<br>• B21 ESTÔMAGO<br>• B22 TRIPLO-AQUECEDOR<br>• B22 TRIPLO-AQUECEDOR • B15 – CORAÇAO<br>• B16 – ASSENTAMENTO GERAL<br>• B17 - DIAFRAGMA<br>• B18 – FÍGADO<br>• B19 - VESÍCULA<br>• B20 – BAÇO-PÂNCREAS<br>• B21 - ESTÔMAGO<br>• B22 – TRIPLO-AQUECEDOR<br>• B23 - RINS
- 
- 
- 
- 
- 
- B16 ASSENTAMENTO GERAL<br>• B17 DIAFRAGMA<br>• B18 FÍGADO<br>• B19 VESÍCULA<br>• B20 BAÇO-PÂNCREAS<br>• B21 ESTÔMAGO<br>• B22 TRIPLO-AQUECEDOR<br>• B23 RINS
- 

11 PONTOS

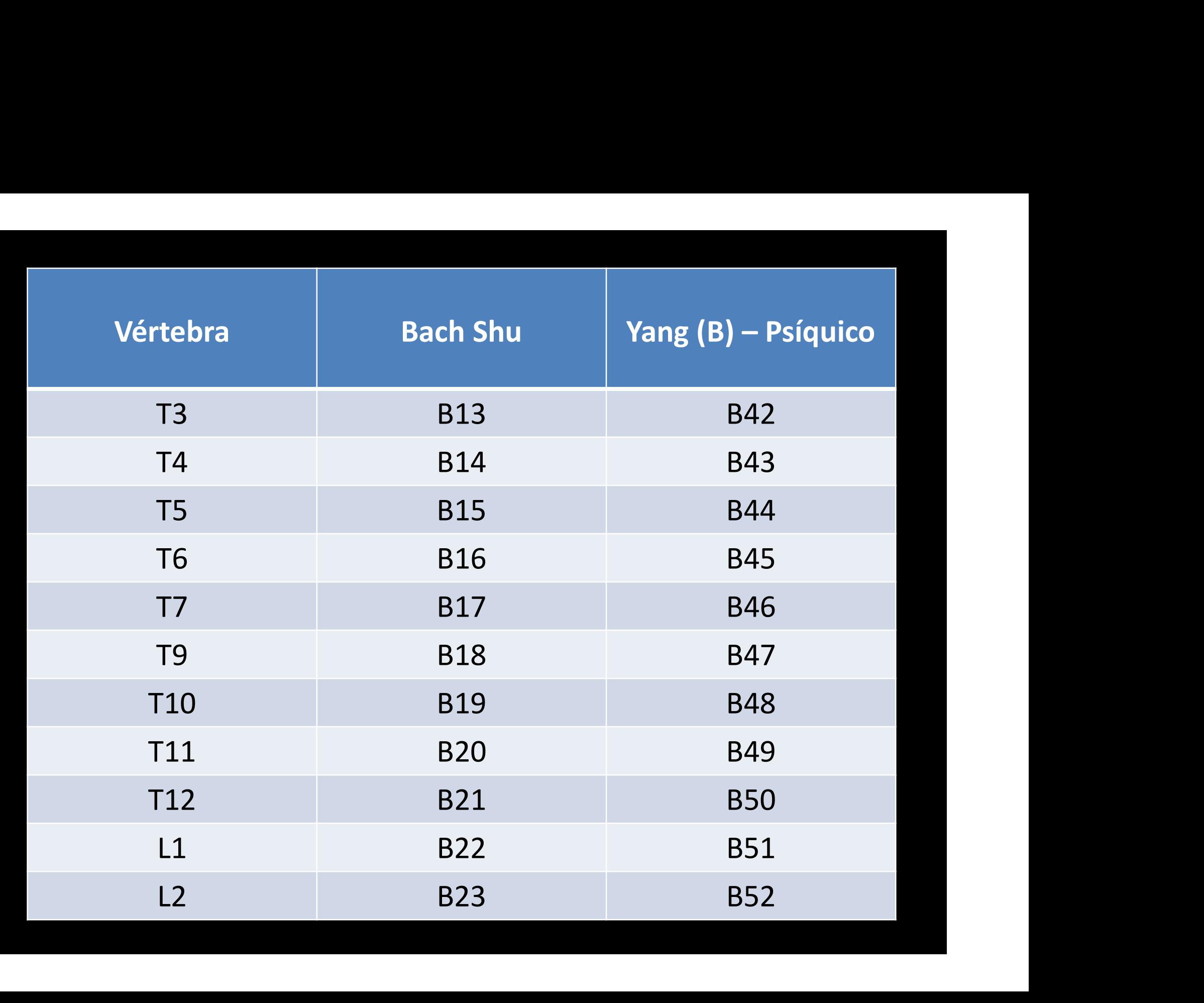

- Sha de cor roxa ou preta (cianótico):<br>Grande quantidade de endotoxina, Sha de cor roxa ou preta (cianótico):<br>Grande quantidade de endotoxina,<br>permanece por alguns dias. Doença de Sha de cor roxa ou preta (cianótico):<br>Grande quantidade de endotoxina,<br>permanece por alguns dias. Doença de<br>característica crônica. Sha de cor *roxa ou preta (cianó<br>Grande quantidade de endoto<br>permanece por alguns dias. Doeno<br>característica crônica.<br>Sha de cor vermelho vivo: Permo* • Sha de cor roxa ou preta (cianótico):<br>
Grande quantidade de endotoxina,<br>
permanece por alguns dias. Doença de<br>
característica crônica.<br>
• Sha de cor vermelho vivo: Permanece<br>
por algumas horas. Doença de<br>
característica Sha de cor roxa ou preta (cianótico):<br>Grande quantidade de endotoxina,<br>permanece por alguns dias. Doença de<br>característica crônica.<br>Sha de cor vermelho vivo: Permanece<br>por algumas horas. Doença de<br>característica aguda.
- *Grande quantidade de endoto<br>permanece por alguns* dias. Doenç<br>característica crônica.<br>**Sha de cor vermelho vivo:** Permc<br>por algumas horas. Doença<br>característica aguda.<br>Sha de cor vermelho róseo: permanece por alguns dias. Doença de<br>
característica crônica.<br>
• Sha de cor vermelho vivo: Permanece<br>
por algumas horas. Doença de<br>
característica aguda.<br>
• Sha de cor vermelho róseo: Sem<br>
problema aparente. O Sha desapare característica crônica.<br>**Sha de cor vermelho vivo:** Permanece<br>por algumas horas. Doença de<br>característica aguda.<br>**Sha de cor vermelho róseo:** Sem<br>problema aparente. O Sha desaparece<br>em poucos minutos. **Sha de cor vermelho vivo:** Per<br>por algumas horas. Doen<br>característica aguda.<br>**Sha de cor vermelho rósec**<br>problema aparente. O Sha des<br>em poucos minutos.
- 

A Raspadura Terapêutica na pele, não só trata<br>as enfermidades locais, mas também pode A Raspadura Terapêutica na pele, não só trata<br>as enfermidades locais, mas também pode<br>construir resistência às doenças. A Raspadura Terapêutica na pele, não só trata<br>as enfermidades locais, mas também pode<br>construir resistência às doenças. A Raspadura Terapêutica na pele, não só trata<br>as enfermidades locais, mas também pode<br>construir resistência às doenças.<br>O Gua Sha atua sobre a pele, nossa primeira<br>barreira de proteção contra os fatores<br>patogênicos externo A Raspadura Terapêutica na pele, não só trata<br>as enfermidades locais, mas também pode<br>construir resistência às doenças.<br>O Gua Sha atua sobre a pele, nossa primeira<br>barreira de proteção contra os fatores<br>patogênicos externo

es enfermidades locais, mas també<br>construir resistência às doenças.<br>O Gua Sha atua sobre a pele, nossa<br>barreira de proteção contra os<br>patogênicos externos.

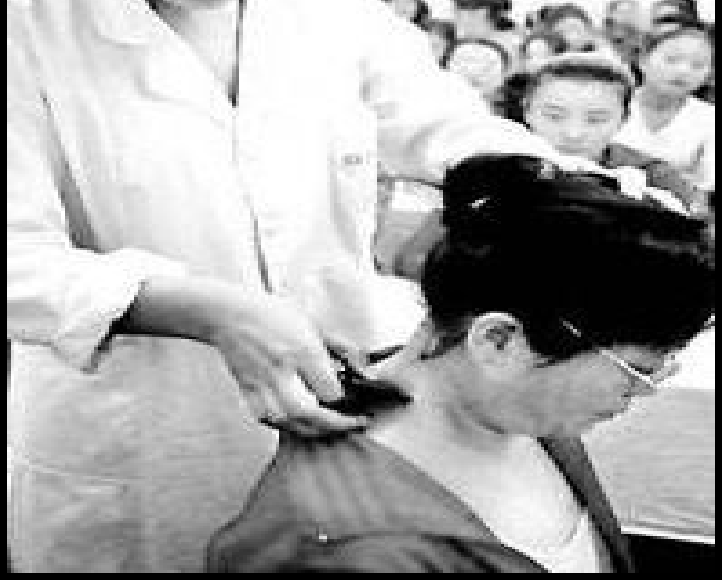

# GUA SHA **GUA SHA<br>
Benefícios:**<br>- Ativação da circulação de QI e Xue;<br>- Eliminar as toxinas do corpo;<br>- Estimular o metabolismo;

#### Benefícios:

- **GUA SH**<br> **Benefícios:**<br>- Ativação da circulação de QI e Xue;<br>- Eliminar as toxinas do corpo;<br>- Estimular o metabolismo;<br>- Fortalecer as funções imunológicas; **GUA S<br>
Benefícios:**<br>
- Ativação da circulação de QI e Xue<br>
- Eliminar as toxinas do corpo;<br>
- Estimular o metabolismo;<br>
- Fortalecer as funções imunológica<br>
- Resolver as condições de exterior;
- 
- 
- 
- 
- **Benefícios:**<br>
 Ativação da circulação de QI e Xue;<br>
 Eliminar as toxinas do corpo;<br>
 Estimular o metabolismo;<br>
 Fortalecer as funções imunológicas;<br>
 Resolver as condições de exterior;<br>
 Resolver as condições de êxt
- 

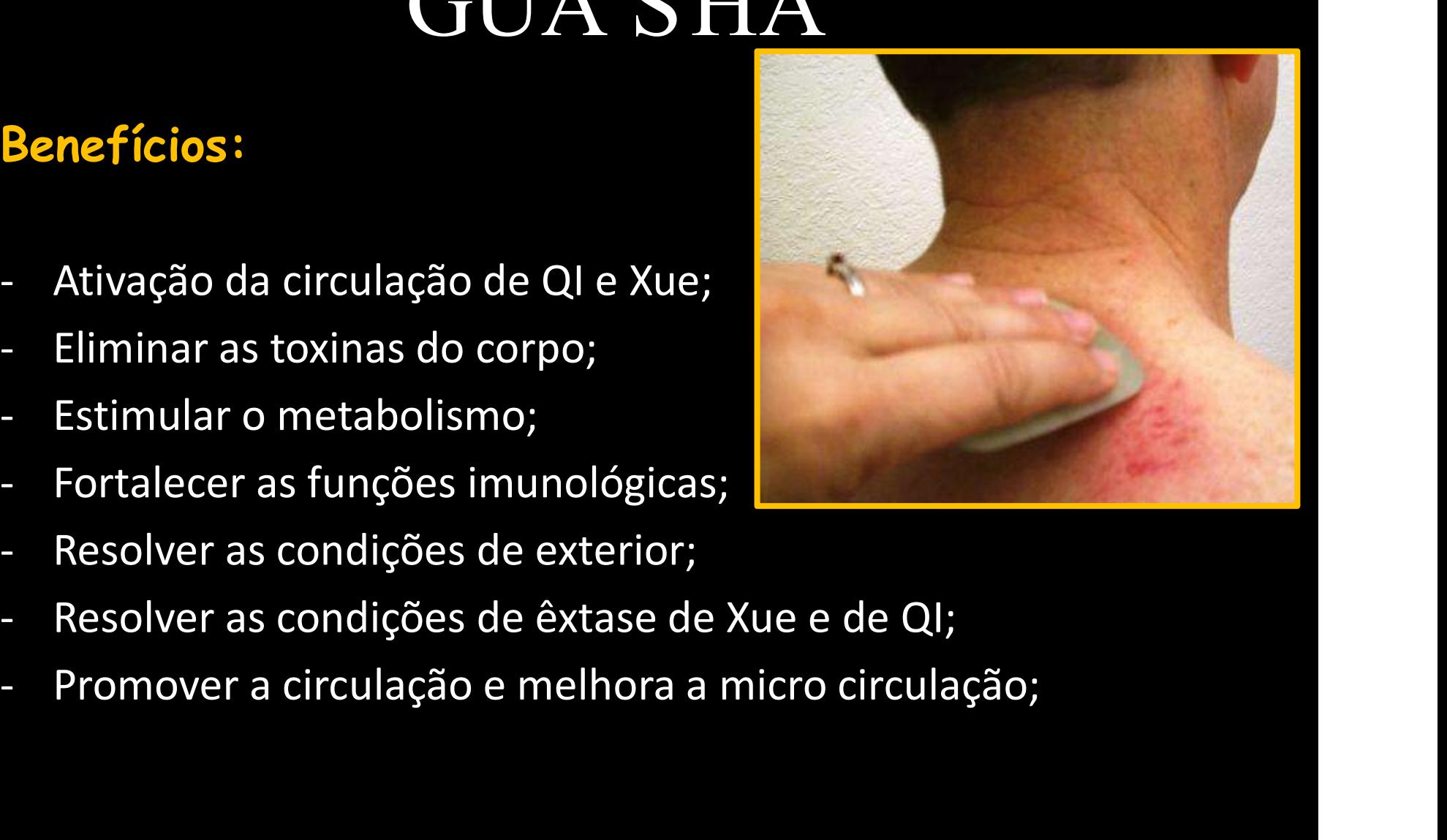

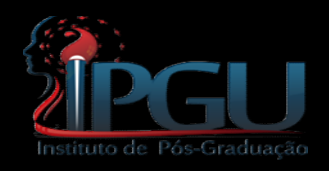

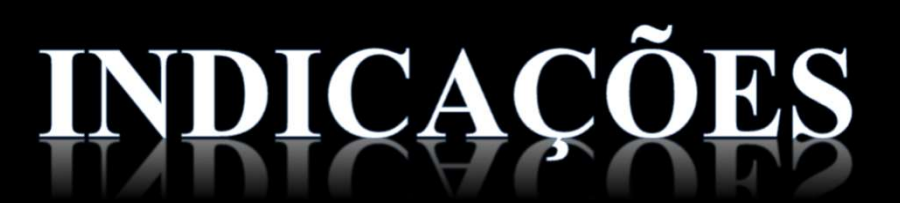

**ENDICAÇÕES<br>• A maioria das doenças causadas por invasão<br>de fatores patogênicos externos (vento, frio, umidade calor e secura), quando recentes INDICAÇÕES**<br>A maioria das doenças causadas por invasão<br>de fatores patogênicos externos (vento, frio,<br>umidade, calor e secura), quando recentes<br>pode ser tratado unicamente pelo Gua Sha, as **INDICAÇÕES**<br>A maioria das doenças causadas por invasão<br>de fatores patogênicos externos (vento, frio,<br>umidade, calor e secura), quando recentes<br>pode ser tratado unicamente pelo Gua Sha, as<br>invasões mais antigas devem ser c **INDICAÇÕES**<br>A maioria das doenças causadas por invasão<br>de fatores patogênicos externos (vento, frio,<br>umidade, calor e secura), quando recentes<br>pode ser tratado unicamente pelo Gua Sha, as<br>invasões mais antigas devem ser c **invasões de fatores patogênicos externos (vento, frio,**<br>de fatores patogênicos externos (vento, frio,<br>umidade, calor e secura), quando recentes<br>pode ser tratado unicamente pelo Gua Sha, as<br>invasões mais antigas devem ser A maioria das doenças causada<br>de fatores patogênicos externo<br>umidade, calor e secura), que<br>pode ser tratado unicamente pe<br>invasões mais antigas devem secom a Acupuntura.

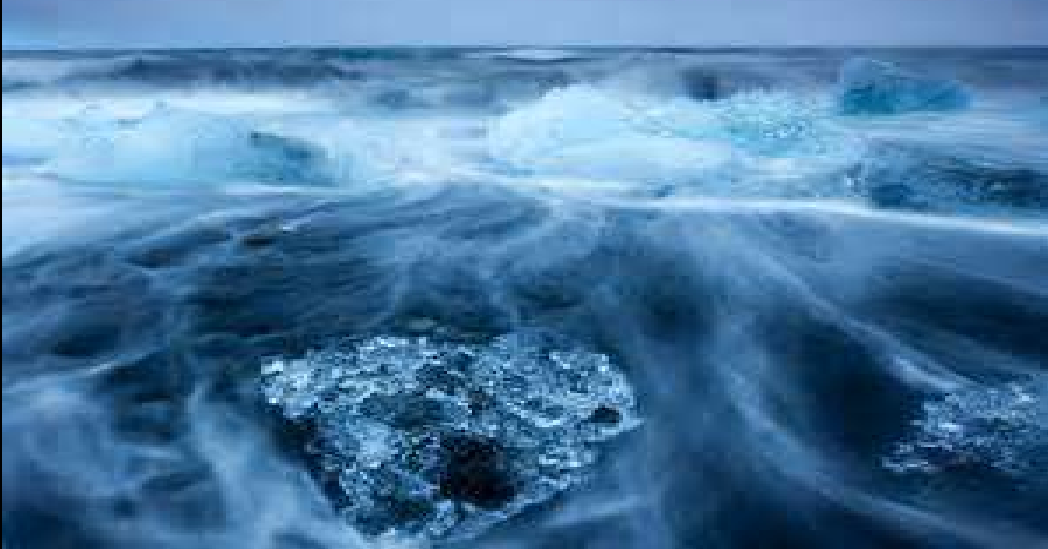

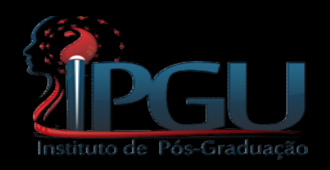

#### NDICAÇÕES ī

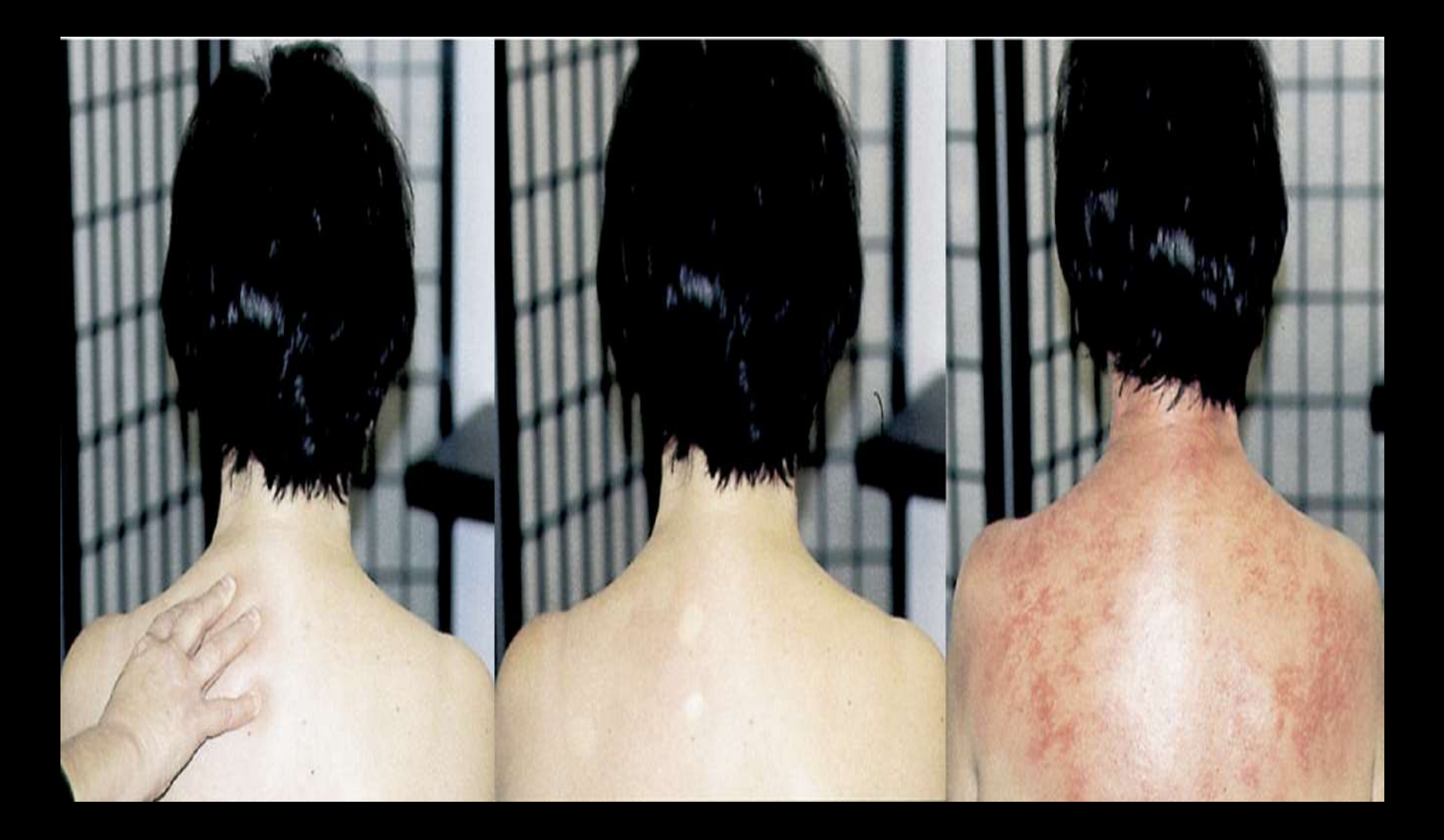

# GUA SHA **GUA SHA<br>
Indicações:<br>- Cicatrizes e aderências<br>- Sinusites<br>- DPOC e Asma**

#### Indicações:

- 
- 
- 
- **GUAS**<br>
Indicações:<br>- Cicatrizes e aderências<br>- Sinusites<br>- DPOC e Asma<br>- Dores musculares e nervosas
- **GUAS**<br>
Indicações:<br>- Cicatrizes e aderências<br>- Sinusites<br>- DPOC e Asma<br>- Dores musculares e nervosas<br>- Cefaleia, odontalgias, desordens **GUA SHA<br>
Indicações:**<br>- Cicatrizes e aderências<br>- Sinusites<br>- DPOC e Asma<br>- Dores musculares e nervosas<br>- Cefaleia, odontalgias, desordens da ATM<br>- Artralgias **COUA SHA<br>
Indicações:<br>- Cicatrizes e aderências<br>- Sinusites<br>- DPOC e Asma<br>- Dores musculares e nervosas<br>- Cefaleia, odontalgias, desordens da ATM<br>- Artralgias<br>- Dores Abdominais** Indicações:<br>- Cicatrizes e aderências<br>- Sinusites<br>- DPOC e Asma<br>- Dores musculares e nervosas<br>- Cefaleia, odontalgias, desordens<br>- Artralgias<br>- Dores Abdominais<br>- Hepatopatias e Doenças Renais Indicações:<br>- Cicatrizes e aderências<br>- Sinusites<br>- DPOC e Asma<br>- Dores musculares e nervosas<br>- Cefaleia, odontalgias, desordens<br>- Artralgias<br>- Dores Abdominais<br>- Hepatopatias e Doenças Renais<br>- Problemas Digestivos Indicações:<br>- Cicatrizes e aderências<br>- Sinusites<br>- DPOC e Asma<br>- Dores musculares e nervosas<br>- Cefaleia, odontalgias, desordens da ATM<br>- Artralgias<br>- Dores Abdominais<br>- Hepatopatias e Doenças Renais<br>- Problemas Digestivos - Cicatrizes e aderências<br>- Sinusites<br>- DPOC e Asma<br>- Dores musculares e nervosas<br>- Cefaleia, odontalgias, desordens da<br>- Artralgias<br>- Dores Abdominais<br>- Hepatopatias e Doenças Renais<br>- Problemas Digestivos<br>- Toxidade no S - Cicatrizes e aderências<br>- Sinusites<br>- DPOC e Asma<br>- Dores musculares e nervosas<br>- Cefaleia, odontalgias, desordens da *A*<br>- Artralgias<br>- Dores Abdominais<br>- Hepatopatias e Doenças Renais<br>- Problemas Digestivos<br>- Toxidade - Sinusites<br>- DPOC e Asma<br>- Dores musculares e nervosas<br>- Cefaleia, odontalgias, desordens<br>- Artralgias<br>- Dores Abdominais<br>- Hepatopatias e Doenças Renais<br>- Problemas Digestivos<br>- Toxidade no Sangue<br>- Tratamentos Estéticos
- 
- 
- 
- 
- 
-
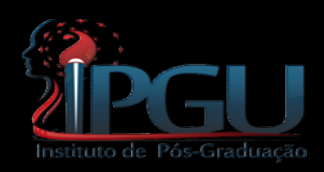

# CUIDADOS E PRECAUÇÕES

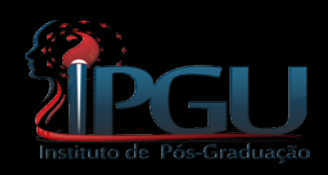

- Se o Sha não apareceu, não se deve fazê-lo aparecer;<br>• Se o Sha não apareceu, não se deve fazê-lo aparecer;<br>• Se o o estímulo não for suficiente (frese) então o
- Se o Sha não apareceu, não se deve fazê-lo aparecer;<br>• Se o estímulo não for suficiente (fraco) então, a<br>técnica não surtirá efeito; se o Sha não apareceu, não se deve fazê-lo apar<br>Se o estímulo não for suficiente (fraco) ent<br>técnica não surtirá efeito;<br>Se o estímulo for forte demais, então pode s Se o Sha não apareceu, não se dev<br>Se o estímulo não for suficient<br>técnica não surtirá efeito;<br>Se o estímulo for forte demais,<br>uma lesão.
- Se o Sha não apareceu, não se deve fazê-lo aparecer;<br>• Se o estímulo não for suficiente (fraco) então, a<br>• Se o estímulo for forte demais, então pode causar<br>uma lesão.

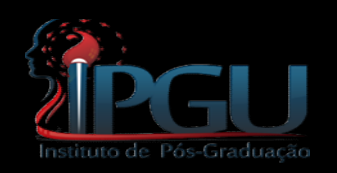

- Cuidado com extremos de idades;
- Cuidado com extremos de idades;<br>• Cuidado em certas áreas sensíveis como,<br>• região ganglionar, tórax e rosto... O estímulo<br>será conforme o biótino e sexo; **EU<br>Cuidado com extremos de idades;<br>Cuidado em certas áreas sensíveis como,<br>região ganglionar, tórax e rosto... O estímulo<br>será conforme o biótipo e sexo; SU**<br>Cuidado com extremos de idades;<br>Cuidado em certas áreas sensíveis como,<br>região ganglionar, tórax e rosto... O estímulo<br>será conforme o biótipo e sexo; • Cuidado em certas áreas sensíveis como,<br>região ganglionar, tórax e rosto... O estímulo<br>será conforme o biótipo e sexo;<br>• Logo após o tratamento, o paciente deva<br>beber um copo de água morna. Cuidado em certas áreas sensíveis como,<br>região ganglionar, tórax e rosto... O estímulo<br>será conforme o biótipo e sexo;<br>Logo após o tratamento, o paciente deva<br>beber um copo de água morna.
- 
- É recomendável que a área tratada, seja<br>protegida principalmente do vento e do frio,<br>que constituem a principal etiologia por EPF· É recomendável que a área tratada, seja<br>protegida principalmente do vento e do frio,<br>que constituem a principal etiologia por F.P.E; É recomendável que a área tratada, seja<br>protegida principalmente do vento e do frio,<br>que constituem a principal etiologia por F.P.E;<br>O banho, geralmente morno ou quente, nunca • É recomendável que a área tratada, seja<br>protegida principalmente do vento e do frio,<br>que constituem a principal etiologia por F.P.E;<br>• O banho, geralmente morno ou quente, nunca<br>antes de 3 horas, após o tratamento. É recomendável que a área tratada, seja<br>protegida principalmente do vento e do frio,<br>que constituem a principal etiologia por F.P.E;<br>O banho, geralmente morno ou quente, nunca<br>antes de 3 horas, após o tratamento.<br>Proteção • É recomendável que a área tratada, seja<br>protegida principalmente do vento e do frio,<br>que constituem a principal etiologia por F.P.E;<br>• O banho, geralmente morno ou quente, nunca<br>antes de 3 horas, após o tratamento.<br>• Pro
- 
- SHA.

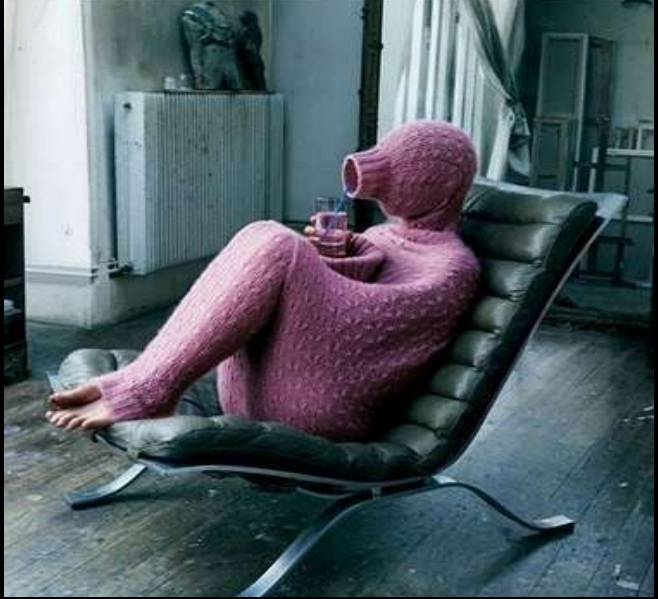

# CONTRA-INDICAÇÕES

- **Feridas, tumores, neurites, abrasões,<br>• Feridas, tumores, neurites, abrasões,<br>• Inflamaçãos agudas. EUCONTRA-INDICAÇÕES**<br>Feridas, tumores, neurites, abrasões,<br>abcessos, furúnculos, queimaduras, varizes;<br>Inflamações agudas; **EGUCONTRA-INDICAÇÕI<br>• Feridas, tumores, neurites, a<br>• Inflamações agudas;<br>• Traumatismos recentes (primeiras 48)** • Feridas, tumores, neurites, abrasões,<br>abcessos, furúnculos, queimaduras, varizes;<br>• Inflamações agudas;<br>• Traumatismos recentes (primeiras 48 horas);<br>• Gestantes: na região do abdômen inferior,<br>lember e em alguns região
- 
- 
- Feridas, tumores, neurites, abrasões,<br>abcessos, furúnculos, queimaduras, varizes;<br>• Inflamações agudas;<br>• Traumatismos recentes (primeiras 48 horas);<br>• Gestantes: na região do abdômen inferior,<br>lombar e em alguns pontos: Feridas, tumores, neurites, abrasões,<br>abcessos, furúnculos, queimaduras, varizes;<br>Inflamações agudas;<br>Traumatismos recentes (primeiras 48 horas);<br>Gestantes: na região do abdômen inferior,<br>Iombar e em alguns pontos: IG 4, E rences, renceses, insentes<br>abcessos, furúnculos, queimad<br>Inflamações agudas;<br>Traumatismos recentes (prime<br>Gestantes: na região do ab<br>Iombar e em alguns pontos: IG<br>67, F 3.<br>Período menstrual: região • Inflamações agudas;<br>• Traumatismos recentes (primeiras 48 horas);<br>• Gestantes: na região do abdômen inferior,<br>lombar e em alguns pontos: IG 4, E 36, B 60, B<br>67, F 3.<br>• Período menstrual: região lombar e<br>abdominal.
- abdominal.

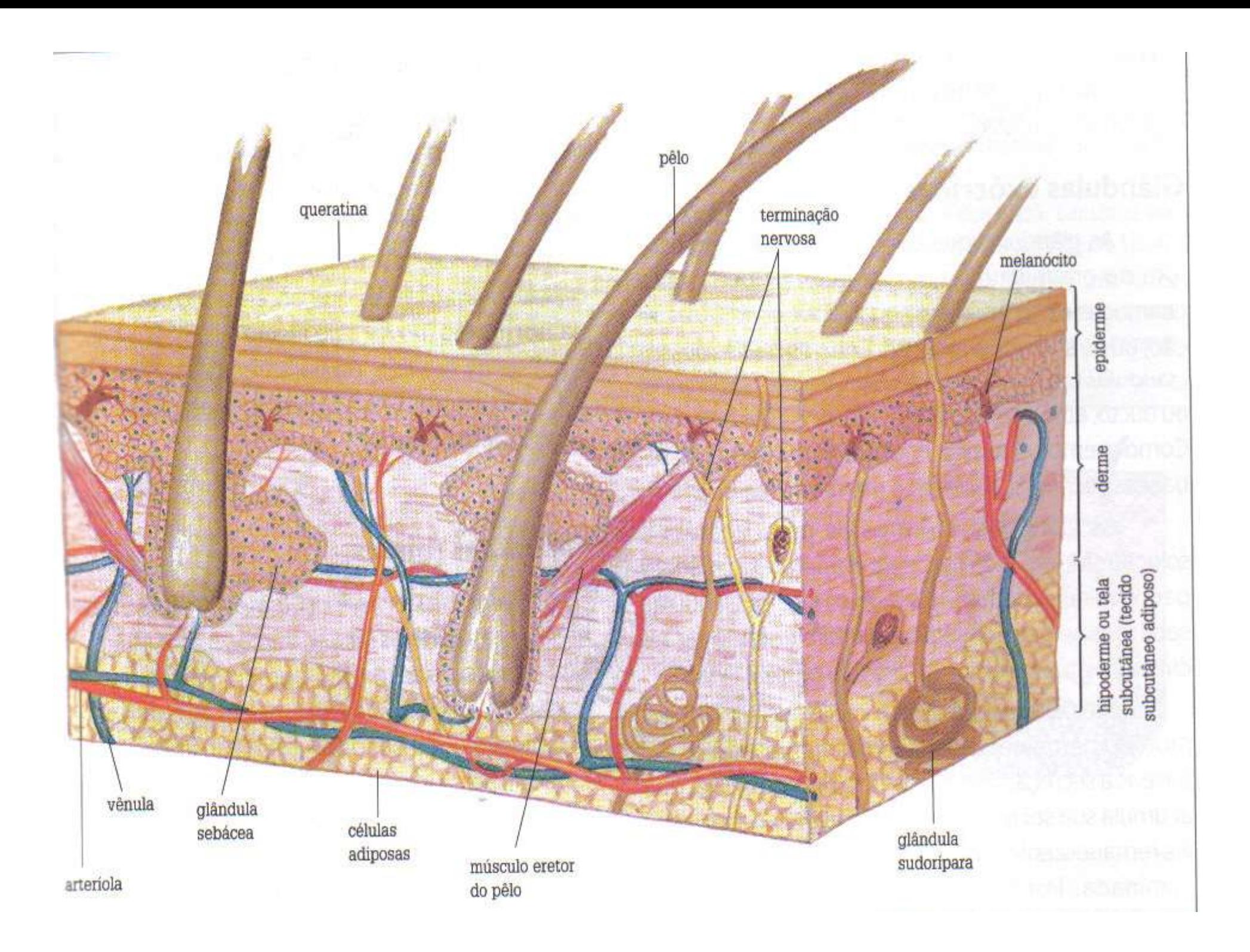

#### Segunda Linha de defesa: defesa relacionada aos glóbulos brancos ou leucócitos

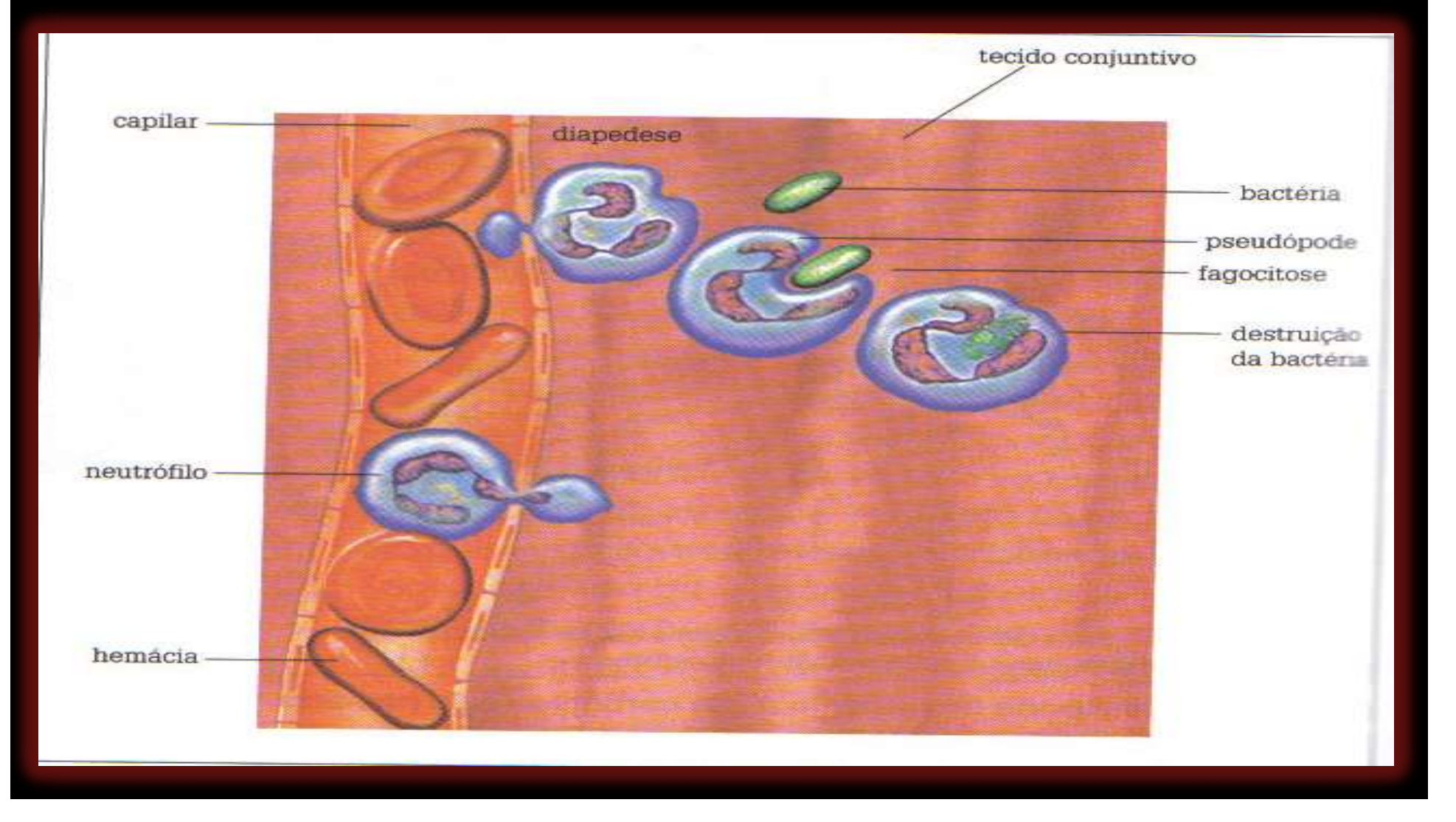

# Principais Células Relacionadas à Defesa do Organismo Principais Células Relacionadas à Defesa do<br>Organismo<br>• Granulócitos ou Polimorfonucleares:<br>• Neutrófilos (fagocitose) **Principais Células Relacionadas à Defesa do**<br> **Crganismo**<br> **Cranulócitos ou Polimorfonucleares:**<br>
• Neutrófilos (fagocitose)<br>
• Macrófagos (célula apresentadora do antígeno)<br>
• Acidófilos ou Eosinófilos (verminoses e aler Organismo<br>
• Granulócitos ou Polimorfonucl<br>
• Neutrófilos (fagocitose)<br>
• Macrófagos (célula apresentadora do antíg<br>
• Acidófilos ou Eosinófilos (verminoses e ale<br>
• Basófilos (histamina e bradicinina)<br>
• Mastócitos (hista

- Meutrófilos (fagocitose)<br>• Macrófagos (célula apresentadora do antígeno)<br>• Acidófilos ou Eosinófilos (verminoses e alergias)<br>• Basófilos (histamina e bradicinina)<br>• Mastócitos (histamina)<br>• Agranulócitos ou Mononucleares
- Neutrófilos (fagocitose)
- Macrófagos (célula apresentadora do antígeno)
- 
- Basófilos (histamina e bradicinina)
- -
- Linfócitos T (CD4 e CD8) e B (modulação e anticorpos)
- Monócitos

Os efeitos benéficos do Gua Sha devem-se à sua<br>atuação simultânea na pele, nos tecidos<br>conjuntivos no sistema linfático nos músculos Os efeitos benéficos do Gua Sha devem-se à sua<br>atuação simultânea na pele, nos tecidos<br>conjuntivos, no sistema linfático, nos músculos,<br>vasos sanguíneos e nor último nos órgãos Os efeitos benéficos do Gua Sha devem-se à sua<br>atuação simultânea na pele, nos tecidos<br>conjuntivos, no sistema linfático, nos músculos,<br>vasos sanguíneos e, por último, nos órgãos Os efeitos benéficos do Gua Sha devem-se à sua<br>atuação simultânea na pele, nos tecidos<br>conjuntivos, no sistema linfático, nos músculos,<br>vasos sanguíneos e, por último, nos órgãos<br>internos. internos.

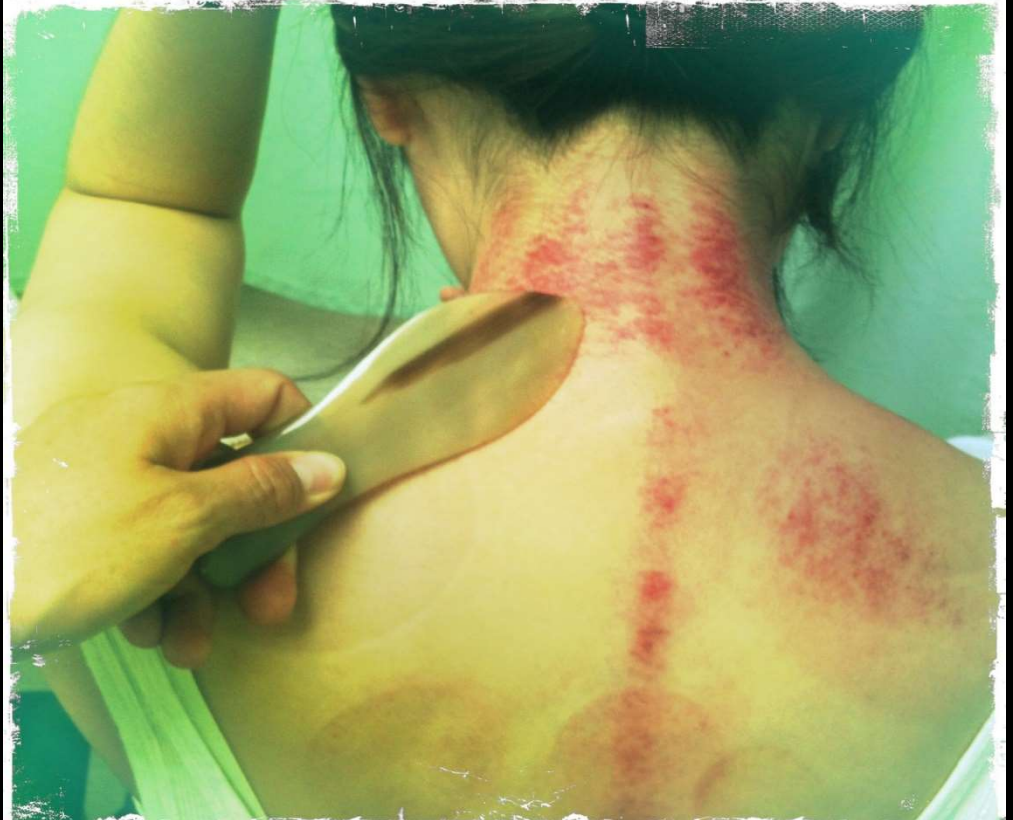

O simples gesto de raspar tem efeitos tão<br>benéficos como a massagem, a moxabustão, a<br>drenagem linfática as teranias de oxigenação e O simples gesto de raspar tem efeitos tão<br>benéficos como a massagem, a moxabustão, a<br>drenagem linfática, as terapias de oxigenação e<br>estimulação do sistema imunológico O simples gesto de raspar tem efeitos tão<br>benéficos como a massagem, a moxabustão, a<br>drenagem linfática, as terapias de oxigenação e<br>estimulação do sistema imunológico. O simples gesto de raspar tem efeitos tão<br>benéficos como a massagem, a moxabustão, a<br>drenagem linfática, as terapias de oxigenação e<br>estimulação do sistema imunológico.

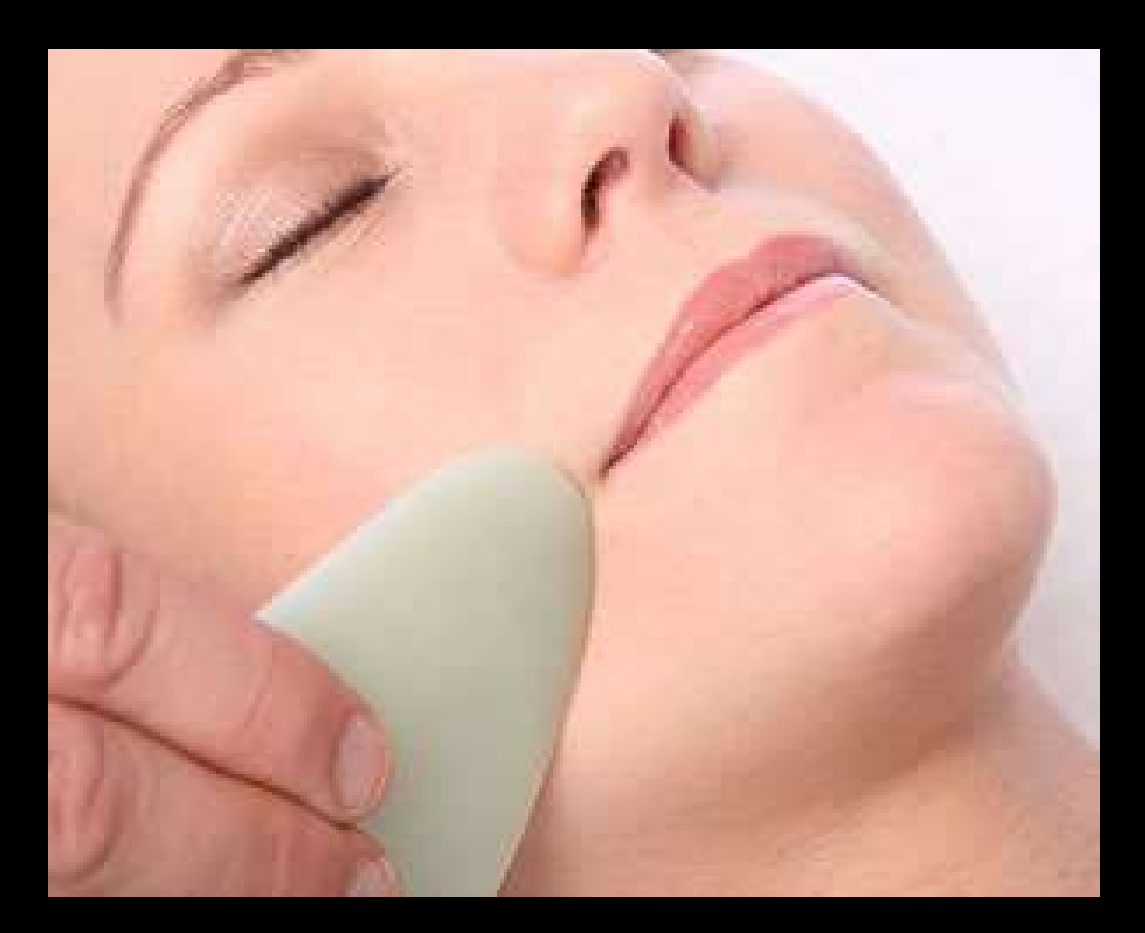

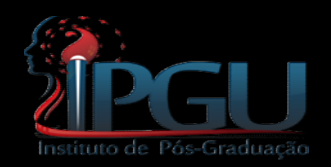

# **GUA SHA**

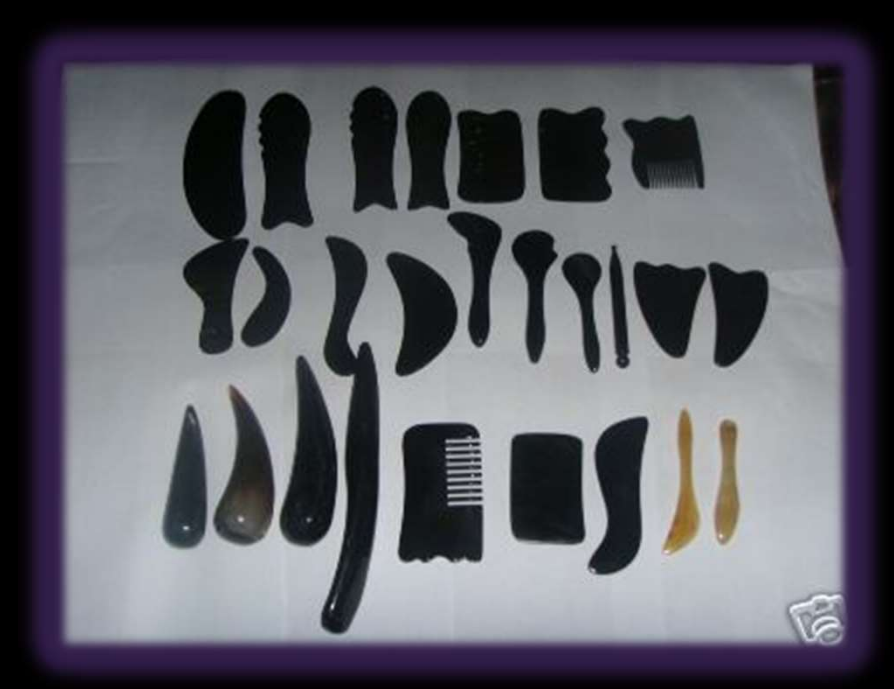

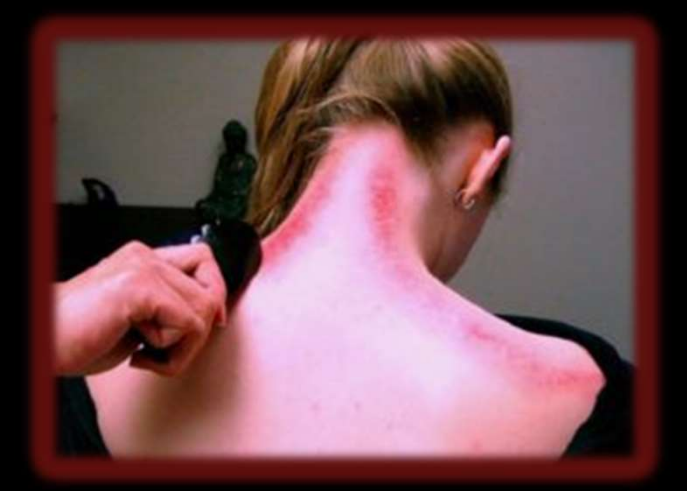

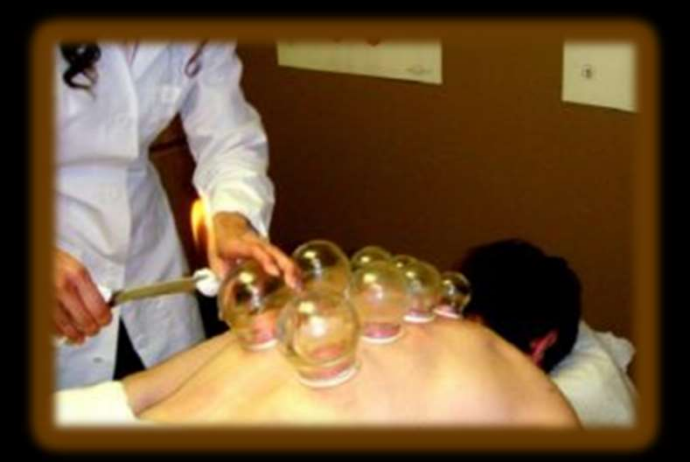

#### GUA SHA

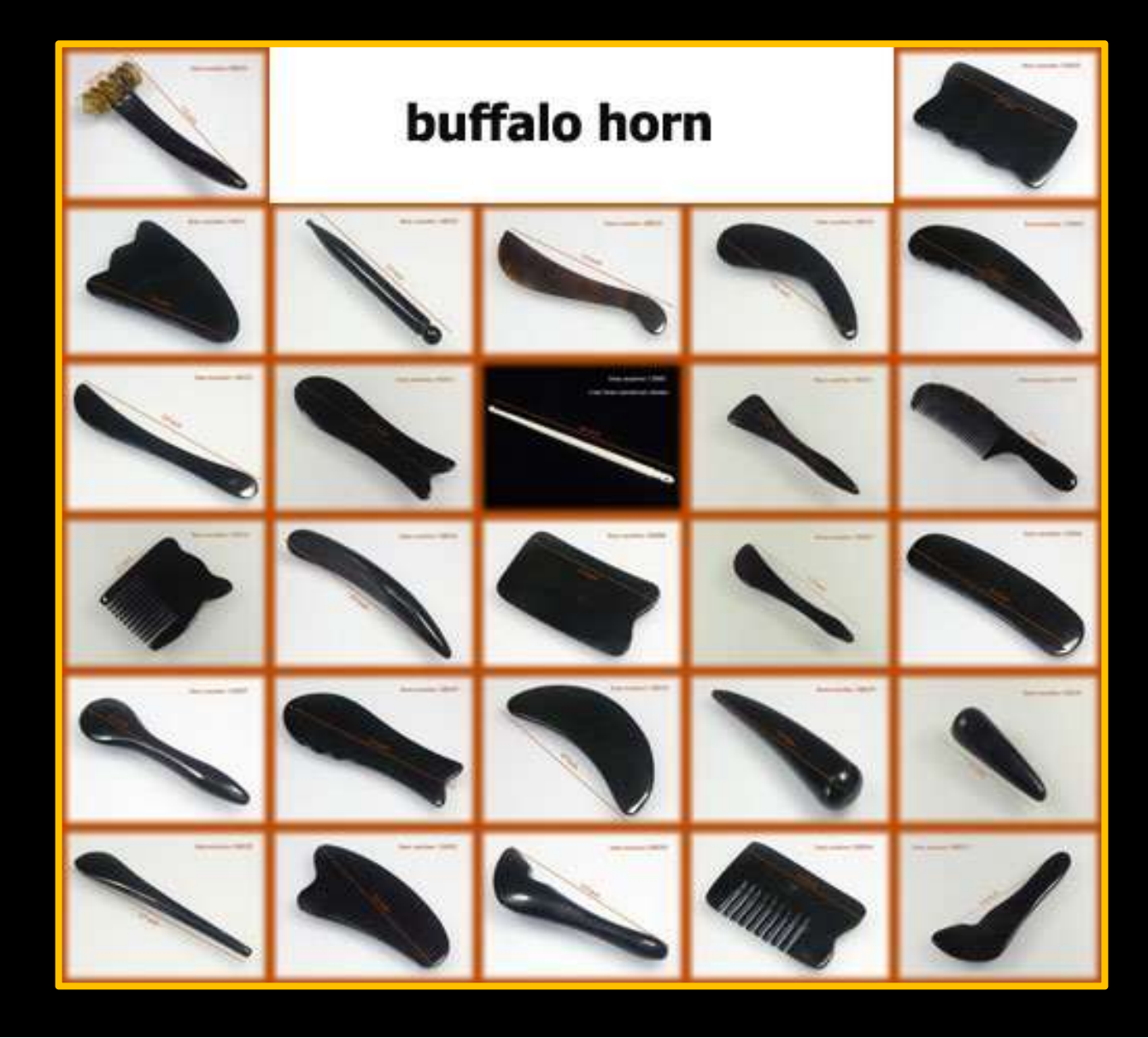

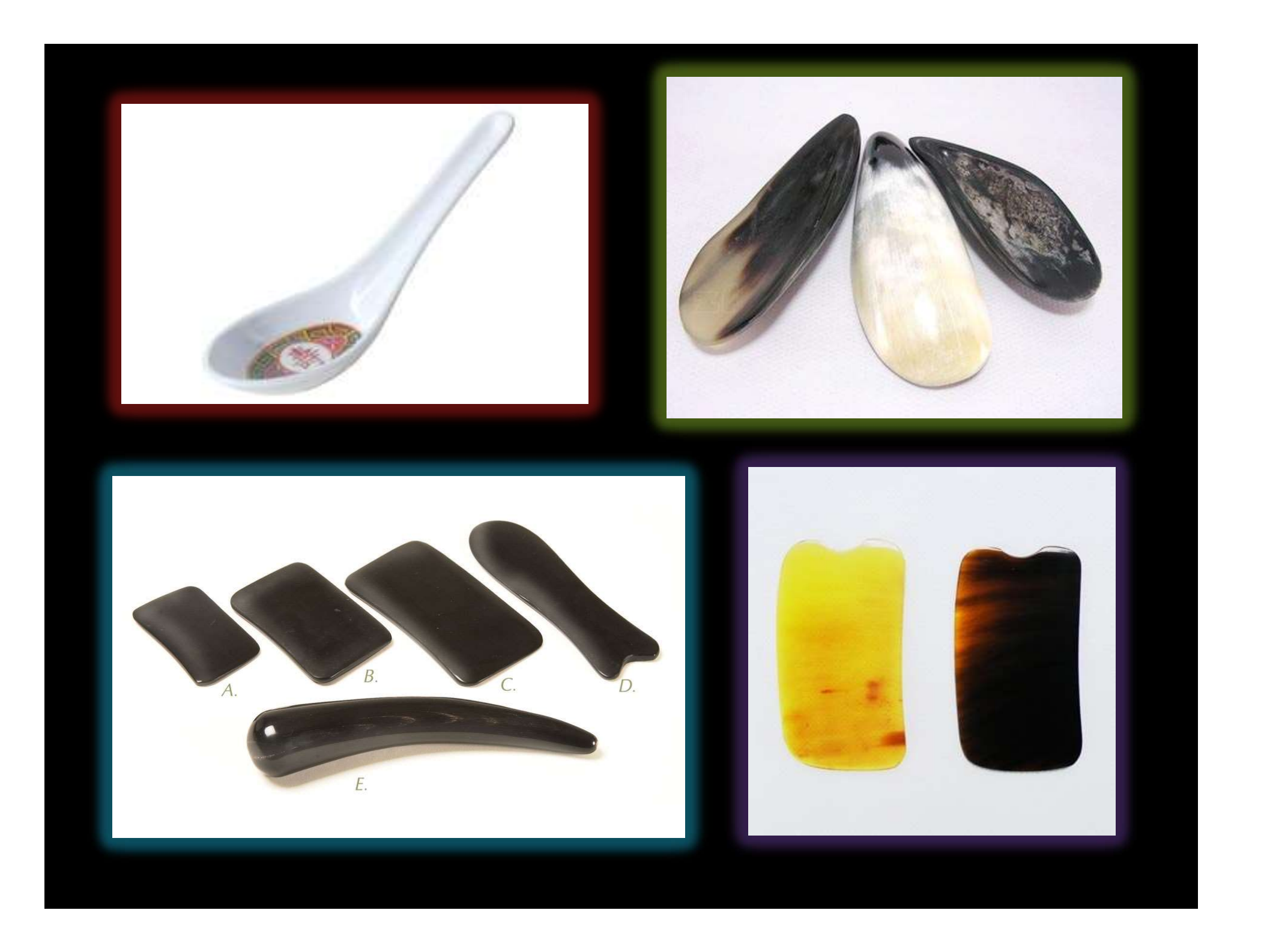

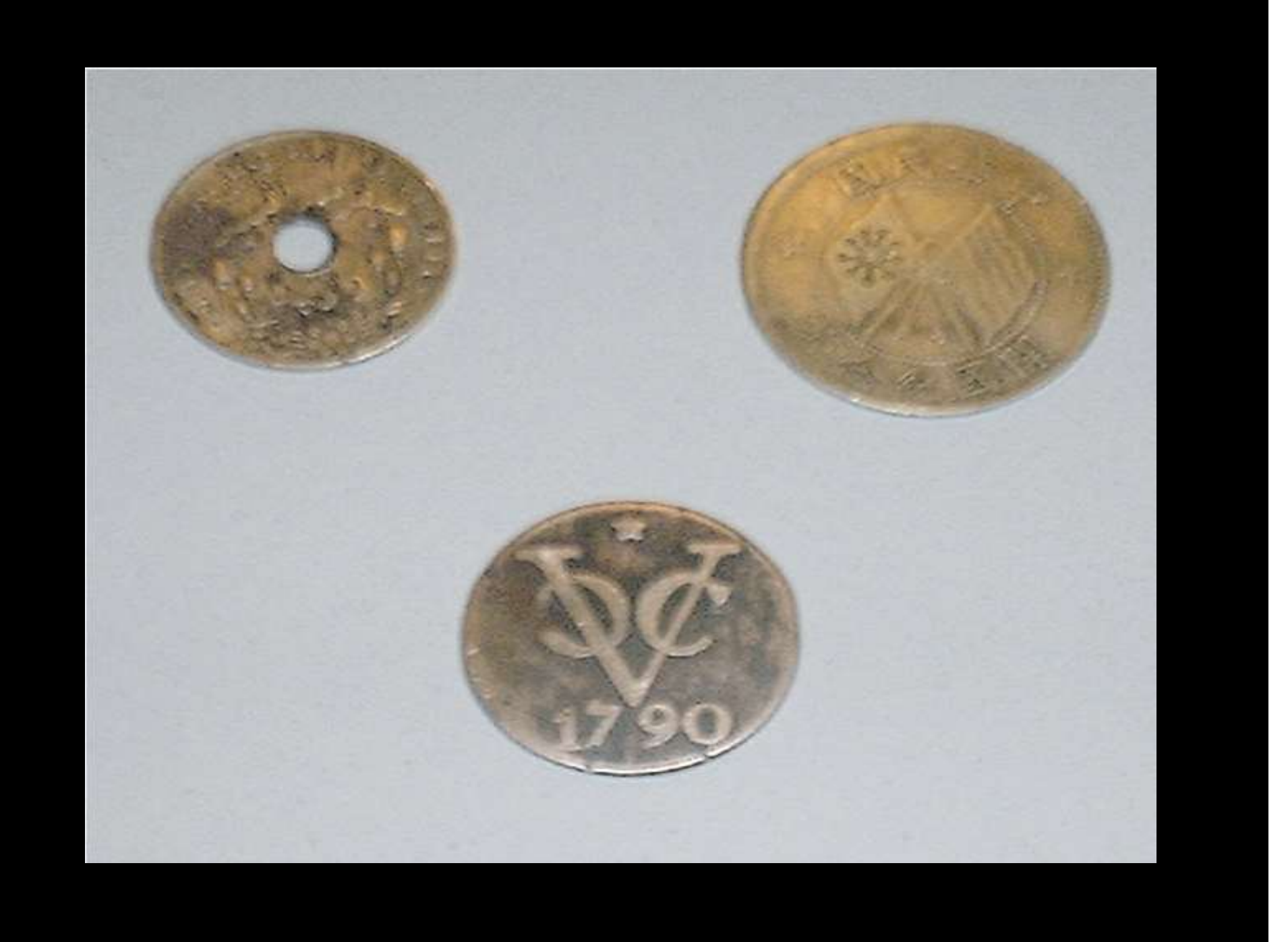

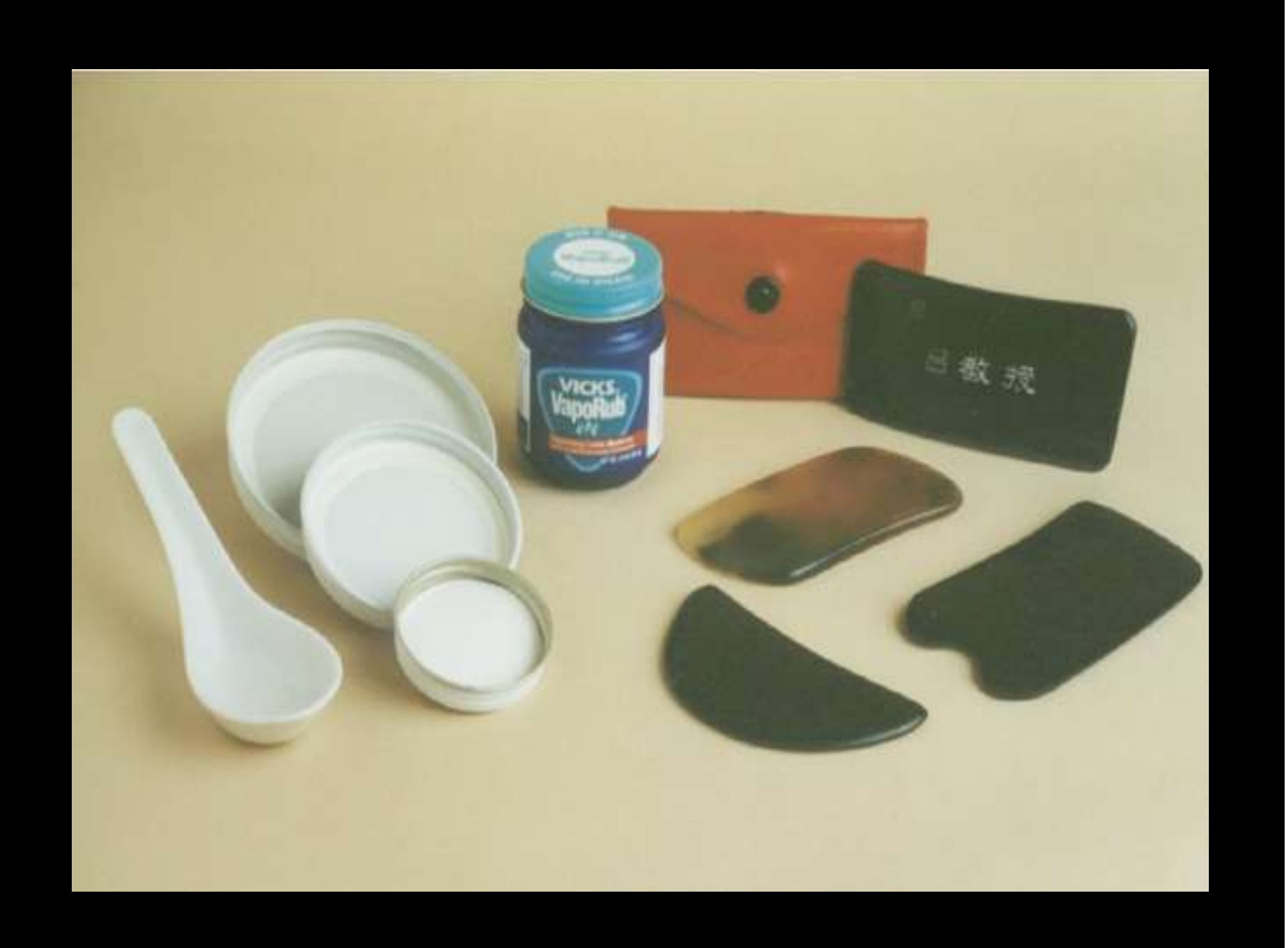

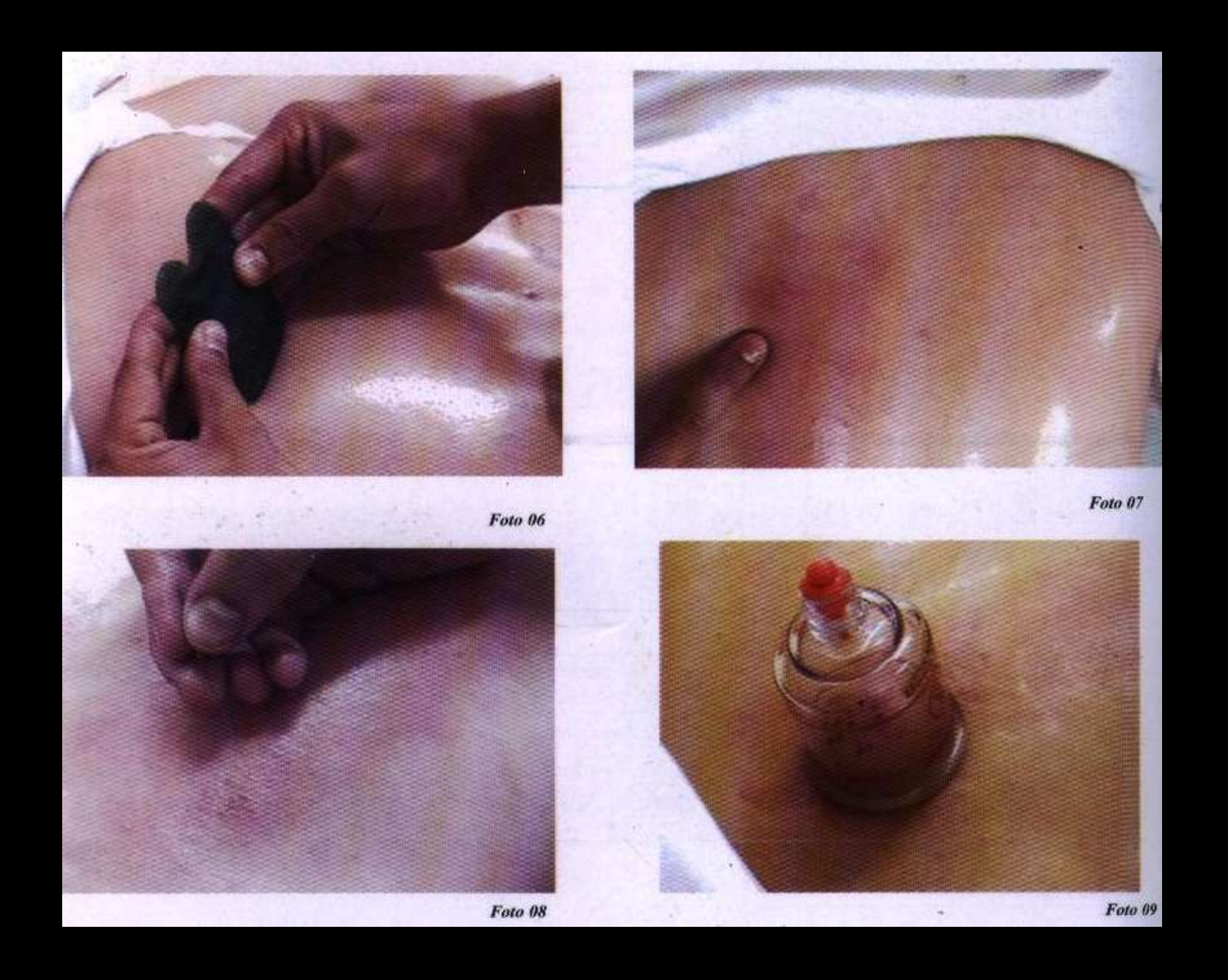

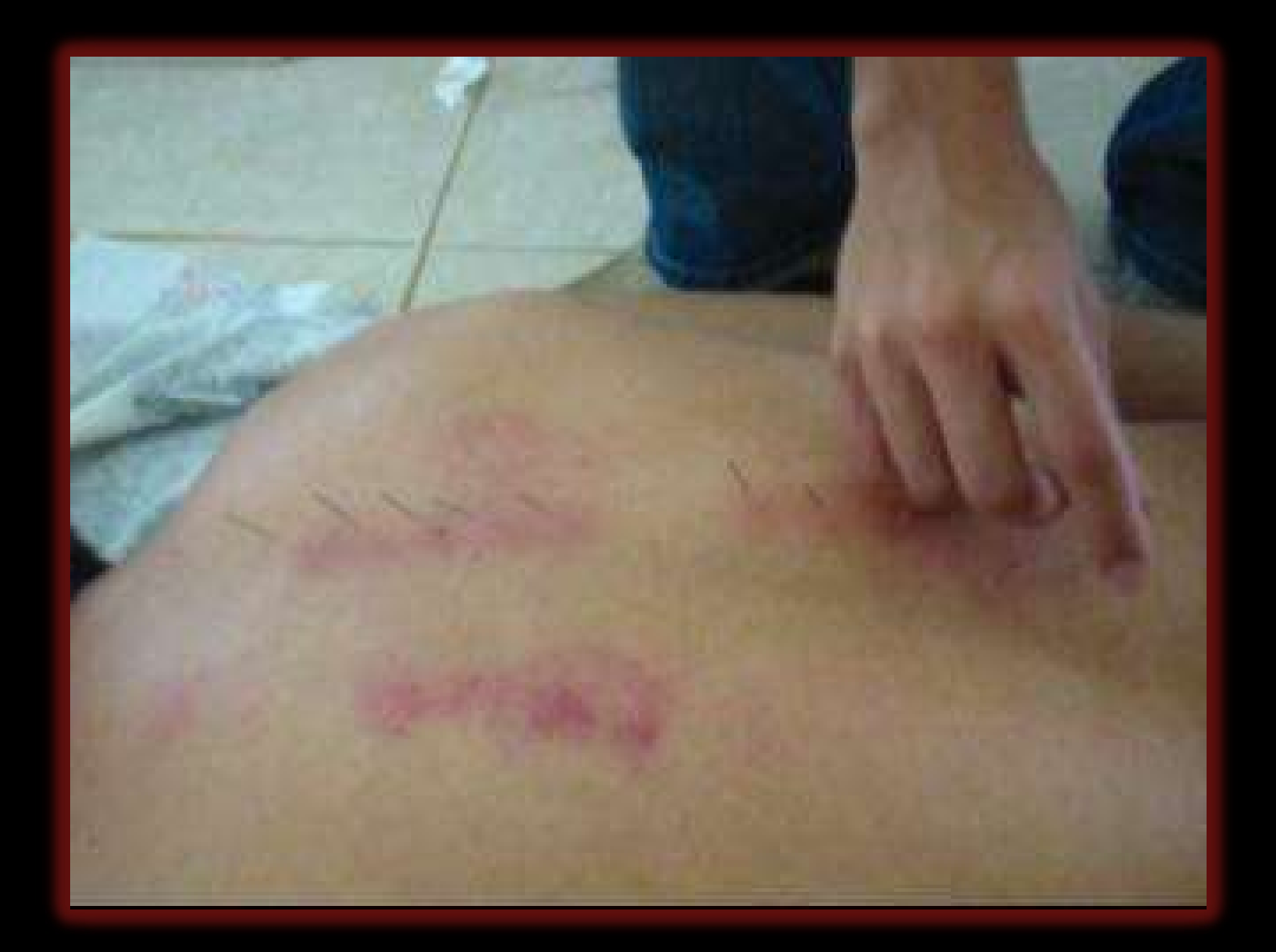

## GUA SHA FACIAL

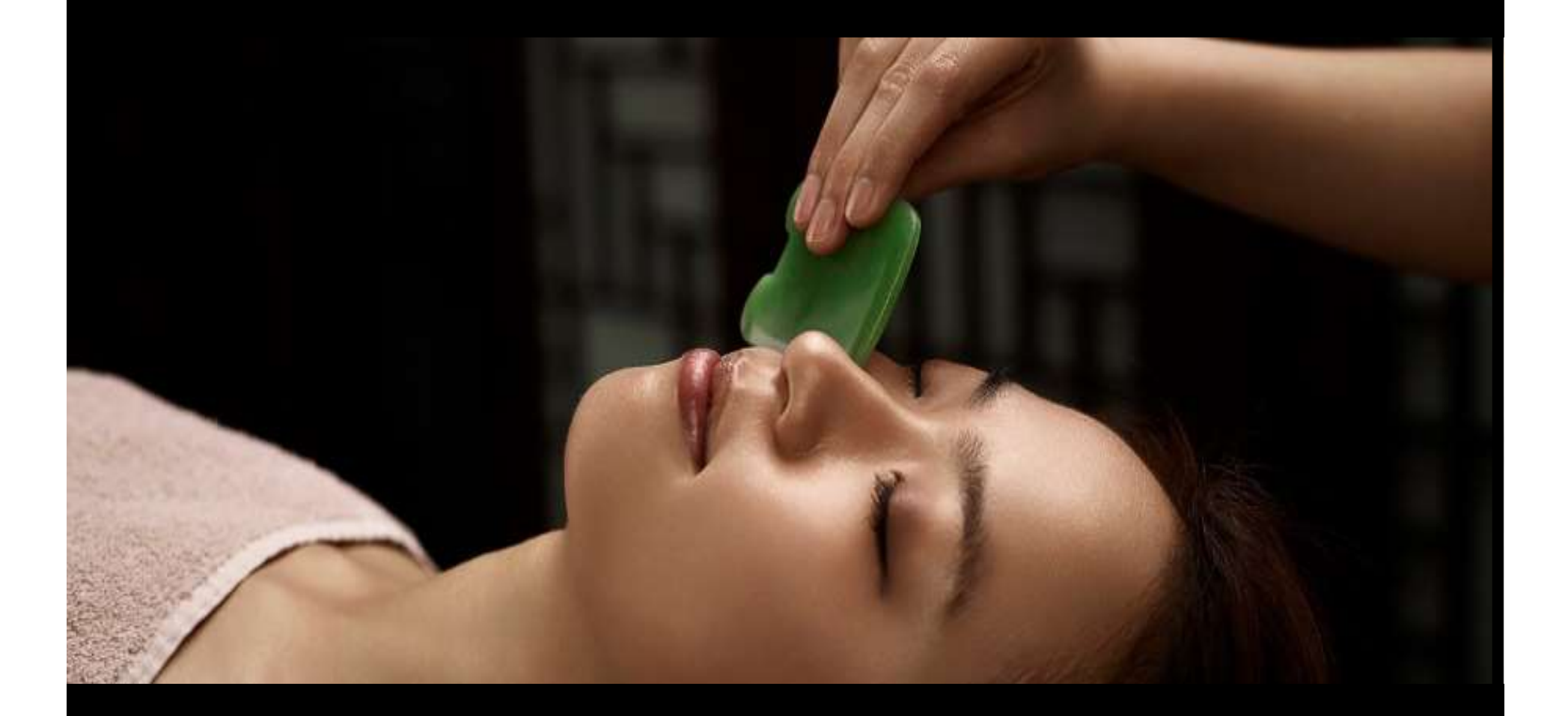

#### GUA SHA FACIAL

#### Definição:

**GUA SHA FACIAL<br>
finição:**<br>
O Gua Sha alia benefícios físicos a estéticos.<br>
O Gua Sha melhora a circulação sanguínea e a oxigenação, deixando a pele mais lisa.<br>
é que a a fémical periodeira da charte de deixinguar periodei **GUA SHA FACIAL<br>
finição:<br>
O Gua Sha alia benefícios físicos a estéticos.**<br>
O Gua Sha melhora a circulação sanguínea e a oxigenação, deixando<br>
a pele mais lisa.<br>
É uma técnica originária do Leste Asiático que estimula o<br>
r

**GUA SHA FACIA!**<br> **Finição:**<br>
O Gua Sha alia benefícios físicos a estéticos.<br>
O Gua Sha melhora a circulação sanguínea e a ox<br>
a pele mais lisa.<br>
É uma técnica originária do Leste Asiático<br>
rejuvenescimento da pele, promov **GUA SHA FACIAL<br>
finição:**<br>
O Gua Sha alia benefícios físicos a estéticos.<br>
O Gua Sha melhora a circulação sanguínea e a oxigenação, deixando<br>
a pele mais lisa.<br>
É uma técnica originária do Leste Asiático que estimula o<br>
r  $GUA$   $SHA$   $FACIA$ <br>  $O$  Gua Sha alia benefícios físicos a estéticos.<br>  $O$  Gua Sha melhora a circulação sanguínea e a oxigenação, deixando<br>
a pele mais lisa.<br>  $E$  uma técnica originária do Leste Asiático que estimula o<br>
rejuv finição:<br>
O Gua Sha alia benefícios físicos a estéticos.<br>
O Gua Sha melhora a circulação sanguínea e a oxigenação, deixando<br>
a pele mais lisa.<br>
É uma técnica originária do Leste Asiático que estimula o<br>
metabolismo dos mús **finição:**<br>O Gua Sha alia benefícios físicos a estéticos.<br>O Gua Sha melhora a circulação sanguínea e a oxigenação, deixando<br>a pele mais lisa.<br>É uma técnica originária do Leste Asiático que estimula o<br>rejuvenescimento da pe finição:<br>O Gua Sha alia benefícios físicos a estéticos.<br>O Gua Sha melhora a circulação sanguínea e a oxigenação, deixando<br>a pele mais lisa.<br>É uma técnica originária do Leste Asiático que estimula o<br>rejuvenescimento da pele O Gua Sha alia benefícios físicos a estéticos.<br>O Gua Sha melhora a circulação sanguínea e a oxigenação, deixando<br>a pele mais lisa.<br>É uma técnica originária do Leste Asiático que estimula o<br>rejuvenescimento da pele, promove O Gua Sha alia benefícios físicos a estéticos.<br>O Gua Sha melhora a circulação sanguínea e a oxigenação, deixando<br>a pele mais lisa.<br>É uma técnica originária do Leste Asiático que estimula o<br>rejuvenescimento da pele, promove imunológicas.

### BOLSAS E OLHEIRAS

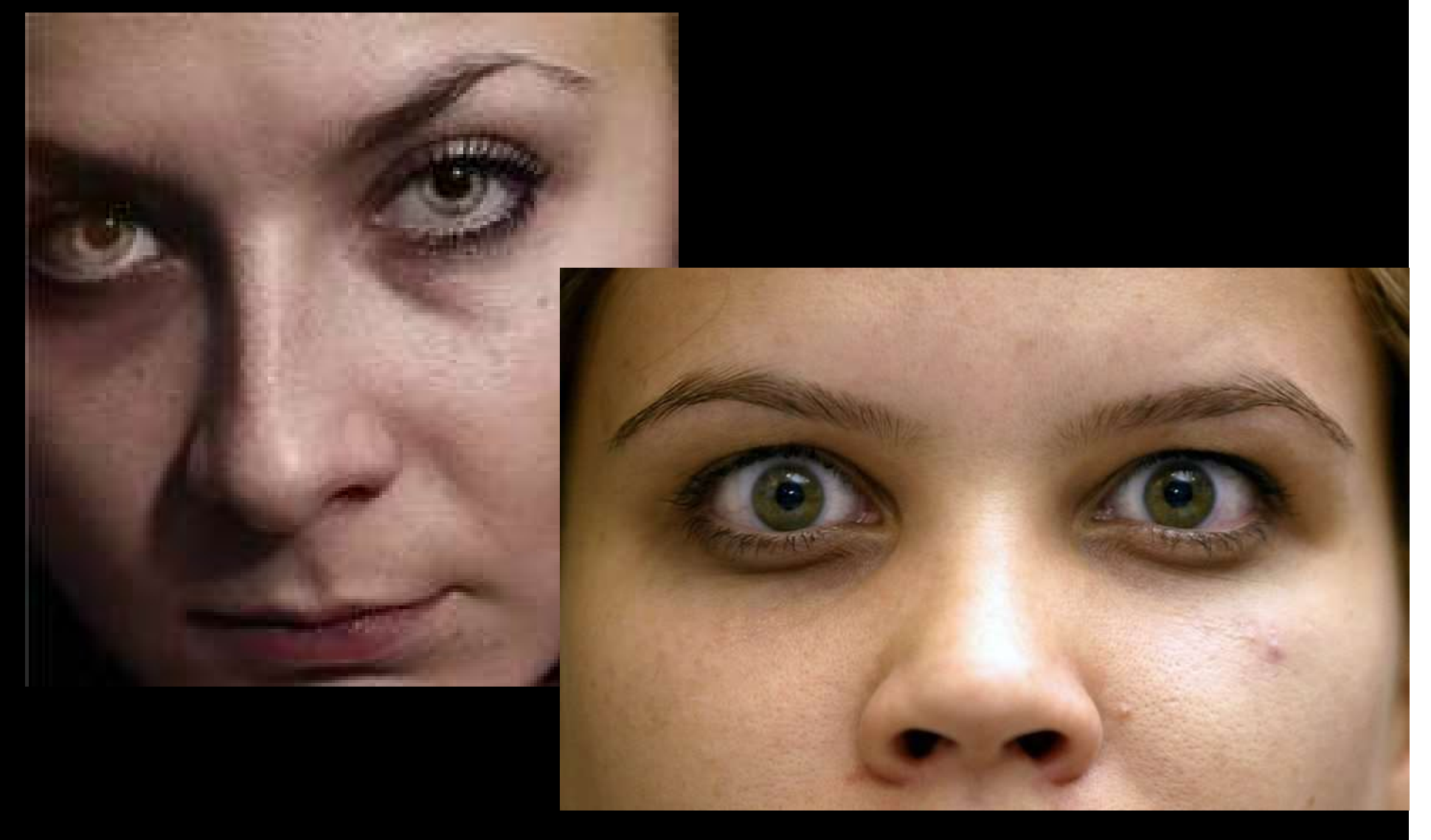

### DEFICIÊNCIA DO FÍGADO

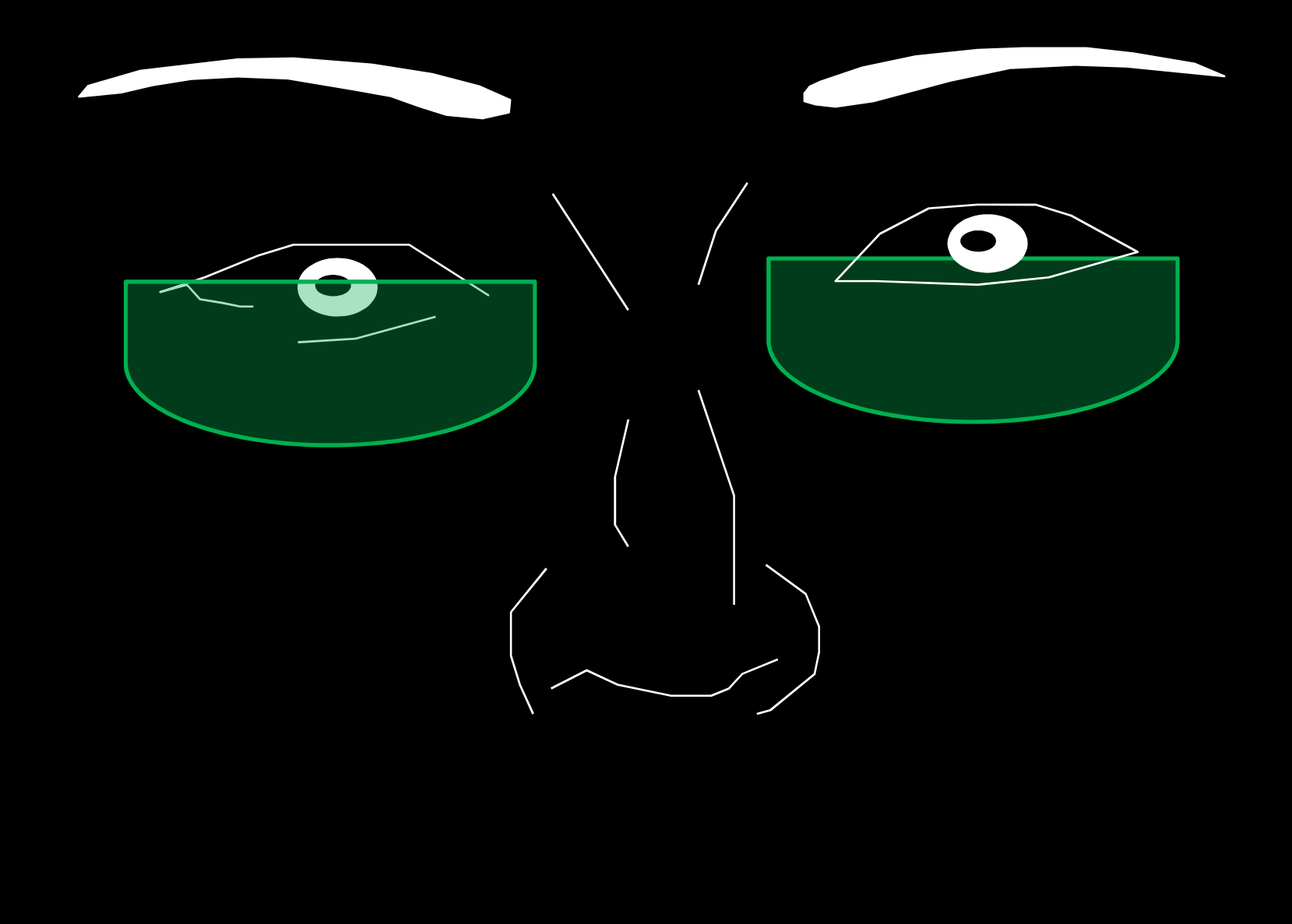

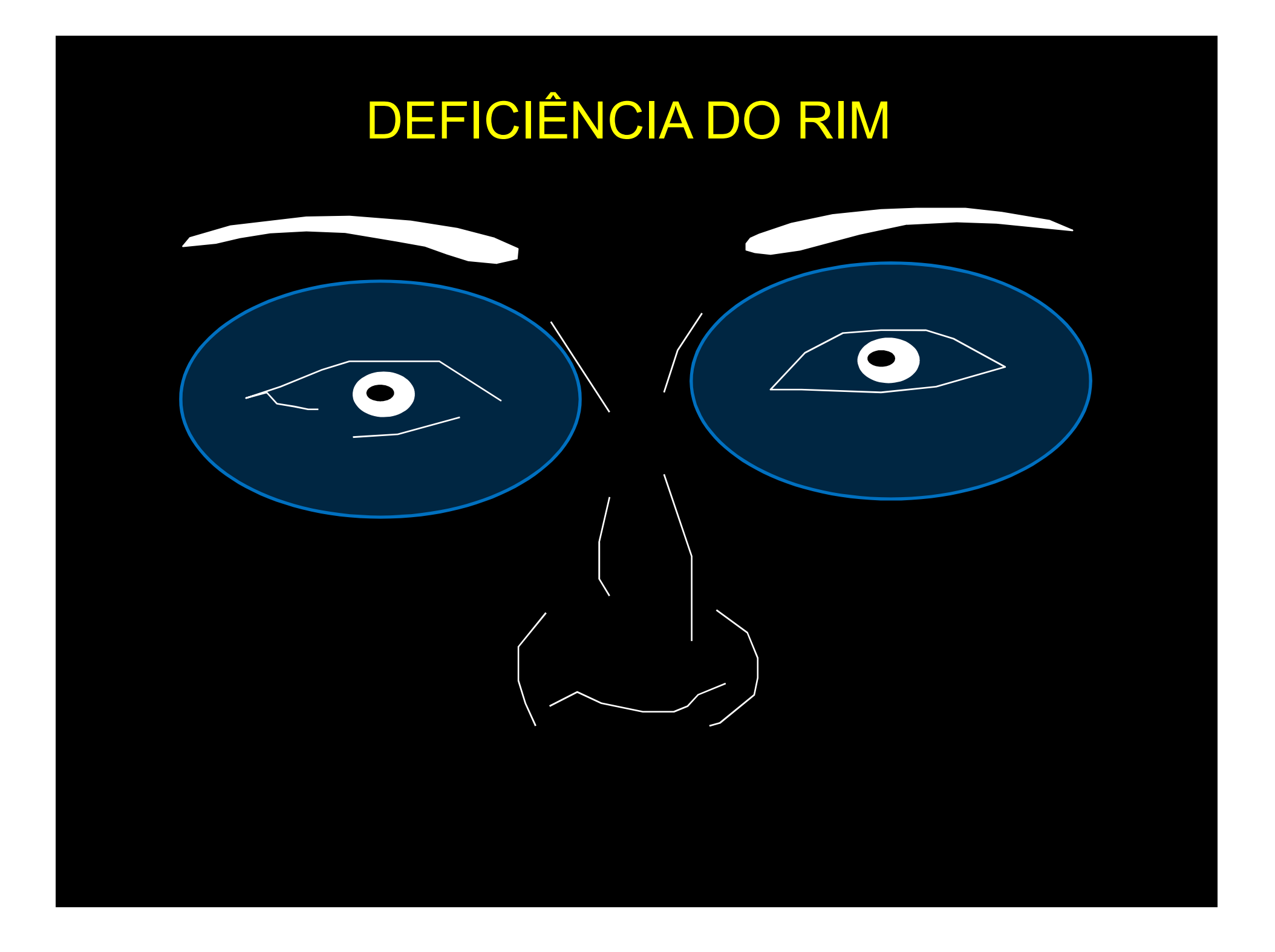

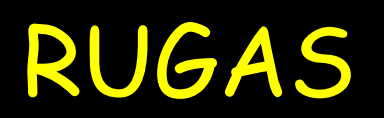

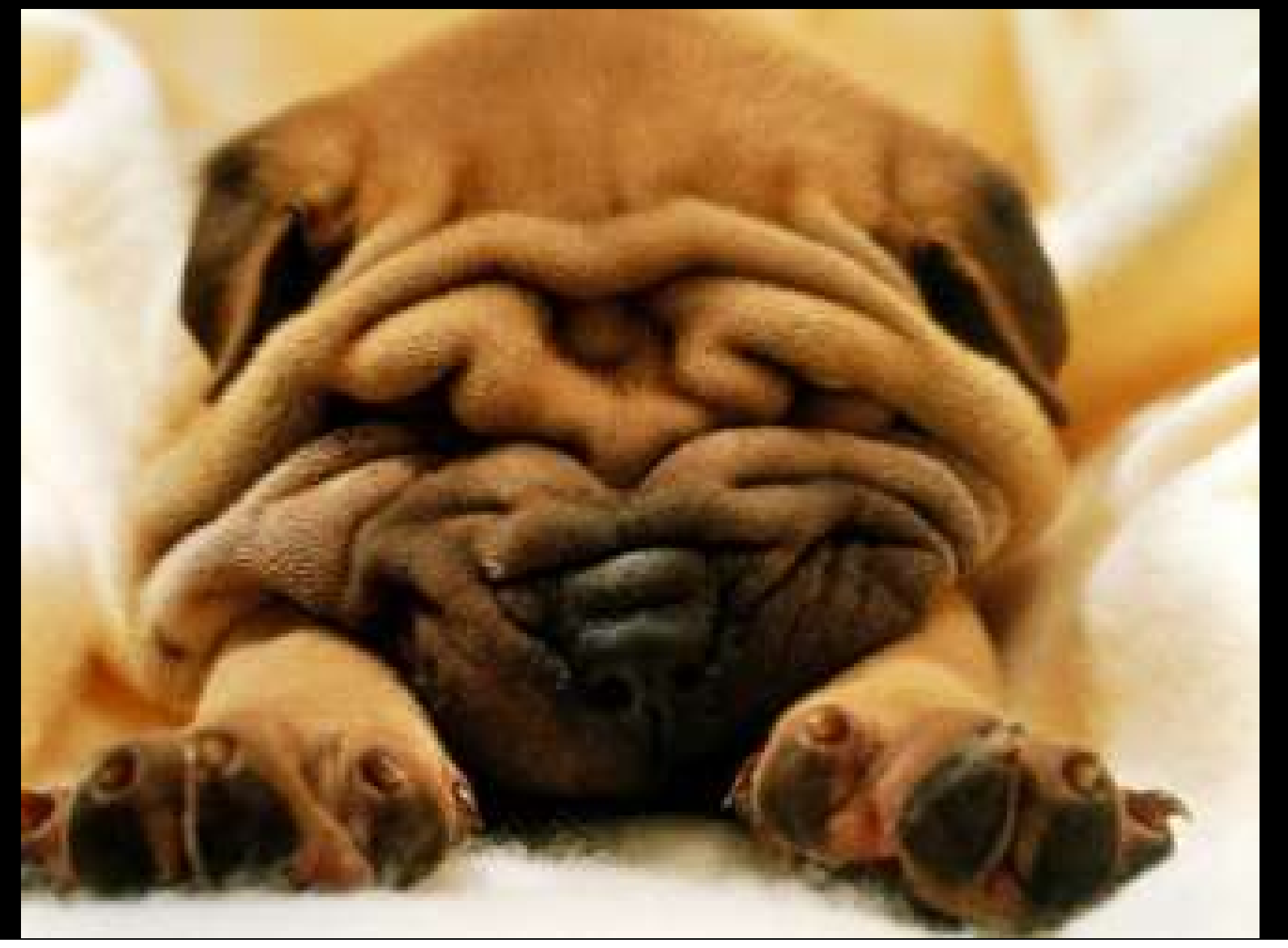

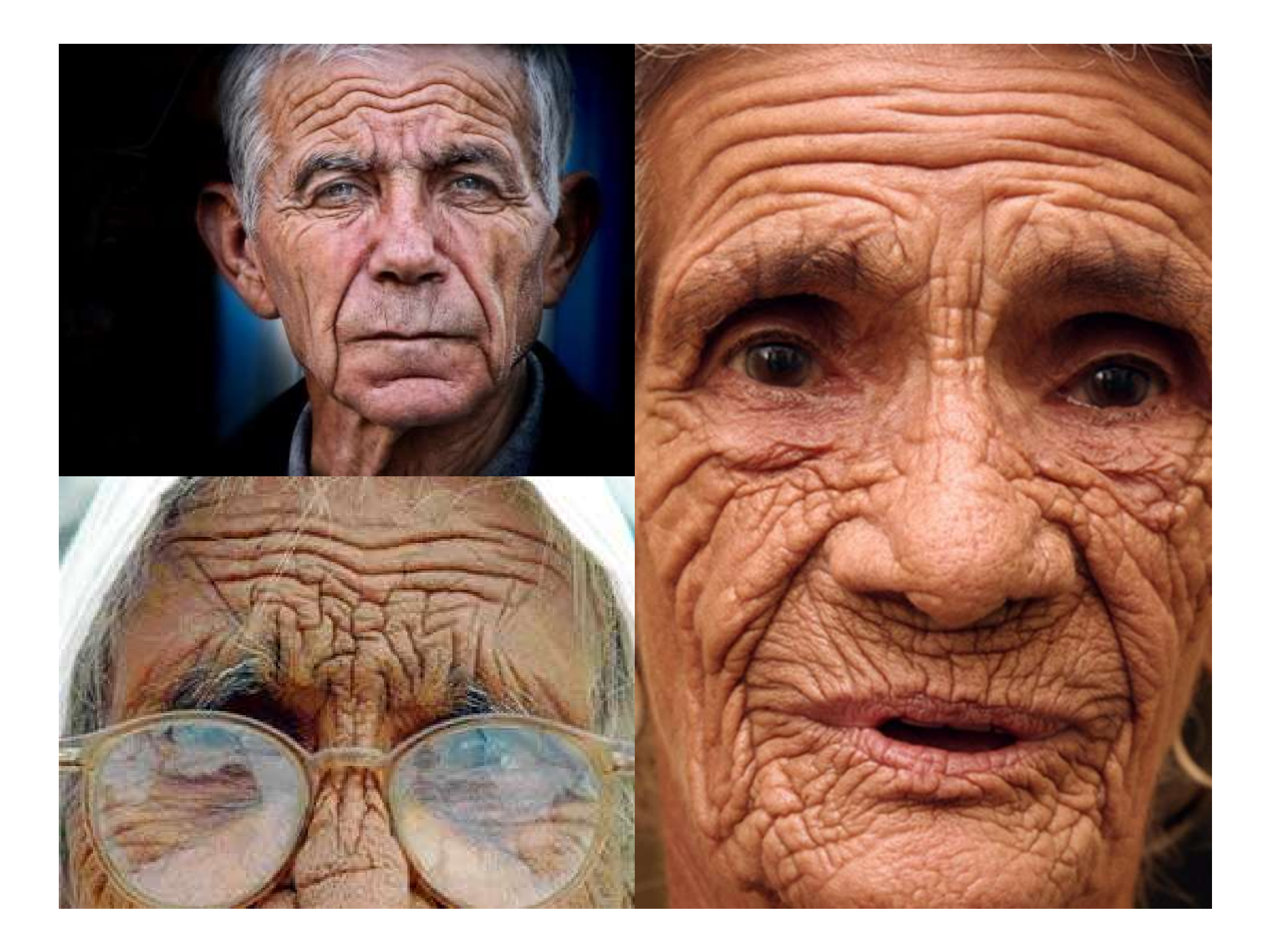

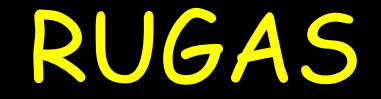

Tensão muscular

Trabalho excessivo ou inadequado da musculatura da face

#### RUGAS

- RUGAS<br>Gua Sha:<br>- Melhora o aspecto da pele;
- **RUGAS**<br>- Melhora o aspecto da pele;<br>- Melhora o processo inflamatório; **RUGAS**<br>- Melhora o aspecto da pele;<br>- Melhora o processo inflamatório;<br>- Melhora a base da ruga; **Gua Sha:<br>- Melhora o aspecto da pele;<br>- Melhora o processo inflamatório;<br>- Melhora a base da ruga;<br>- Melhora a elasticidade.** Gua Sha:<br>- Melhora o aspecto da pele;<br>- Melhora o processo inflamatóri<br>- Melhora a base da ruga;<br>- Melhora a elasticidade.
- 
- 

#### RUGAS

Tipos de Rugas: **RUGAS**<br>Tipos de Rugas:<br>- Horizontais<br>- Verticais<br>- Para oculares **RUGAS**<br>Tipos de Rugas:<br>- Horizontais<br>- Verticais<br>- Para oculares<br>- Peribucais

- 
- 
- 
- 
- **RUGAS<br>Tipos de Rugas:<br>- Horizontais<br>- Verticais<br>- Para oculares<br>- Peribucais<br>- Supramentonianas**
- **RUGAS**<br>Tipos de Rugas:<br>- Horizontais<br>- Verticais<br>- Para oculares<br>- Peribucais<br>- Supramentonianas<br>- Parabucal proximais
- **RUGAS<br>
Tipos de Rugas:<br>- Horizontais<br>- Verticais<br>- Para oculares<br>- Peribucais<br>- Supramentonianas<br>- Parabucal proximais<br>- Parabucal intermédias** Tipos de Rugas:<br>- Horizontais<br>- Verticais<br>- Para oculares<br>- Peribucais<br>- Supramentonianas<br>- Parabucal proximais<br>- Parabucal intermédias<br>- Parabucal intermédias Tipos de Rugas:<br>- Horizontais<br>- Verticais<br>- Para oculares<br>- Peribucais<br>- Supramentonianas<br>- Parabucal proximais<br>- Parabucal intermédias<br>- Parabucal Distais Tipos de Rugas.<br>- Horizontais<br>- Verticais<br>- Para oculares<br>- Peribucais<br>- Parabucal proximais<br>- Parabucal intermédias<br>- Parabucal Distais
- 

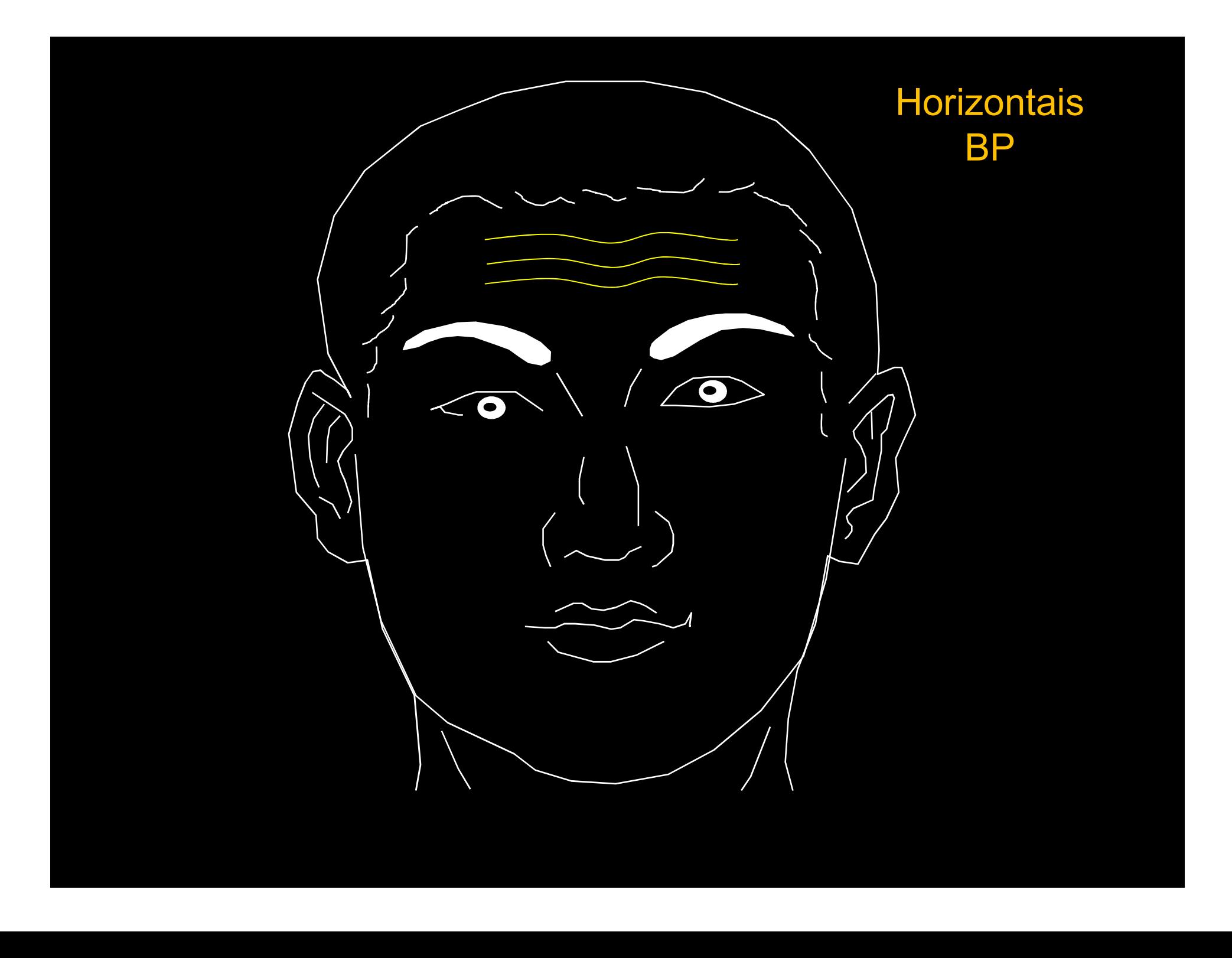

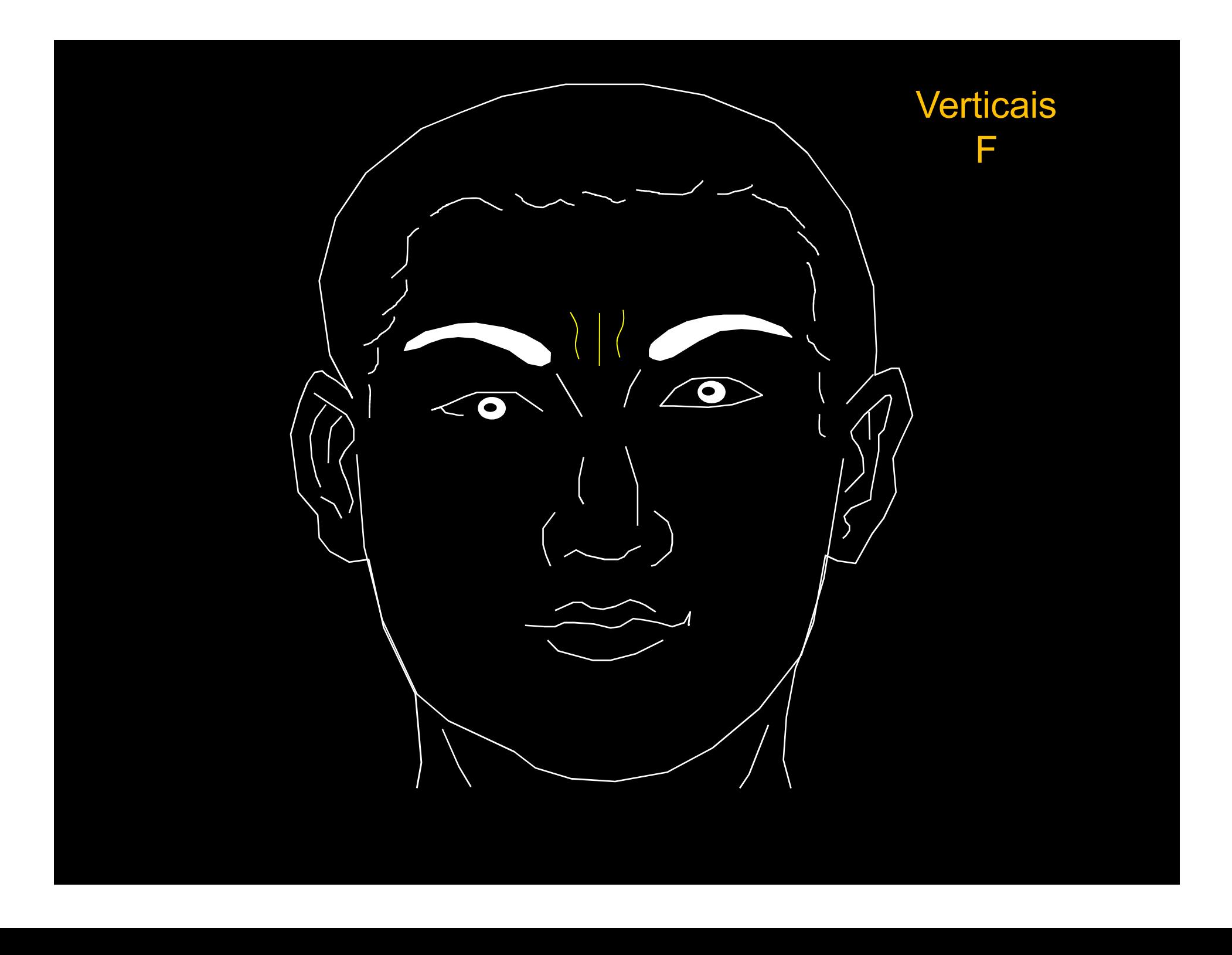

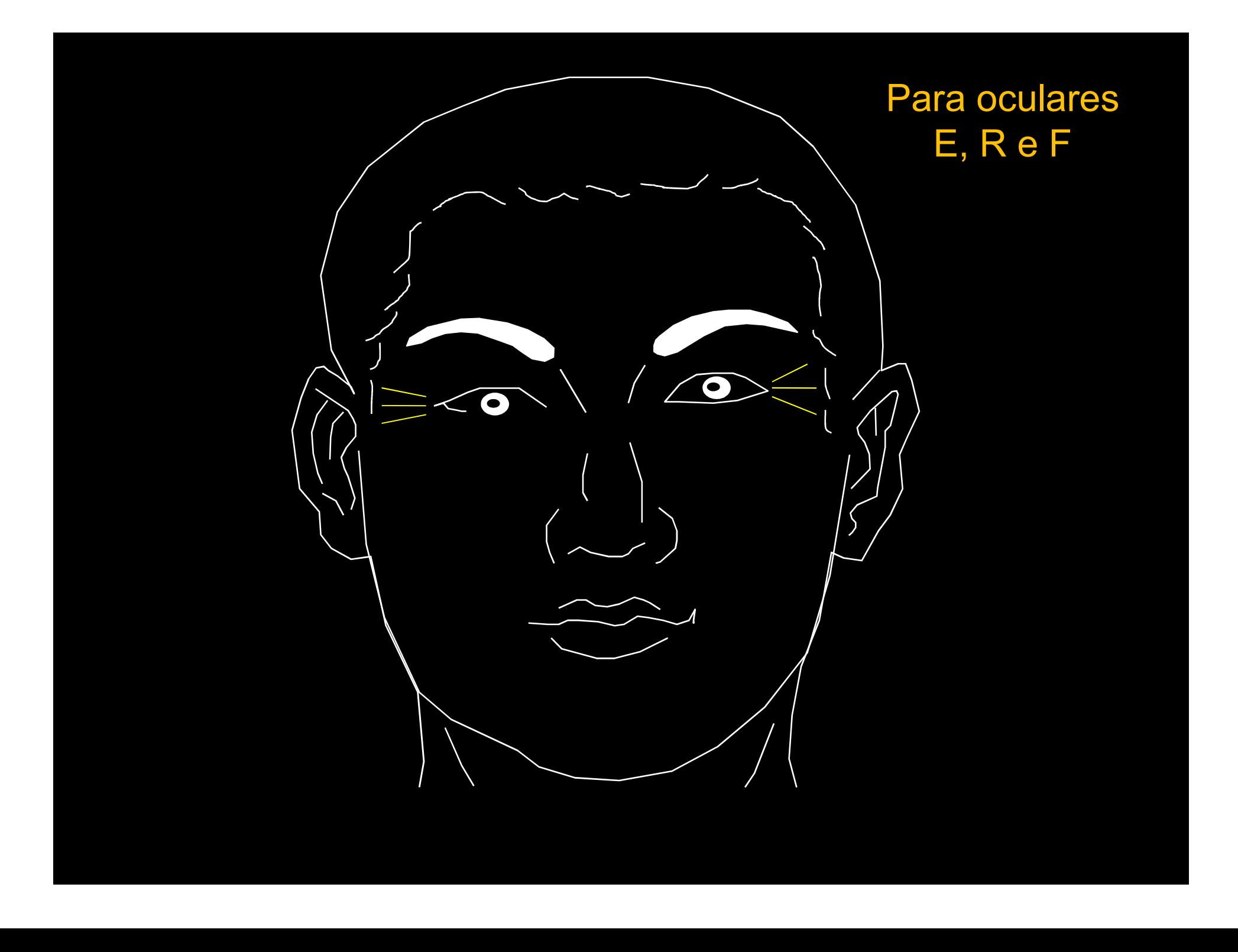

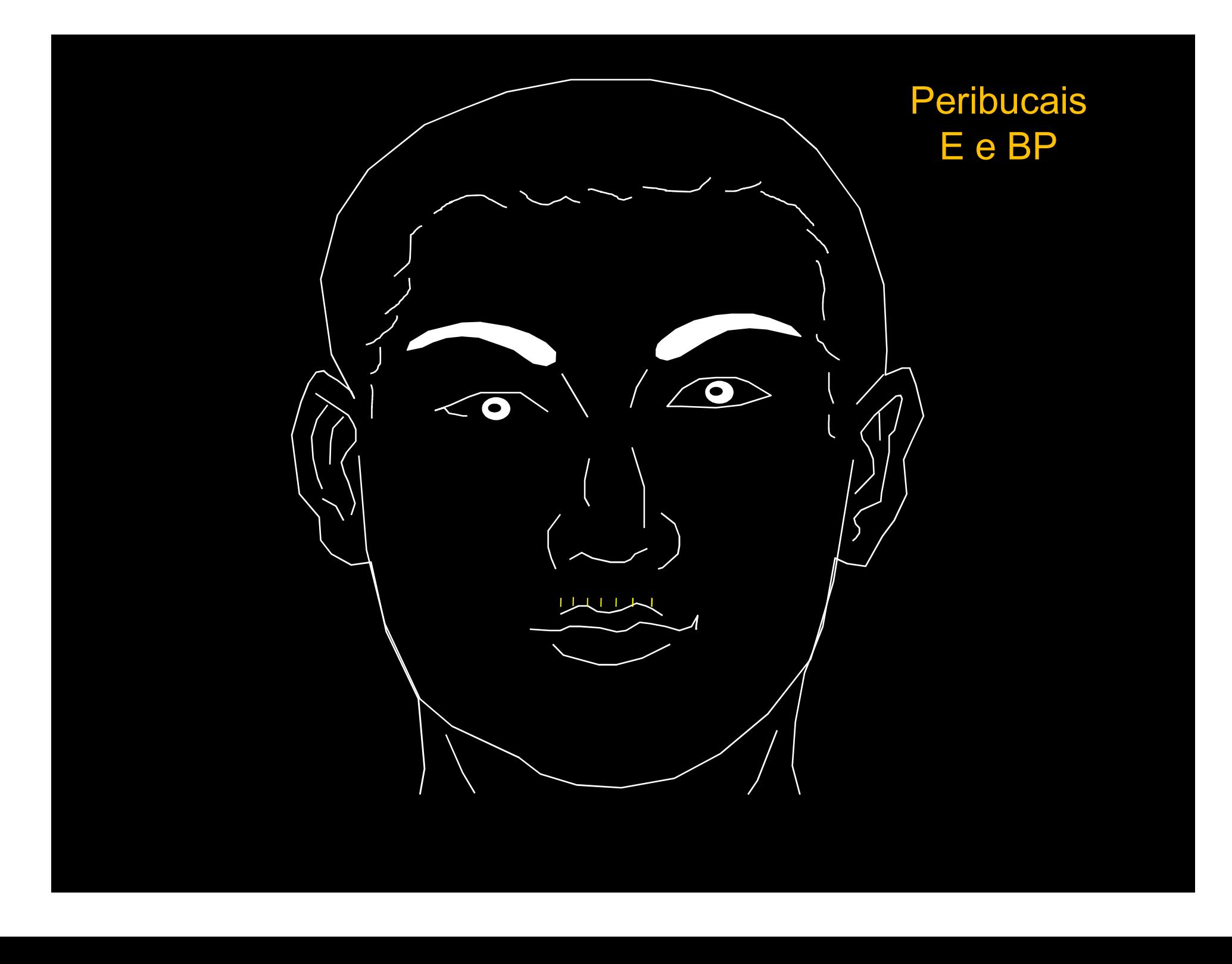

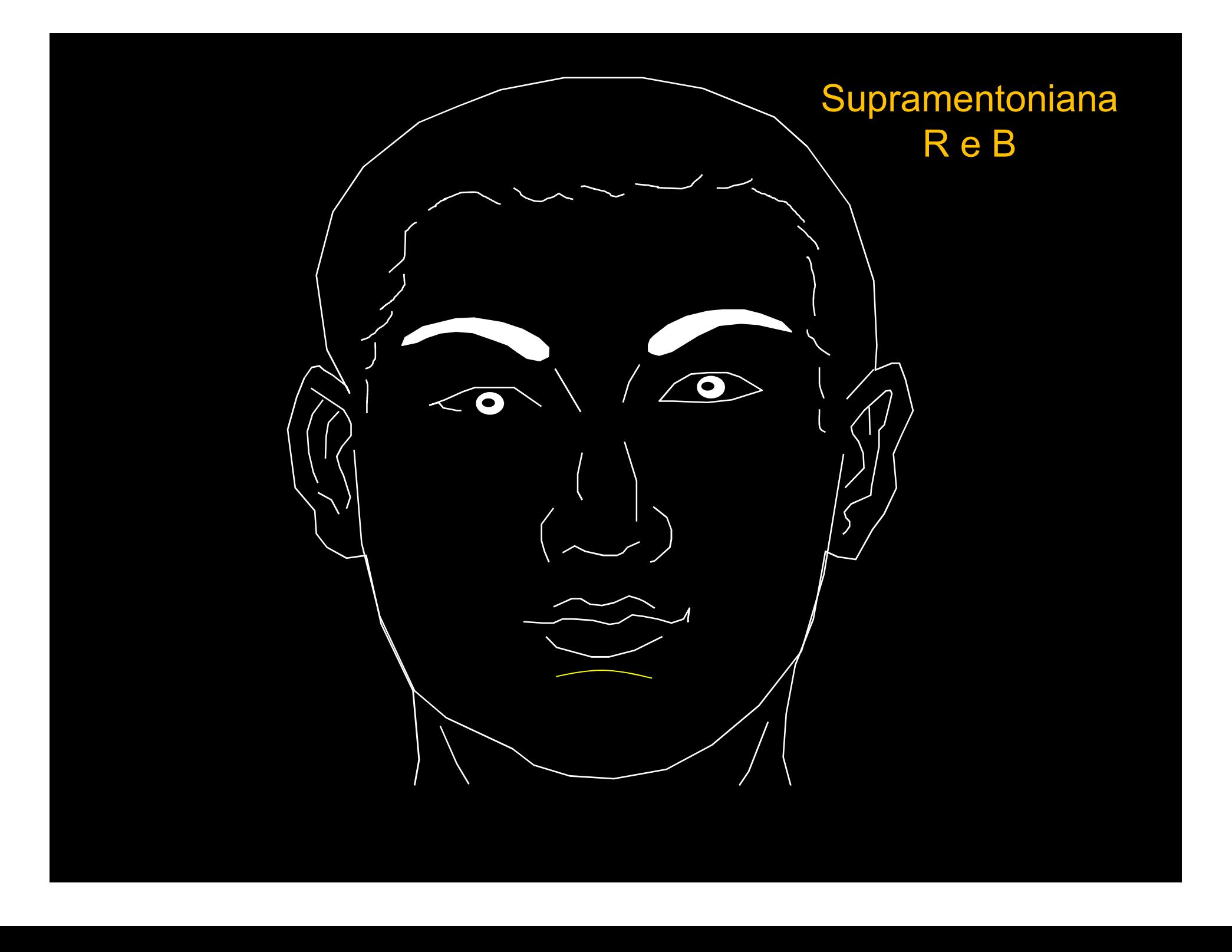

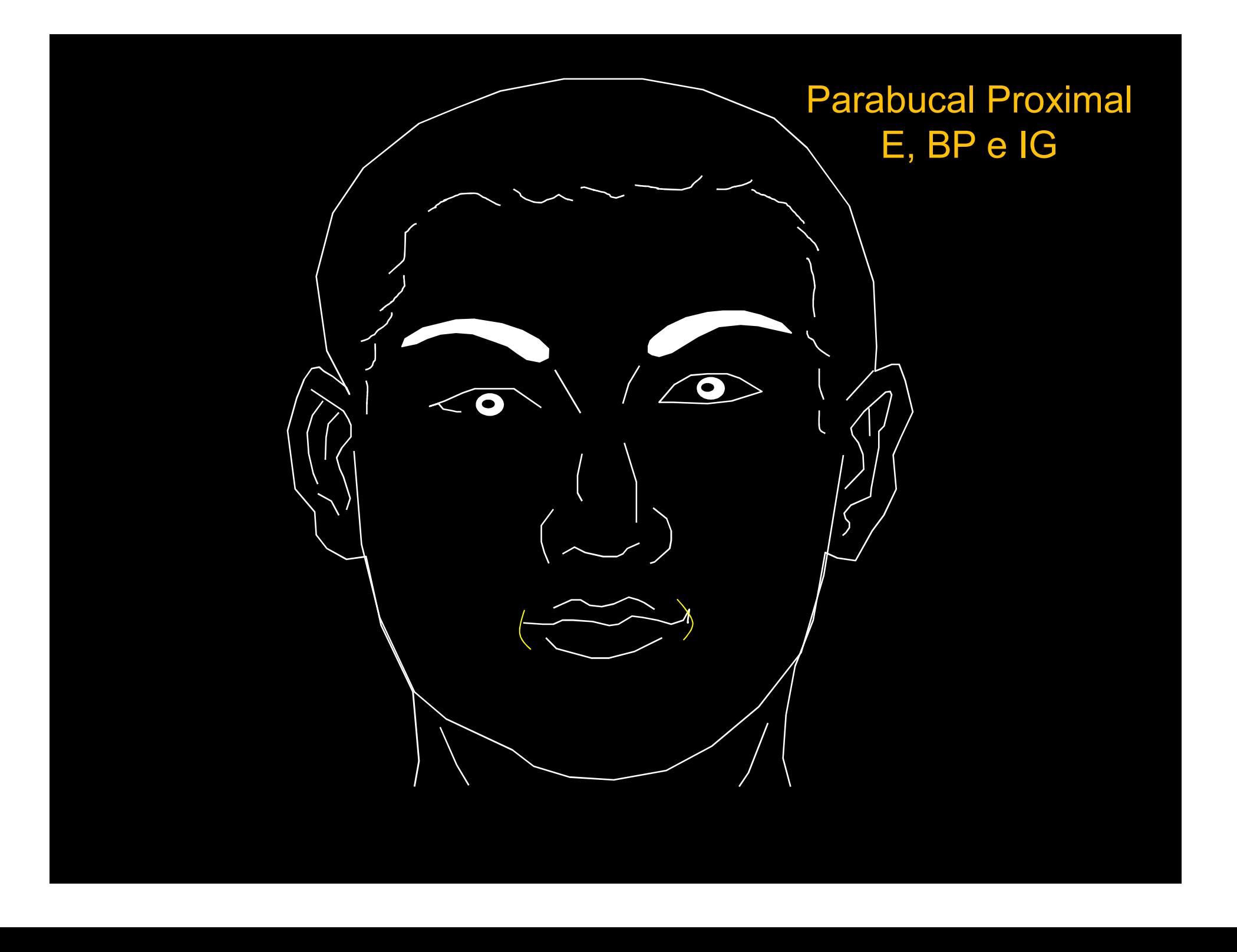

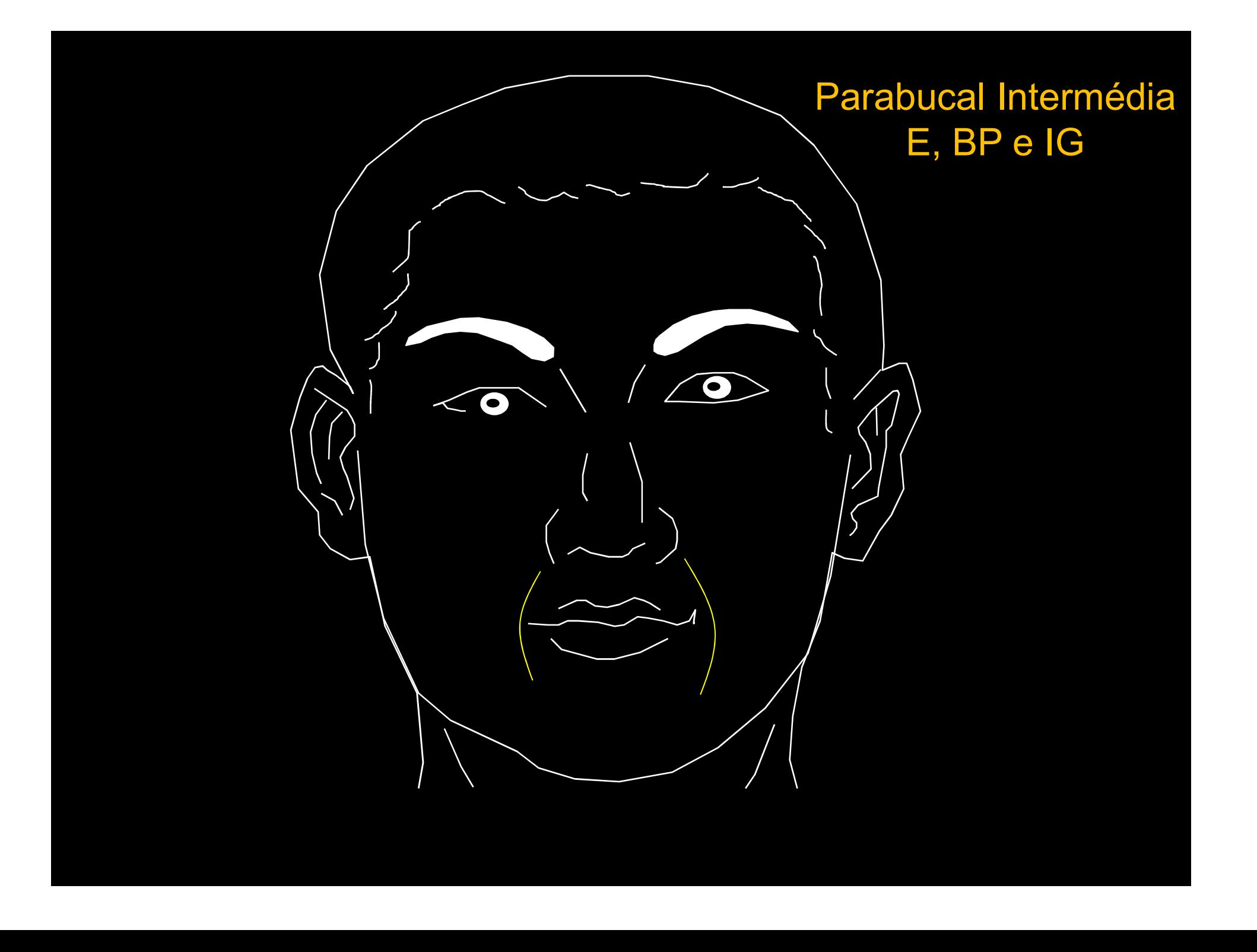

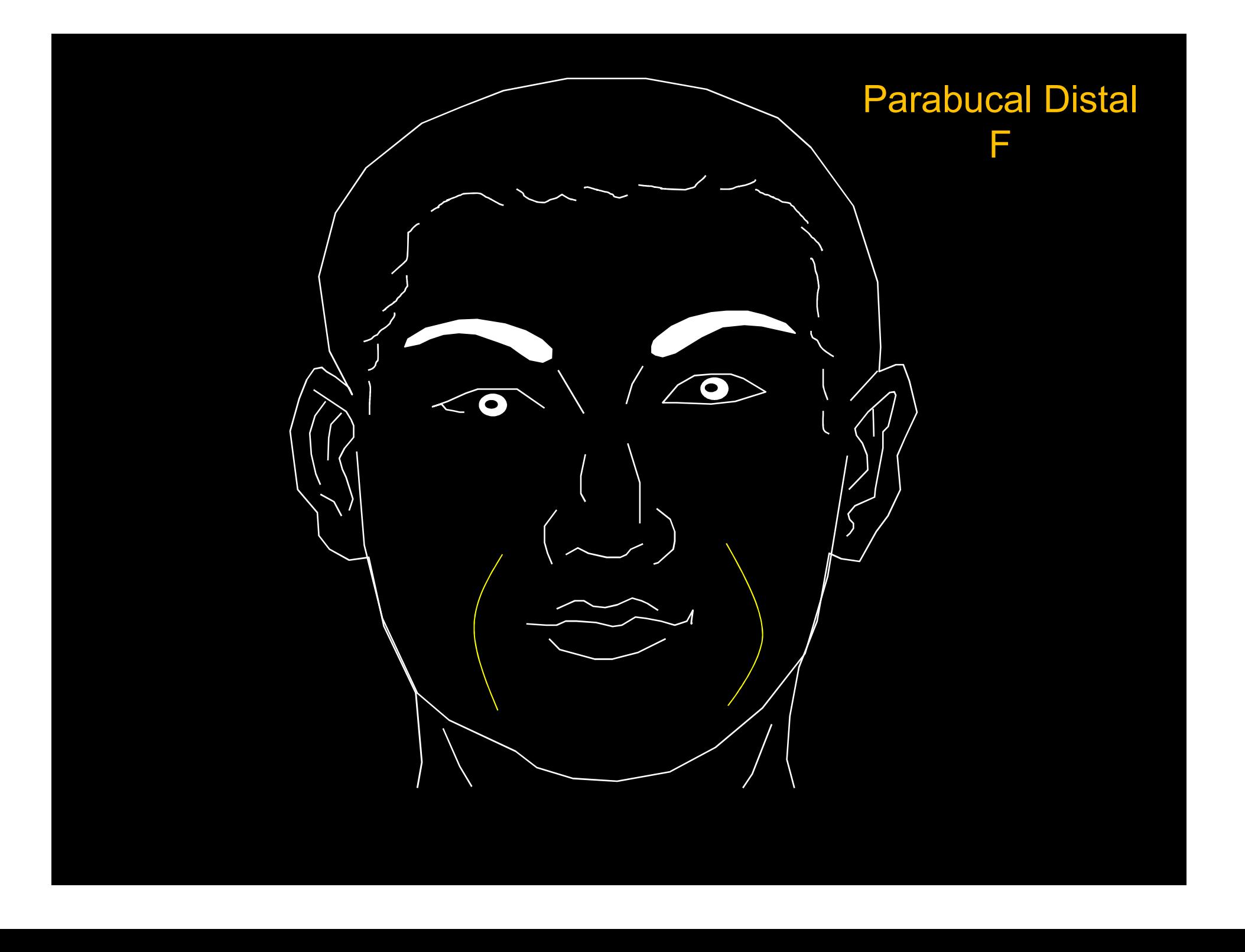

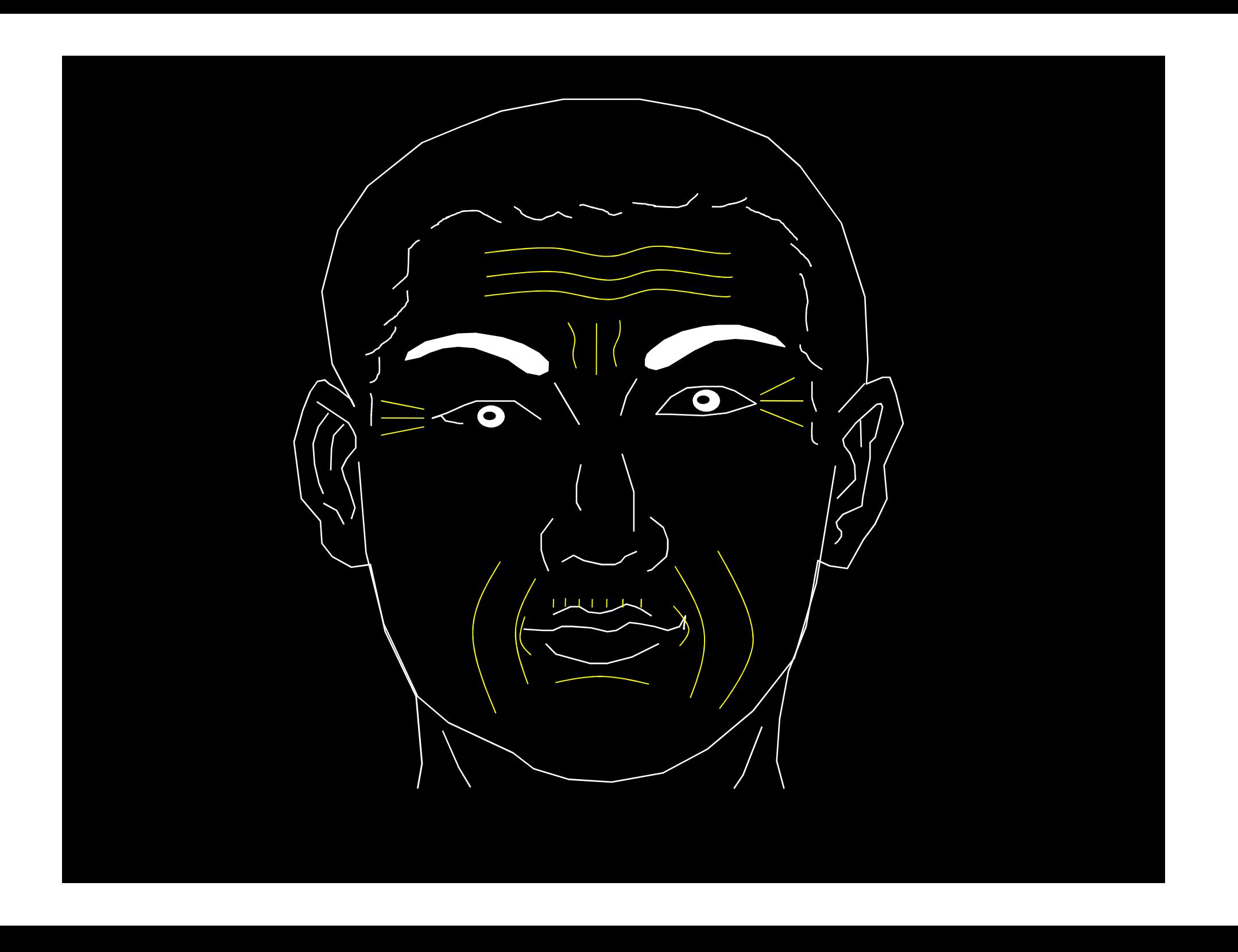
## TRATAMENTO

Rejuvenescimento Facial:

B1, 2 e 3. Fígado TA 23 VB1 VB14 VG23, 24 e 26 scimento Facial:<br>
B1, 2 e 3.<br>
Fígado<br>
TA 23<br>
VB1<br>
VB14<br>
VG23, 24 e 26<br>
Etx: YinTang, Tay yang e Yu Yao.

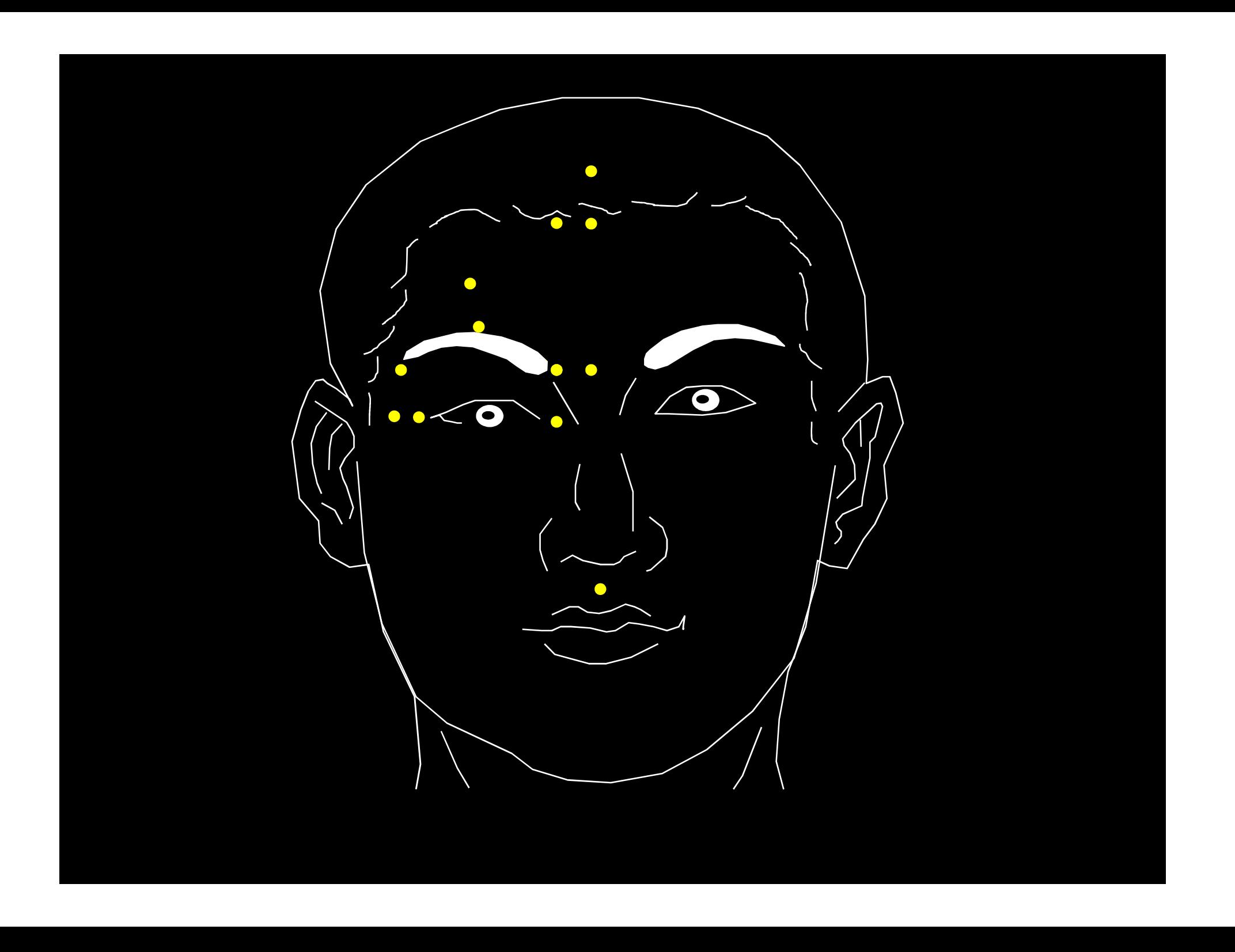

## RUGAS

## Benefícios do Tratamento:

- 
- 
- 
- 

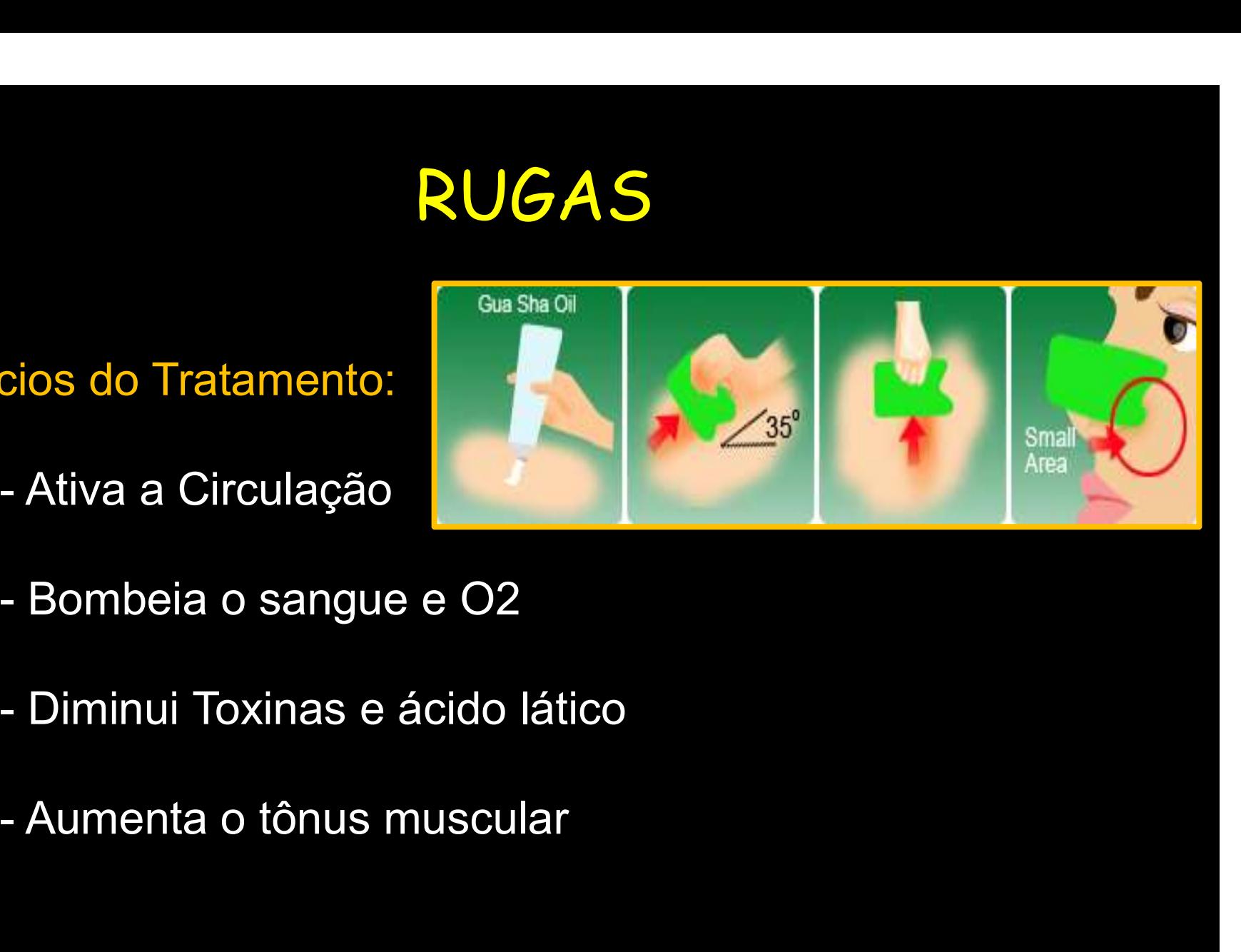

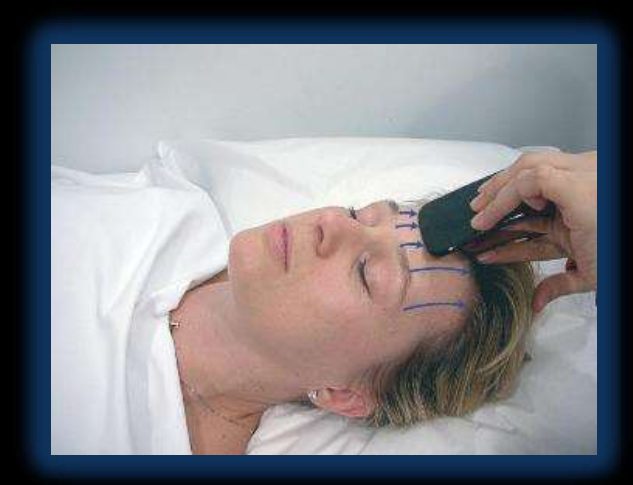

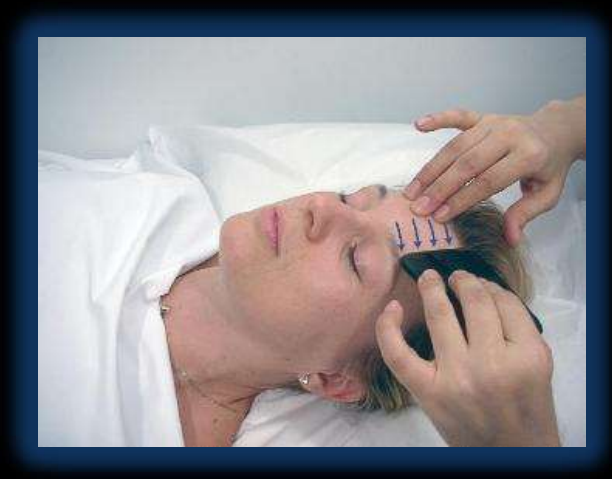

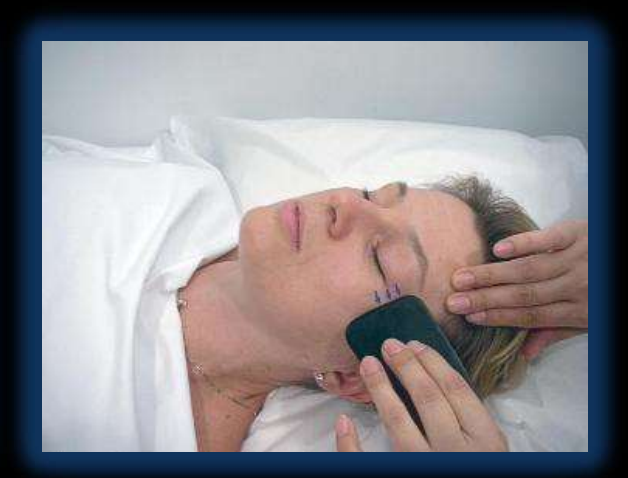

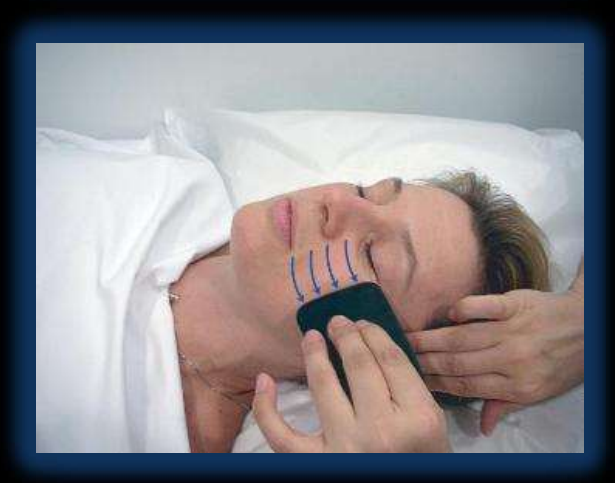

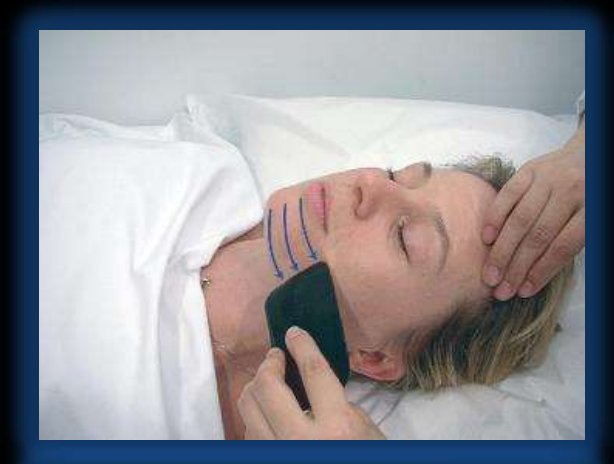

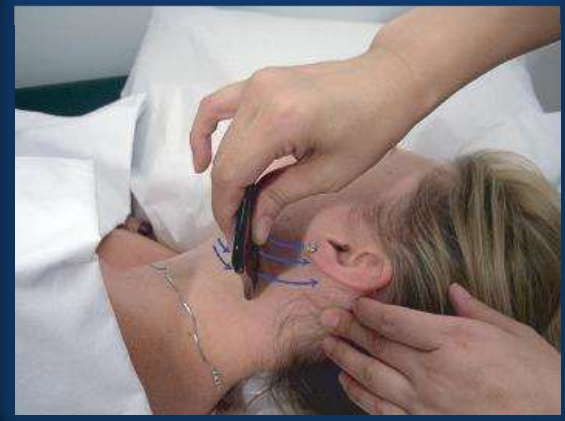

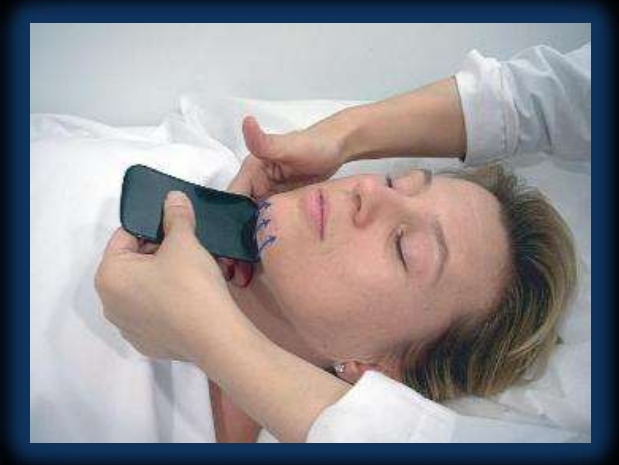

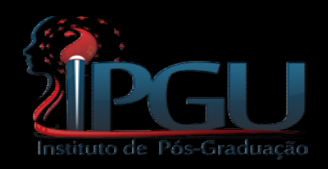

## PROTOCOLO

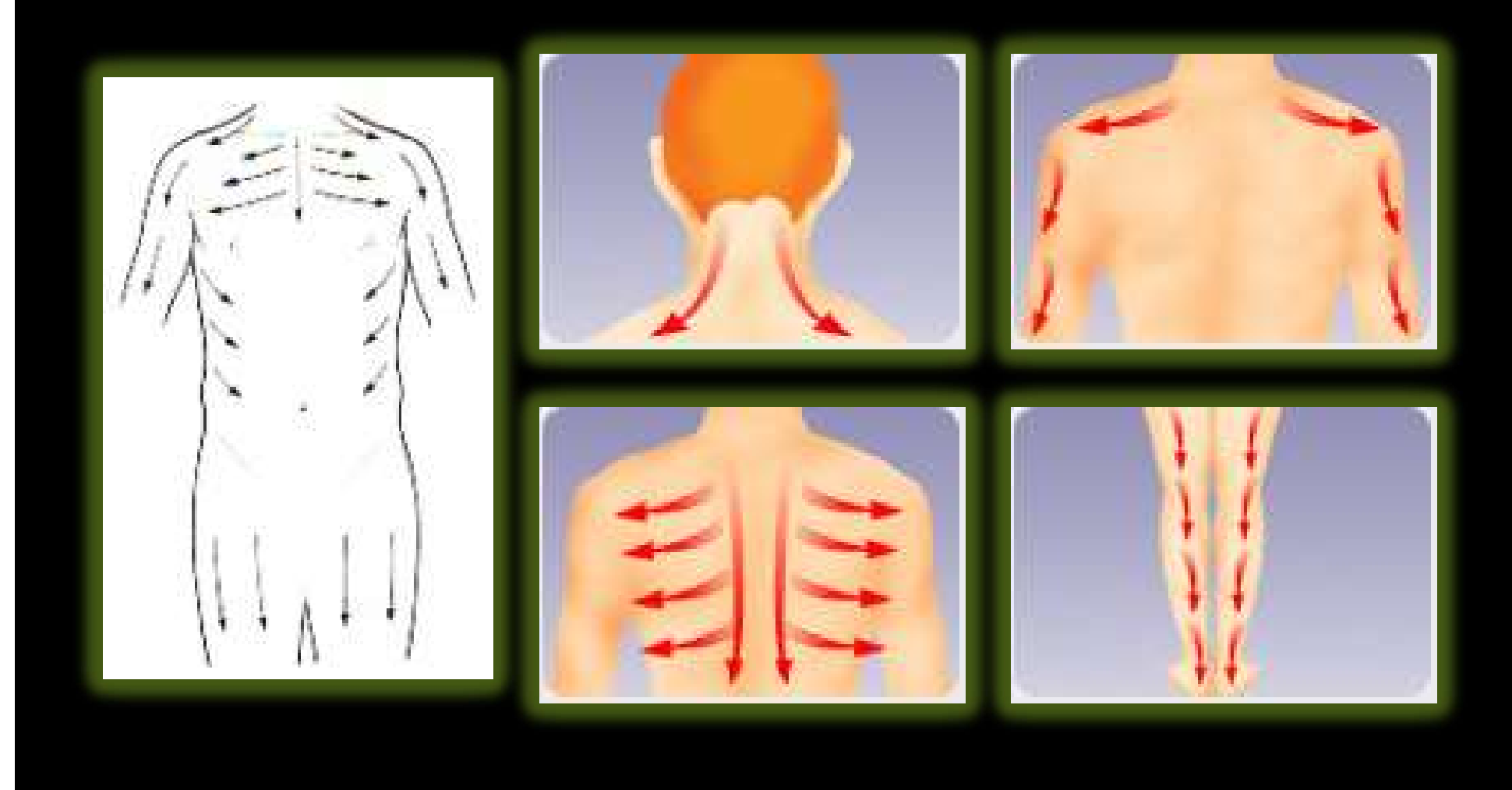

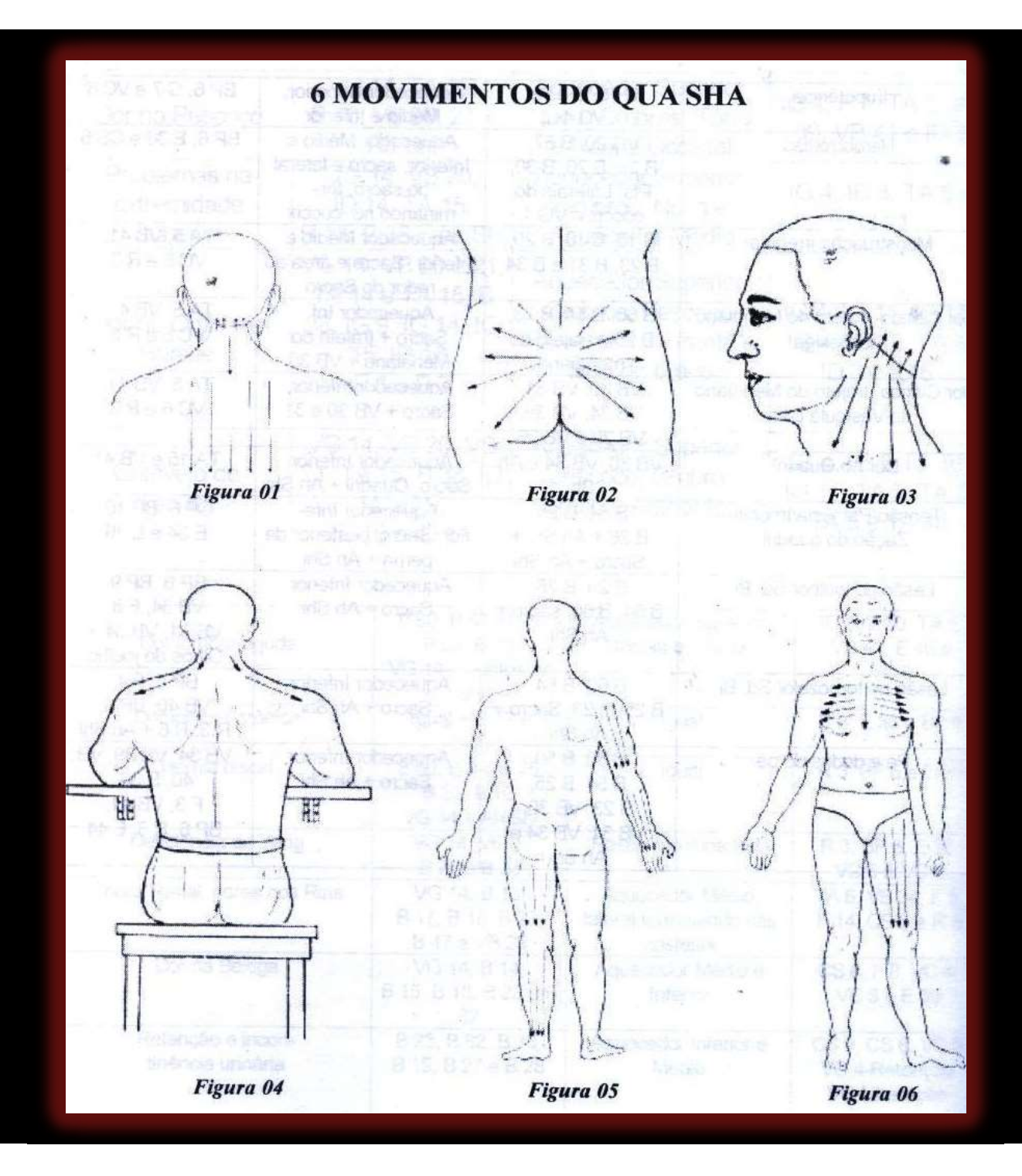

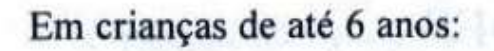

- Escovas de cerda média
- $3a 4x/dia$
- preferencialmente pela manhã
- noite; choro noturno
- durante o banho: saudável
- diariamente por 3 meses

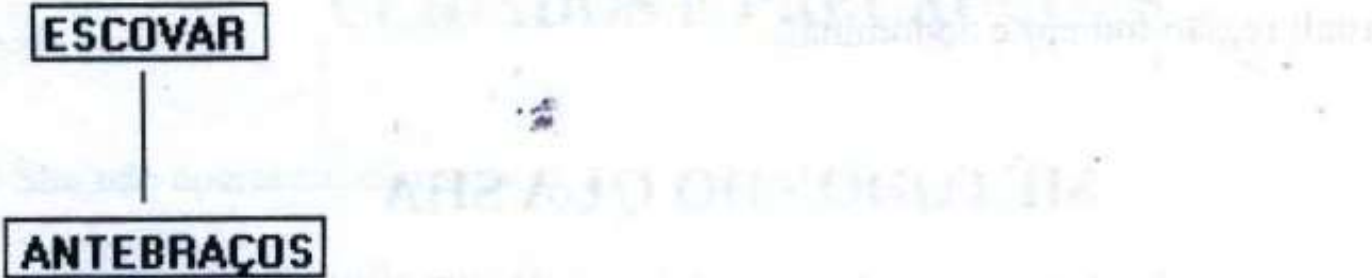

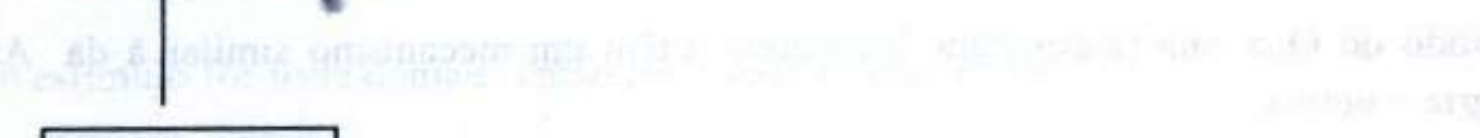

**VC 17 - VC 8** 

AO LONGO DA **HORÁRIO EM VC 8 COLUNA** 

**MOXA VG 12 - VG 4** 

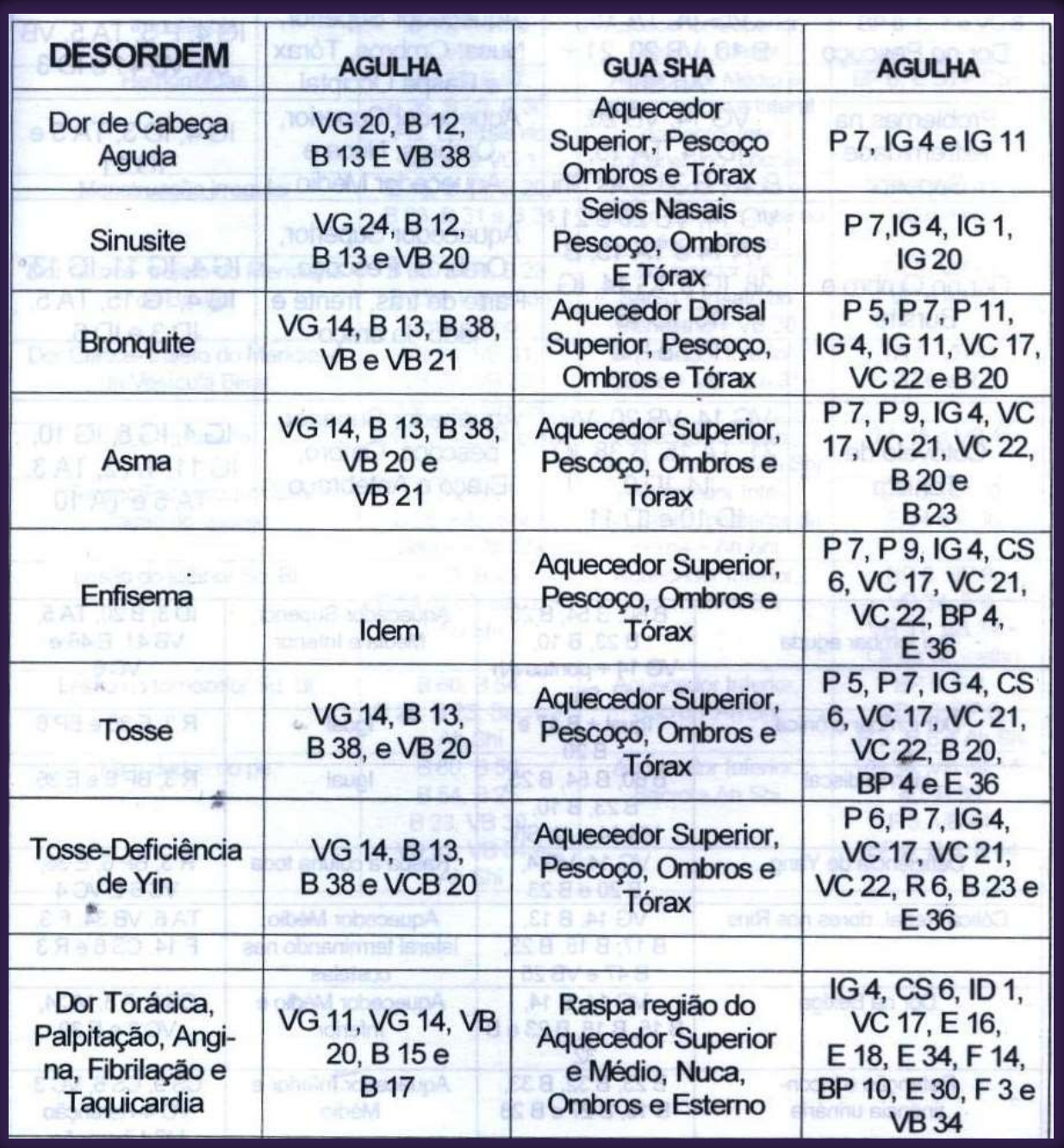

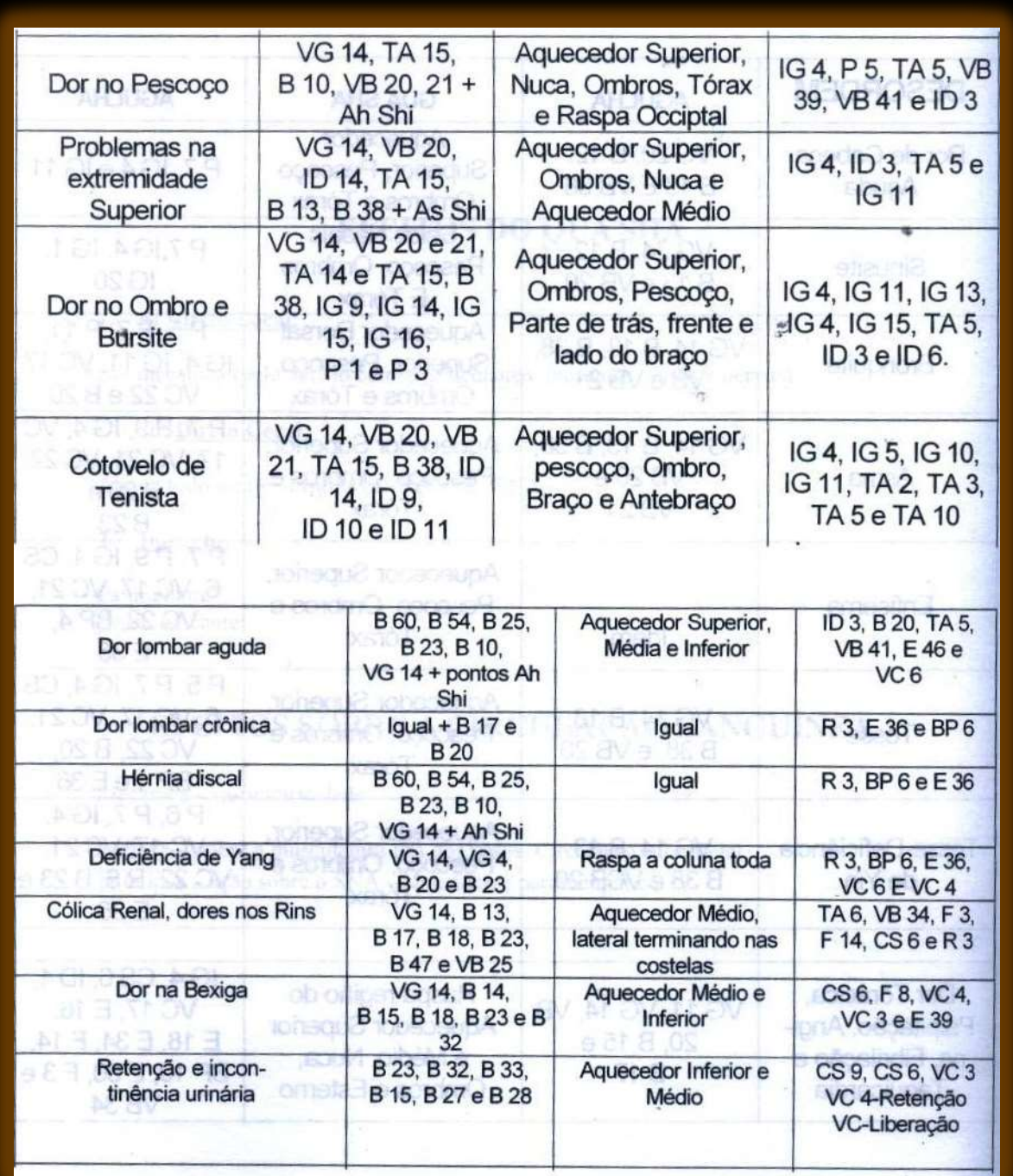

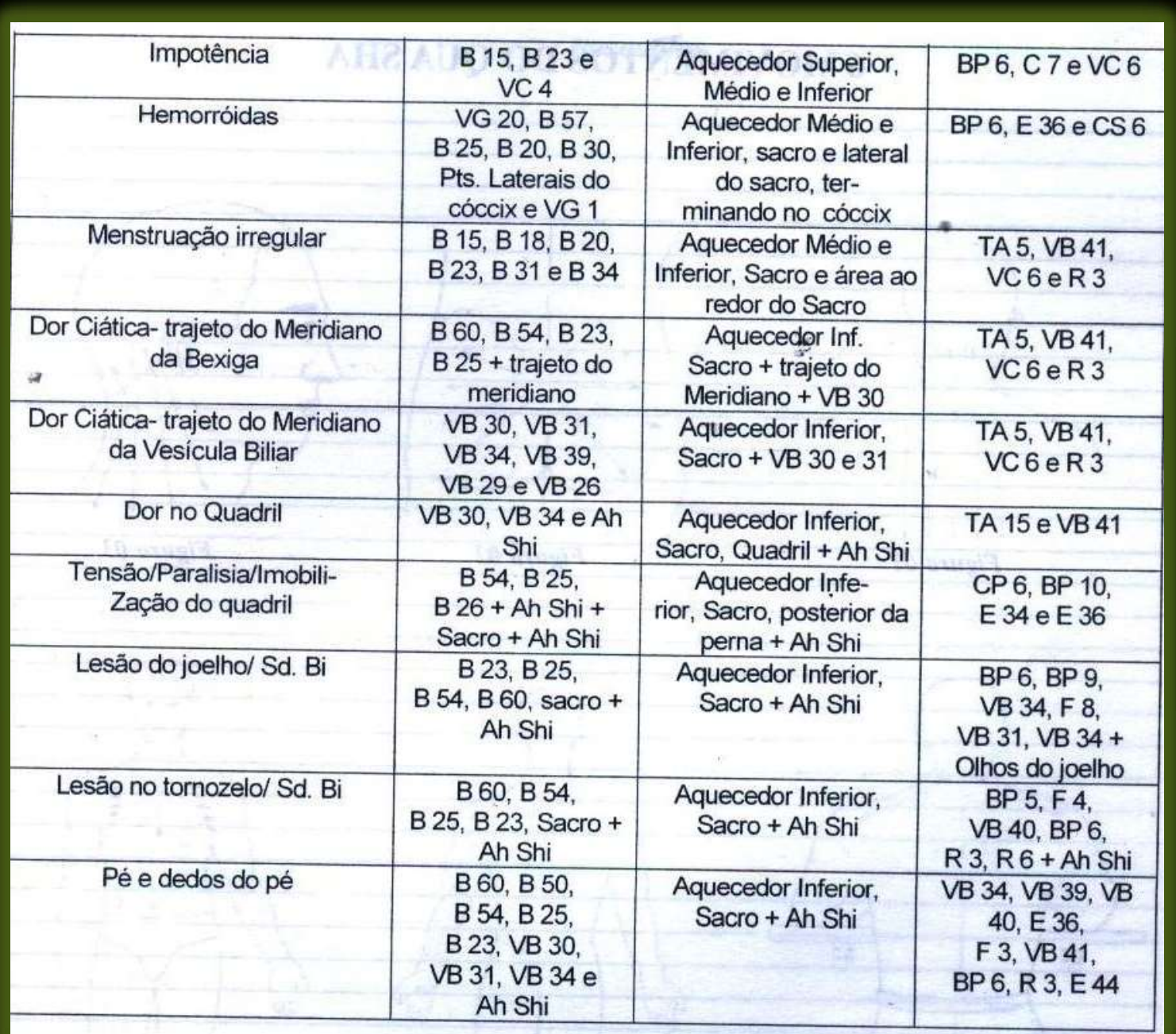

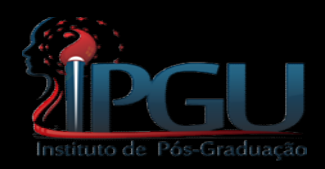

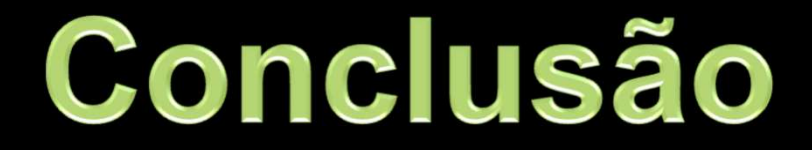

- **FIGU Conclusão<br>• Promover meios para a formação da Wei Qi;<br>• Otiminar que mabilização: FRAU Conclusão<br>• Promover meios para a formação<br>• Otimizar sua mobilização;<br>• Obeenise se formação de medifical PGU CONCIUSÃO<br>• Promover meios para a formação da Wei Q<br>• Otimizar sua mobilização;<br>• Observar as formas da manifestação;<br>• Corrigia de equíveces;** • Promover meios para a forn<br>• Otimizar sua mobilização;<br>• Observar as formas da man<br>• Corrigir os equívocos;
- 
- 
- 

• Otimizar sua mobilização;<br>• Observar as formas da manifestação;<br>• Corrigir os equívocos;<br>• Tratar o paciente – Prevenção, diagnóstico e tratamento. tratamento.